# **REGINNAS**

### **Digital technologies for the development of entrepreneurship and startups**

Piatnychuk Iryna

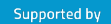

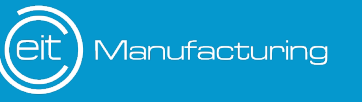

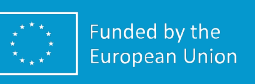

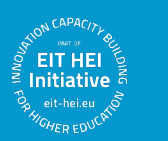

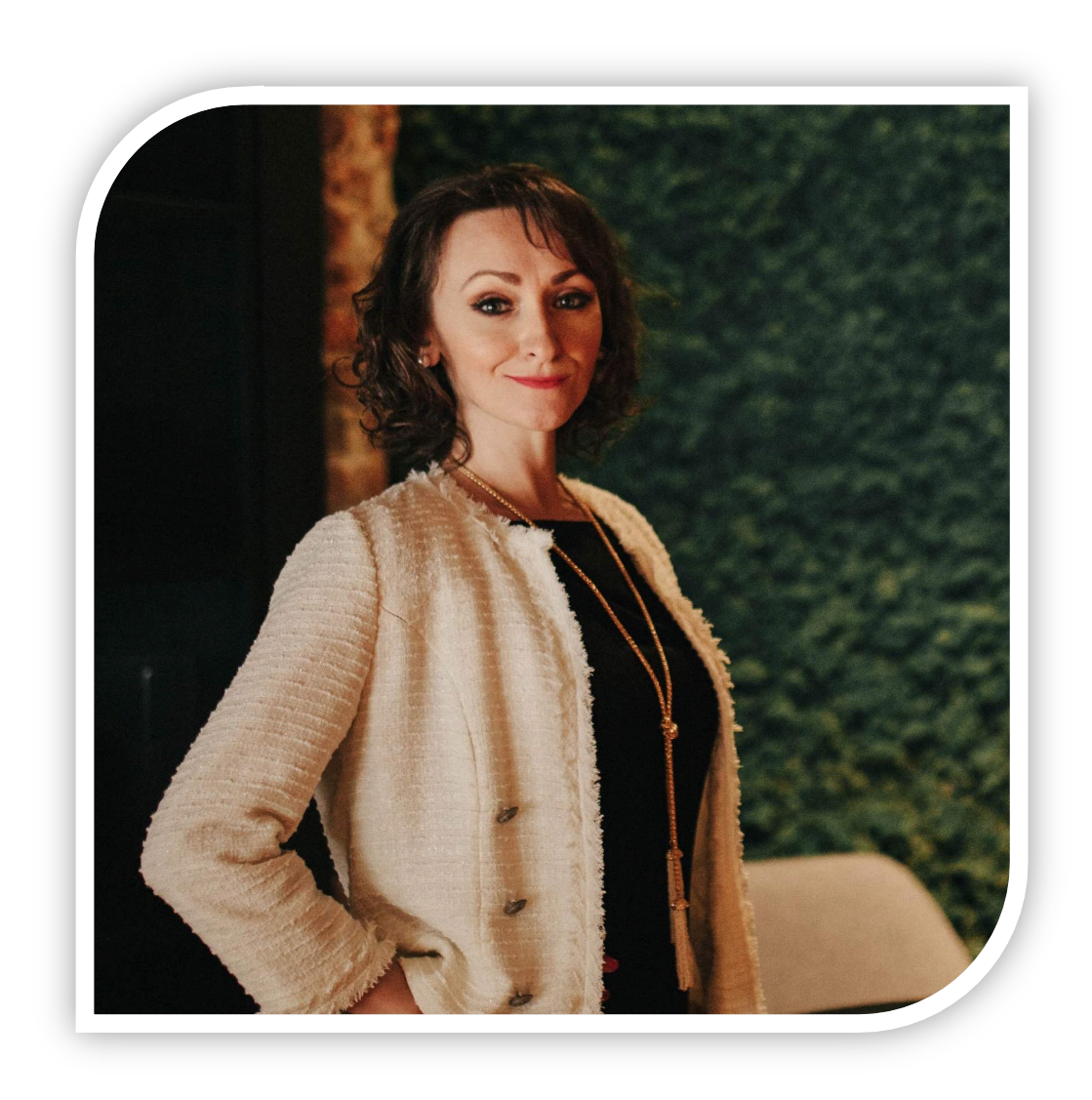

### **Iryna Piatnychuk**

**Scientific degree** - Candidate of Economic Sciences,

**Academic title** - associate professor,

**Position** - head of the Department of Management and Business Administration, guarantor of the educational program "Public Management and Administration" (educational level bachelor), coordinator and manager of the New Generation Managers School.

# **REGINNAS**

### **Digital technologies for the development of entrepreneurship and startups**

Piatnychuk Iryna

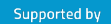

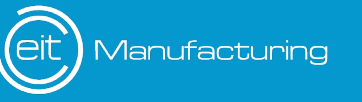

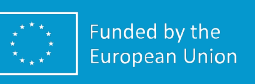

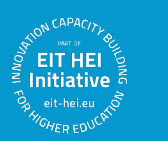

### **Questions:**

- $\checkmark$  Digital technologies for the development of entrepreneurship and startups
- $\checkmark$  Search resources for data analysis
- $\checkmark$  Google Public Data Explorer
- $\checkmark$  Google Trends
- $\checkmark$  Google Market Finder
- $\checkmark$  Google Sites
- $\checkmark$  Google Analytics
- $\checkmark$  Platforms and services for running projects (startups)

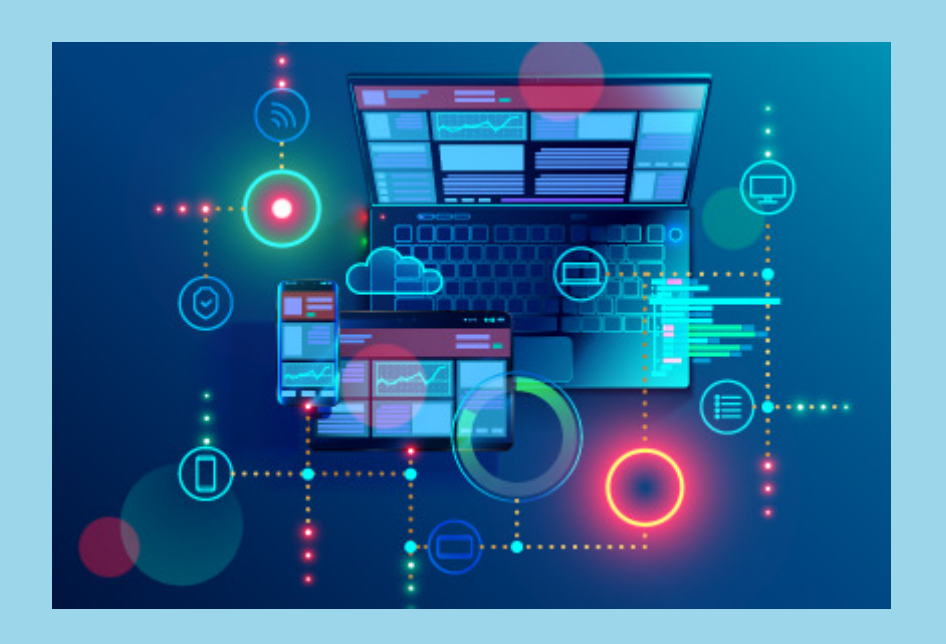

**Digital technologies for the development of entrepreneurship and startups**

### **How technology has helped in the development of entrepreneurship?**

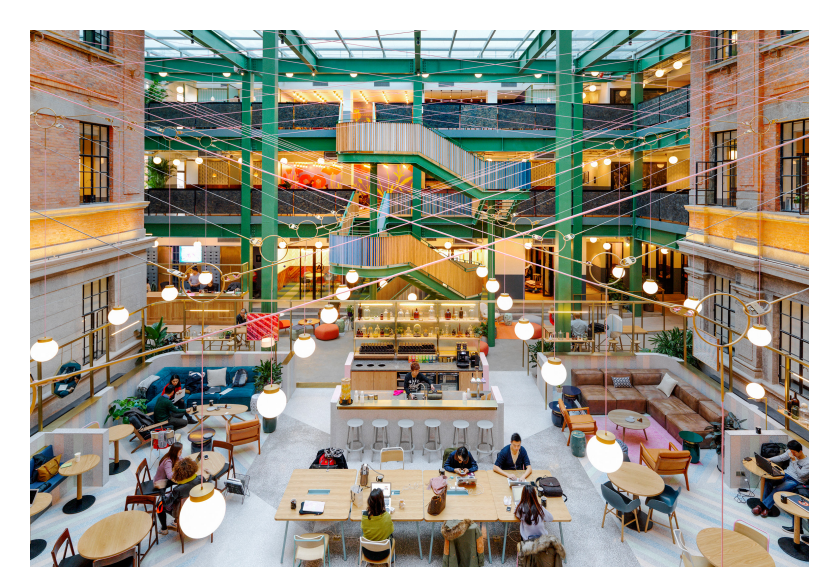

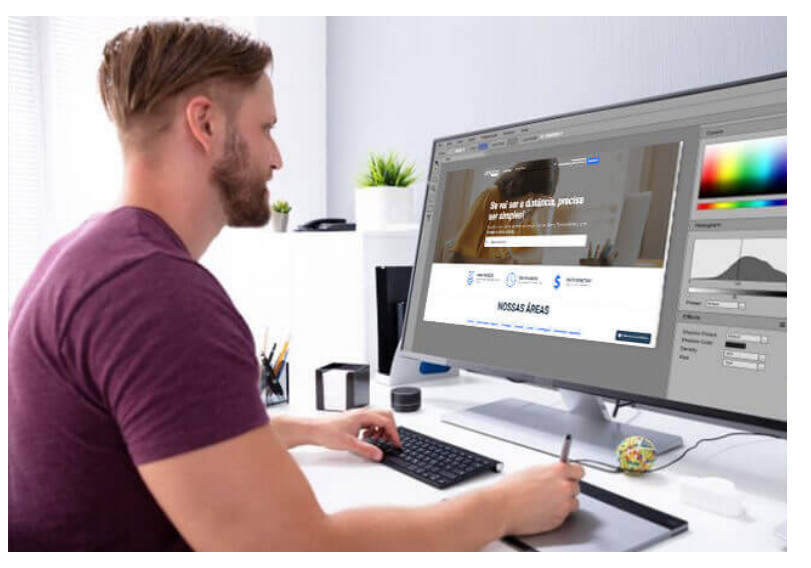

Page 6

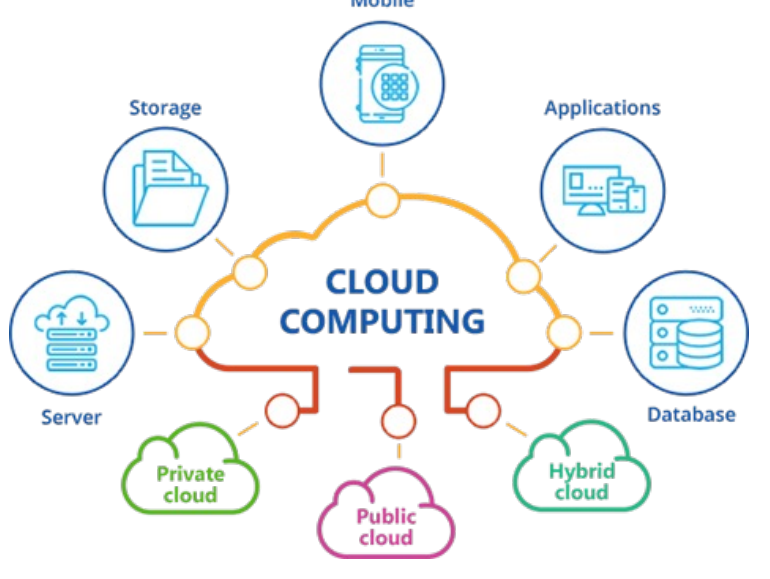

**PECINNA®** 

Coworking spaces Cloud-based services

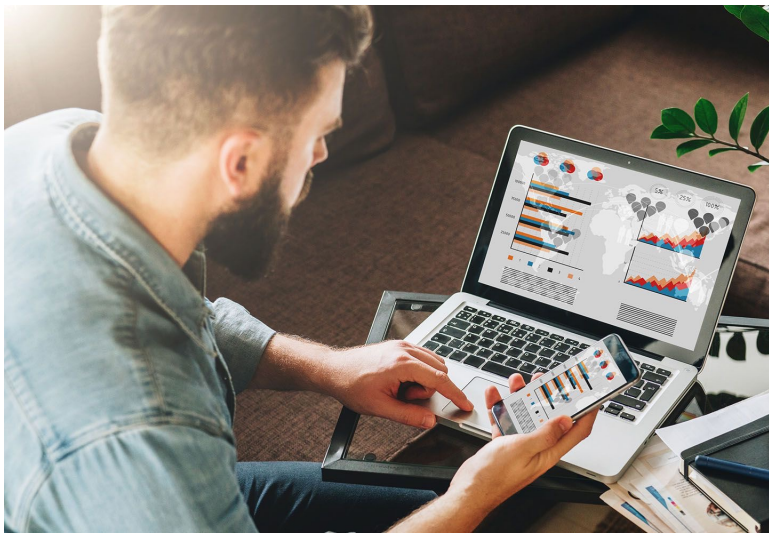

Web design Online marketing

## **Reduced labour costs 1 Increased productivity 2 Lower overheads 3**

### **The financial benefits of investing in new technology**

**ALCINAAS** 

### **The time saving benefits of technology in the workplace**

One of the most significant time-saving benefits of technology is the ability to communicate and collaborate with co-workers remotely. With tools like video conferencing and instant messaging, team members can communicate and work on projects together without being in the same physical space.

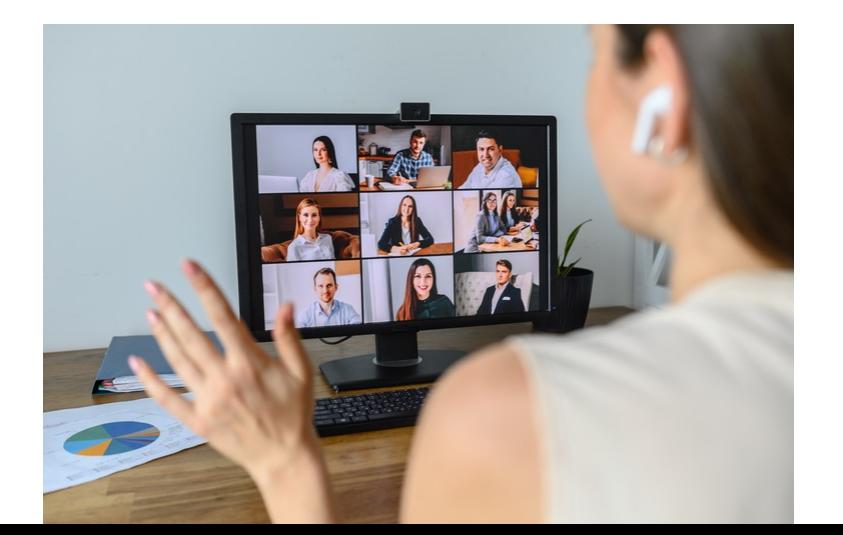

### **How technology can help entrepreneurs stay ahead of the competition?**

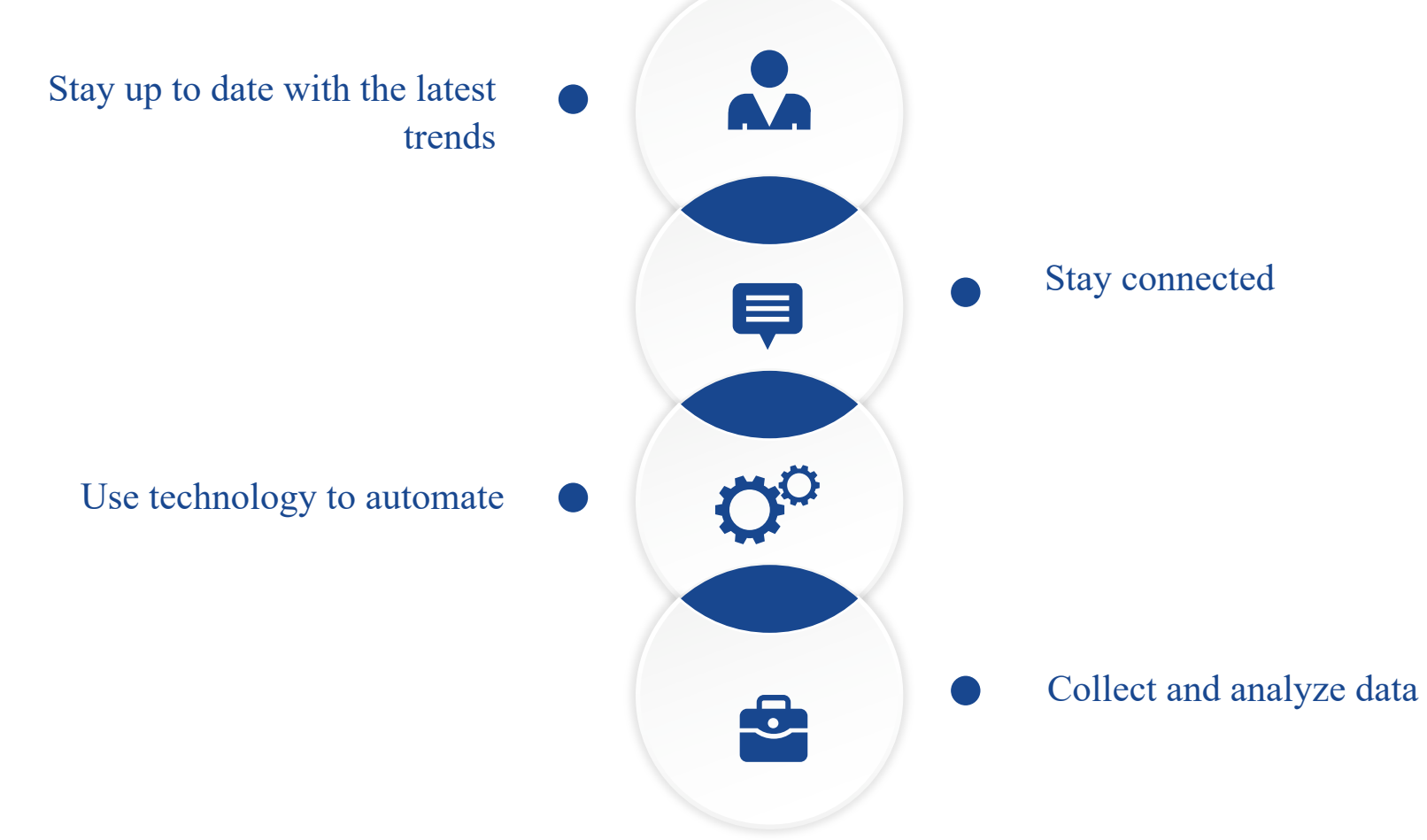

### **Some digital tools for beginner startups**

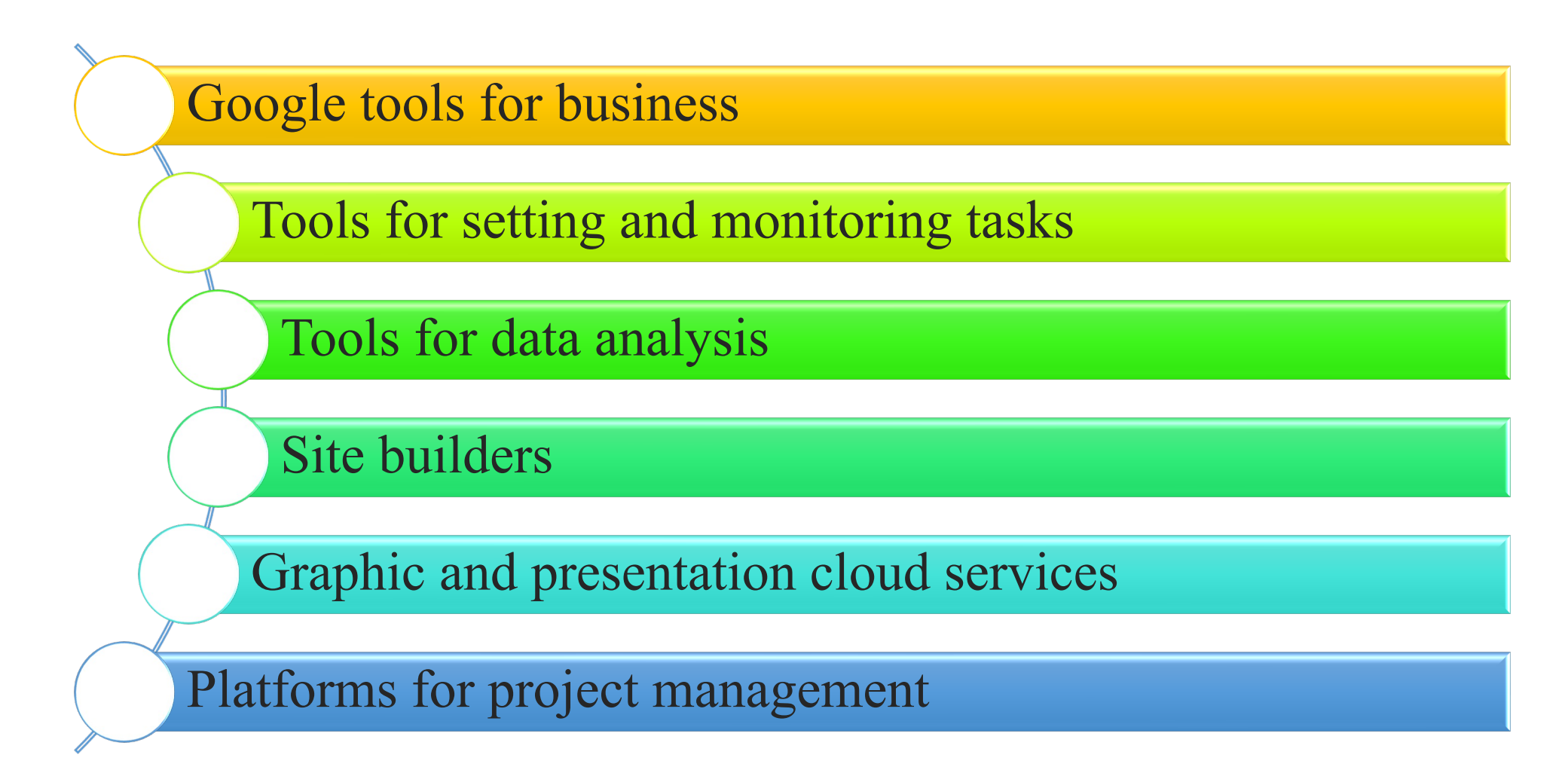

### **Menti**

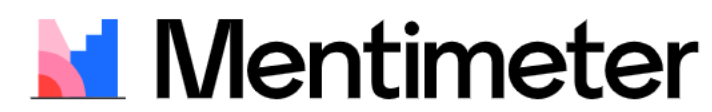

Please enter the code

Join at menti.com use code 6760 3405

**Submit** 

The code is found on the screen in front of you

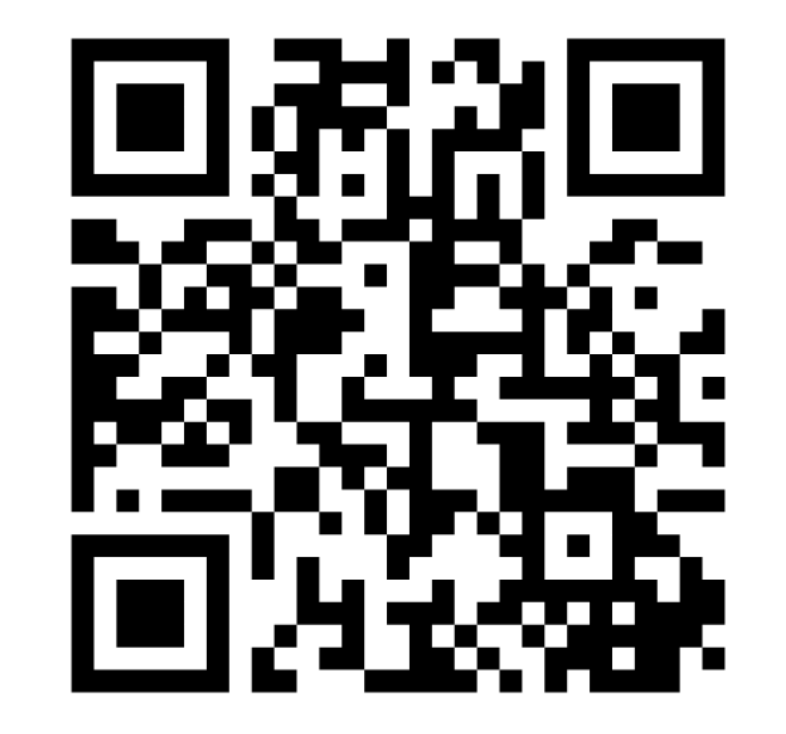

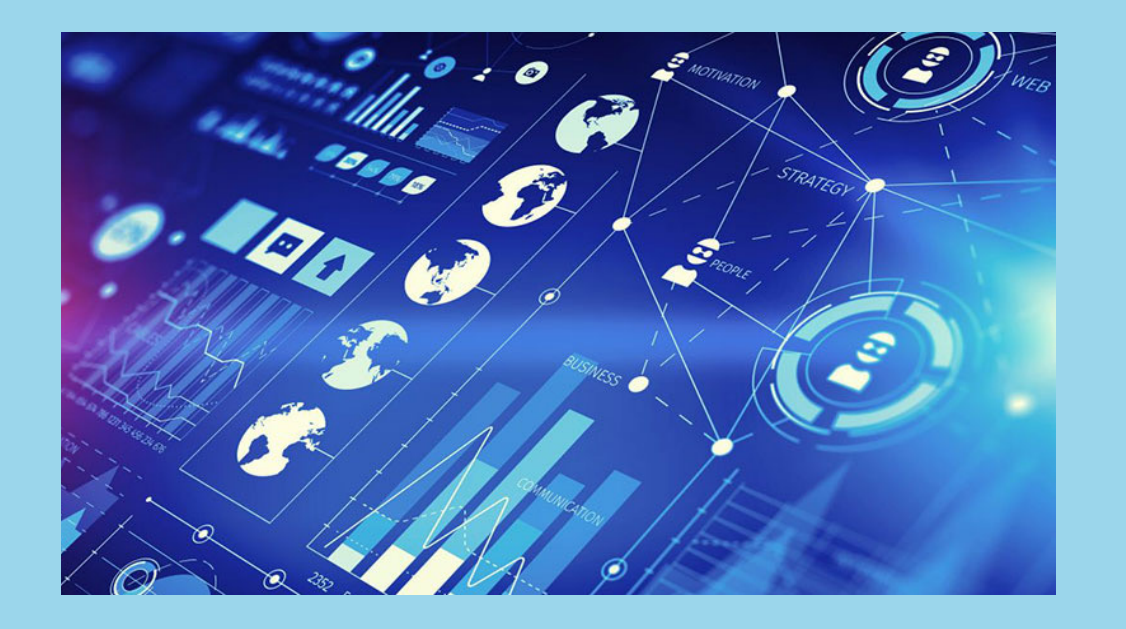

### **Search resources for data analysis**

### **What research tools are used to Analyse data?**

Data analysis tools include Excel, Python, R, Microsoft Power BI and other.

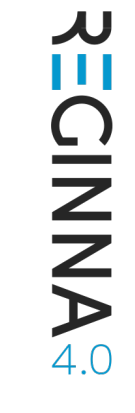

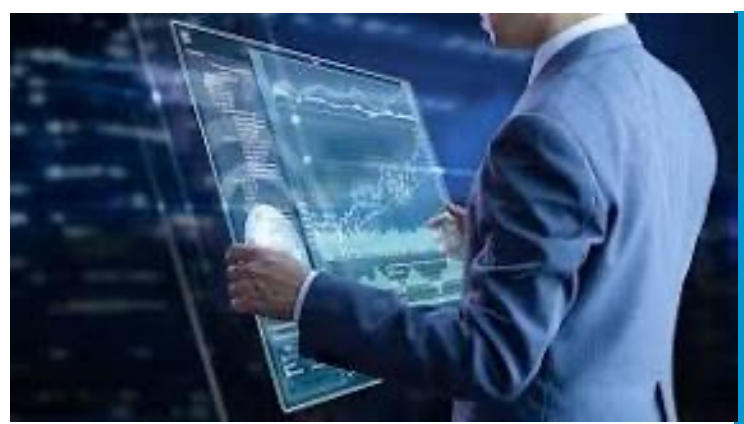

### **[The 9 Best Data](https://careerfoundry.com/en/blog/data-analytics/data-analytics-tools/) Analytics Tools for Data**

- **1. [Microsof](https://careerfoundry.com/en/blog/data-analytics/data-analytics-tools/)t Excel**
- **2. Python**
- **3. R**
- **4. Jupyter Notebook**
- **5. Apache Spark**
- **6. SAS**
- **7. Microsoft Power BI**
- **8. Tableau**
- **9. KNIME**

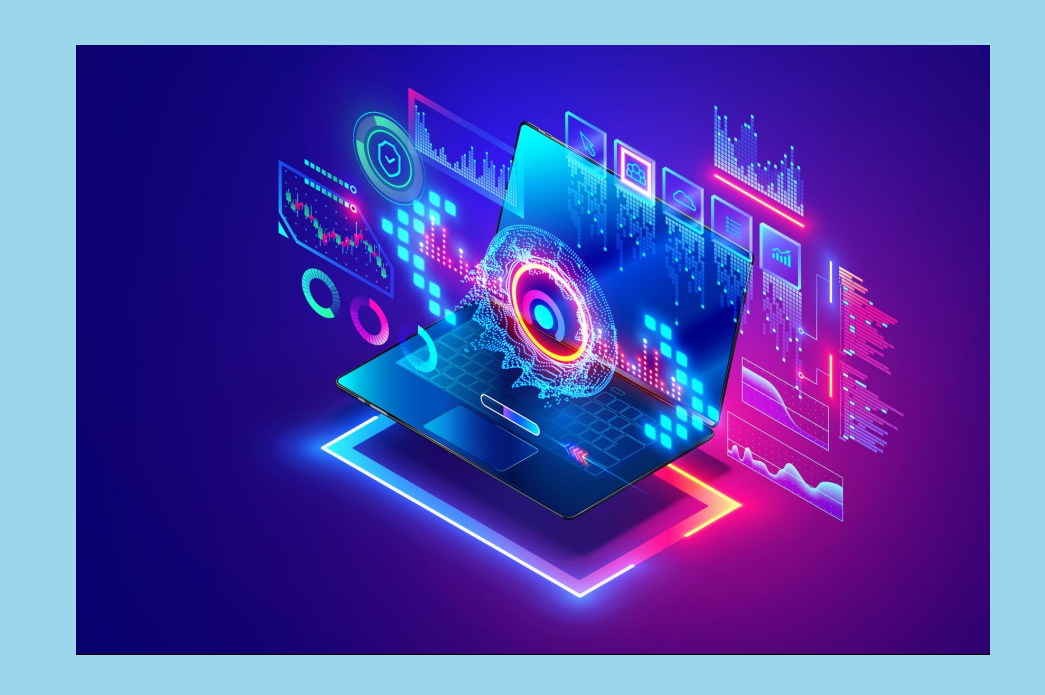

### **Google Public Data Explorer**

Щ **OINNAS** 

### **What is Google Public Data Explorer?**

The Google Public Data Explorer makes large, public-interest datasets easy to explore, visualize and communicate. As the charts and maps animate over time, the changes in the world become easier to understand.

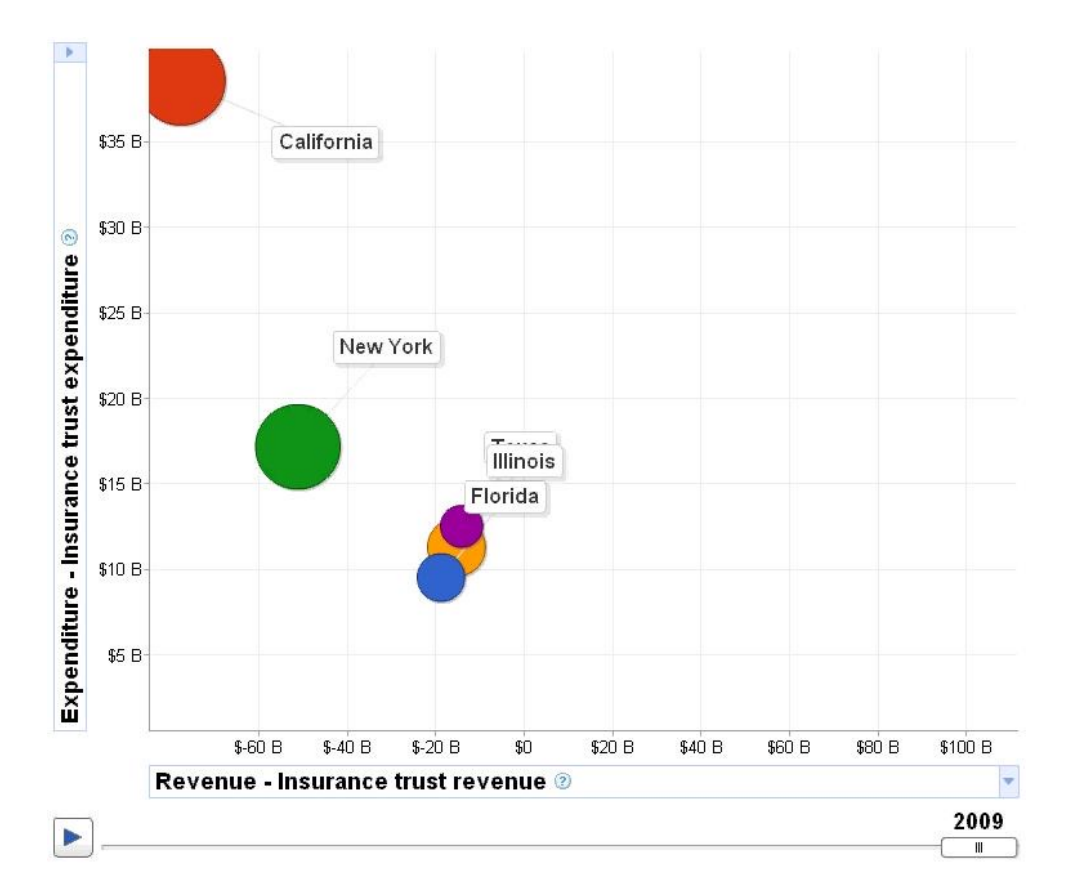

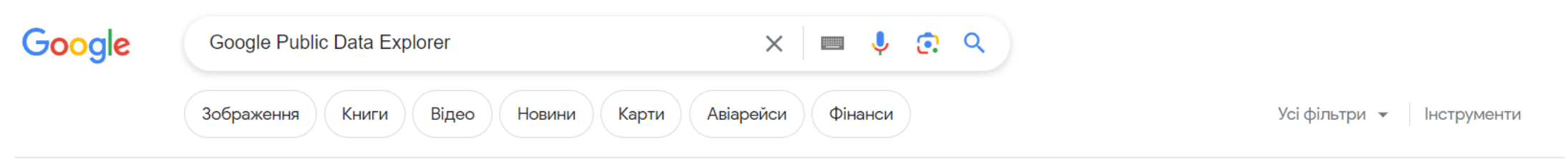

Приблизна кількість результатів: 360 000 000 (0,61 с)

google.com G https://www.google.com > p... - Перекласти цю сторінку

#### **Google Public Data Explorer**

The Google Public Data Explorer makes large datasets easy to explore, visualize and communicate. As the charts and maps animate over time, the changes in ... Ви вже відвідували цю сторінку стільки разів: 5 Останнє відвідування: 19.06.23

#### Living longer with fewer children  $\odot$

The Google Public Data Explorer makes large datasets easy to ...

#### Language

The Google Public Data Explorer makes large datasets easy to ...

#### Eurostat

Google Public Data Explorer le permite explorar, visualizar y ...

#### **World Bank**

Public Data. World Bank, World Development Indicators ...

Інші результати з домену google.com »

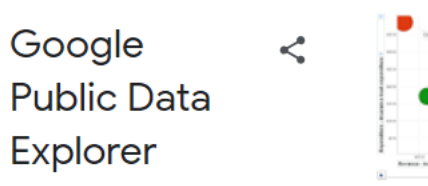

Google Public Data Explorer надає загальнодоступні дані і прогнози від цілого ряду міжнародних організацій і наукових установ, таких як Світовий банк, ОЕСР, Євростат та Університет Денвера. Вони можуть відображатися у вигляді лінійних графіків, гістограм, поперечних перерізів ділянок або на мапах. Вікіпедія

#### Платформа: Вебзастосунок

Початкова дата випуску: 8 березня 2010 р.

#### **Автор: Пошук Google**

#### $\mathsf{Q}$

#### 排

Language  $\sim$ 

Ш

INNYNE

#### **Public Data**

#### **Datasets**

**Metrics** 

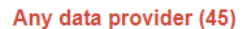

Eurostat (9) Statistics Iceland (6) U.S. Census Bureau (5) Data.gov.uk (4) U.S. Bureau of Labor Statistics (4)

My Datasets

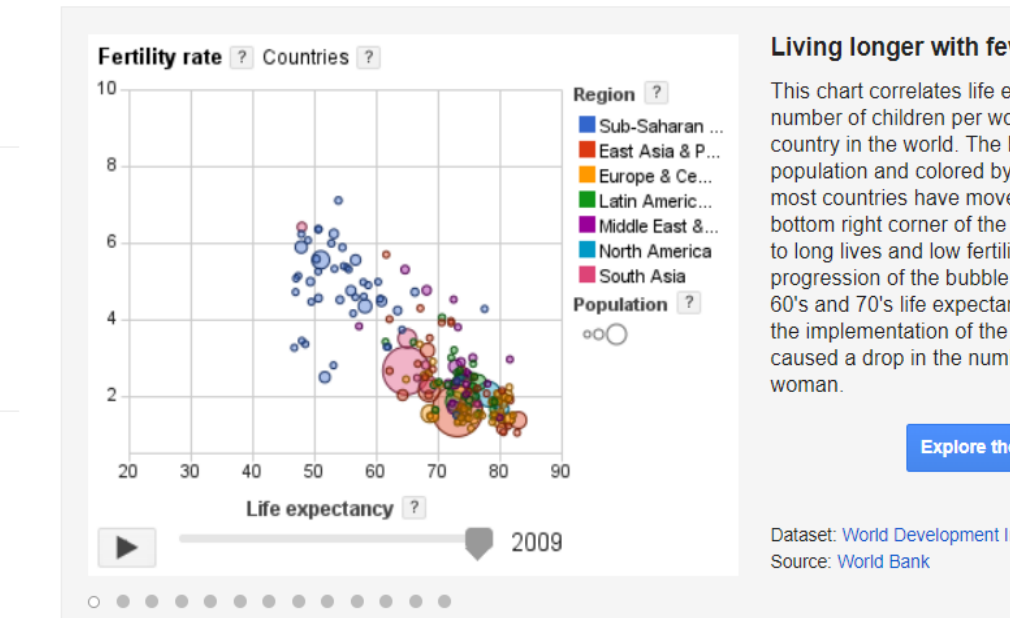

Looking for other datasets? Find more with Google Dataset Search.

**World Development Indicators World Bank** This dataset contains the World Development Indicators (WDI).

**Global Competitiveness Report World Economic Forum Global Competitiveness Report** 

#### Living longer with fewer children

 $\times$ 

This chart correlates life expectancy and number of children per woman for each country in the world. The bubbles are sized by population and colored by region. Over time, most countries have moved towards the bottom right corner of the chart, corresponding to long lives and low fertility. Note the progression of the bubble for China- in the late 60's and 70's life expectancy rose quickly, then the implementation of the one-child policy caused a drop in the number of children per

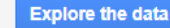

Dataset: World Development Indicators

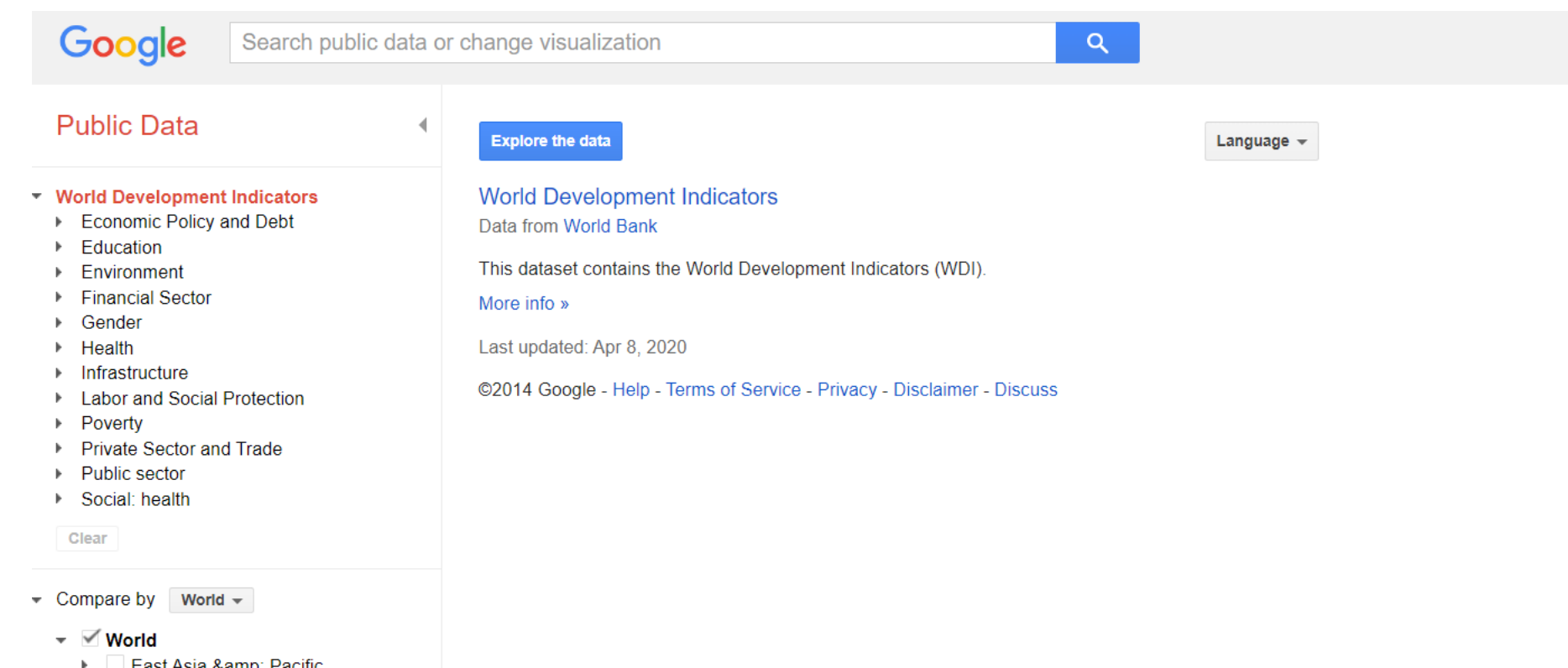

**ALCINATION** 

- ▶ □ East Asia & Pacific
- Europe & Central Asia
- Latin America & Caribbean
- Middle East & North Africa
- North America  $\blacktriangleright$
- $\triangleright$  South Asia
- Sub-Saharan Africa

**Clear selections** 

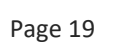

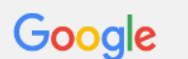

 $11$ 

 $10<sup>10</sup>$ 

 $\alpha$ 

8

 $\overline{7}$ 

 $6\overline{6}$ 

5

 $\overline{\Lambda}$ 

 $\overline{3}$ 

2

 $\Omega$ 

۵

2003

M

 $\blacktriangleleft$ 

#### $Q$

#### **Public Data**

Cost to trade, documentary compil... Credit depth of information index (... Delay in obtaining an electrical co... Distance to frontier score (0=lowe... Documents to trade (number) Ease of doing business index (1=... Firms competing against unregiste... Firms expected to give gifts in me... Firms experiencing electrical outa... Firms experiencing losses due to t... Firms formally registered when op... Firms offering formal training (% of... Firms that do not report all sales f... Firms that spend on R&D (% ... Firms using banks to finance inve... Firms using banks to finance work...

#### Clear

- $\bullet$  Compare by World  $\bullet$ 
	- $\sim$   $\sqrt{}$  World
		- East Asia & Pacific
	- ▶ **Europe & Central Asia**
	- Latin America & Caribbean  $\mathbf{b}$
	- Middle East & North Africa **b**
	- **North America**
	- South Asia **b**
	- Sub-Saharan Africa  $\mathbf{p}$

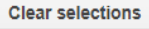

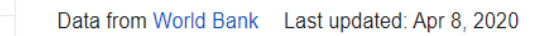

2005

2005

2004

2004

©2014 Google - Help - Terms of Service - Privacy - Disclaimer - Discuss

2006

2006

2007

2007

2008

2008

2009

2009

2010

2010

2011

2011

2012

2012

2013

2013

2014

2014

2015

2015

2016

2016

2017

2017

2018

D

2018

Start-up procedures to register a business (number) [?]

排 (N

GÐ

☆ -

Europe & Central Asia

 $\circledcirc$ 

 $\mathbf{E}$ 

**World** 

 $\overline{\sim}$ Ш

**JU** Ш

INNYNE

Firms visited or required meetings

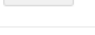

↑ Gender

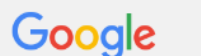

 $\sim$  ...

**Contractor** 

 $\rightarrow$ 

 $\sim$   $\sim$ 

manager and the control

 $\sim$ 

 $\blacktriangleleft$ 

#### **Public Data**

Gost to trade, documentary compil... Credit depth of information index (... Delay in obtaining an electrical co... Distance to frontier score (0=lowe... Documents to trade (number) Ease of doing business index (1=... Firms competing against unregiste... Firms expected to give gifts in me... Firms experiencing electrical outa... Firms experiencing losses due to t... Firms formally registered when op... Firms offering formal training (% of... Firms that do not report all sales f... Firms that spend on R&D (% ... Firms using banks to finance inve... Firms using banks to finance work... Firms visited or required meetings.

#### Clear

 $r$  Compare by World  $\sim$ 

- $\sim$  World
	- East Asia & Pacific  $\mathbb{R}$
- ✔ Europe & Central Asia  $\mathbb{R}^n$
- Latin America & Caribbean  $\mathbf{r}$
- Middle East & North Africa
- North America
- **√ South Asia**  $\mathbf b$
- Sub-Saharan Africa  $\mathbf{b}$

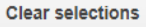

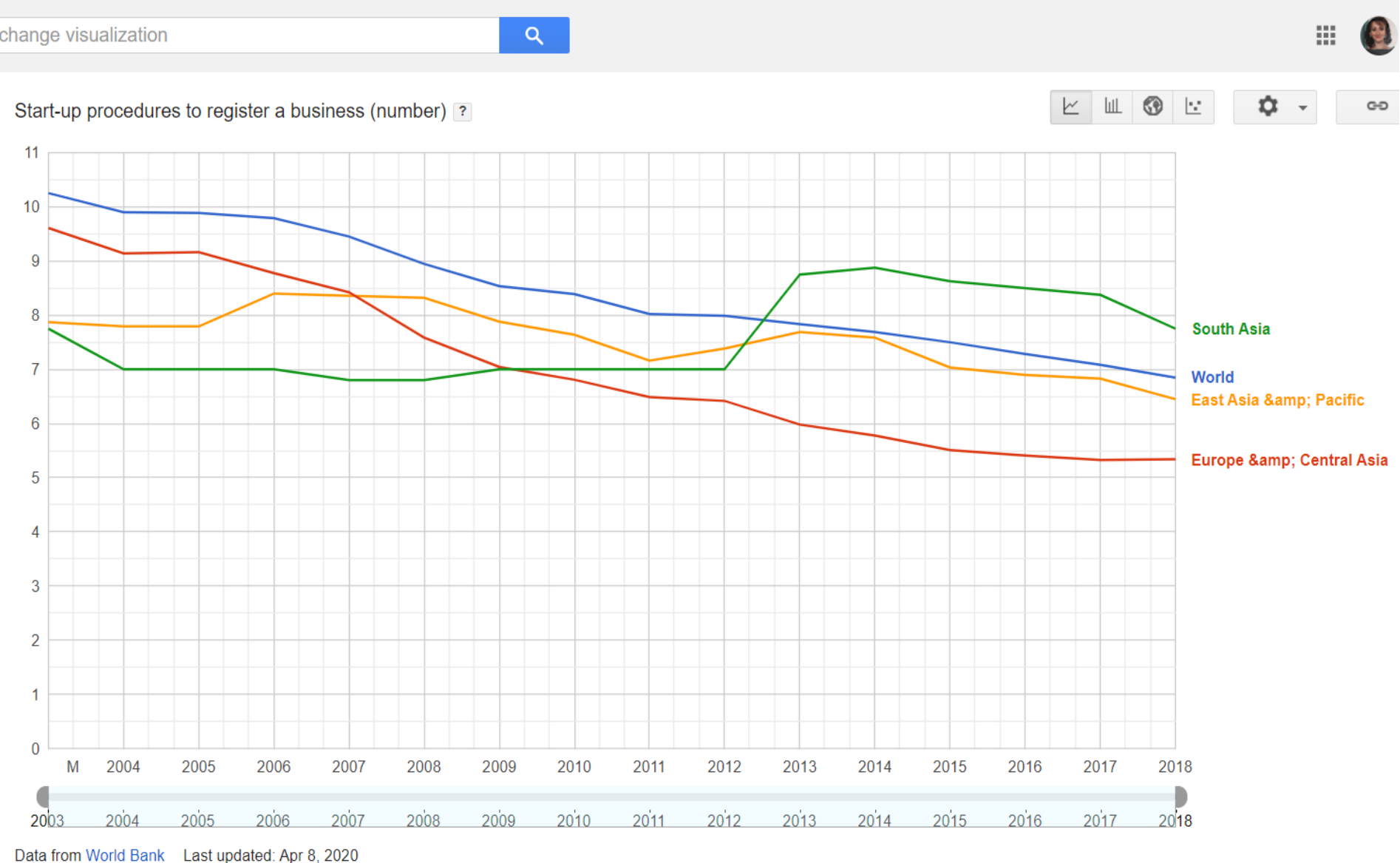

W Ш INNYNE

Gondor Page 21

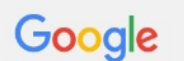

 $\blacktriangleleft$ 

#### **Public Data**

Gost to trade, documentary compil... Credit depth of information index (... Delay in obtaining an electrical co... Distance to frontier score (0=lowe... Documents to trade (number) Ease of doing business index (1=... Firms competing against unregiste... Firms expected to give gifts in me... Firms experiencing electrical outa... Firms experiencing losses due to t... Firms formally registered when op... Firms offering formal training (% of... Firms that do not report all sales f... Firms that spend on R&D (% ... Firms using banks to finance inve-

Clear

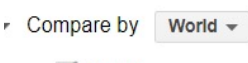

 $\sim$   $\sqrt{}$  World

- ▶ <del>○</del> East Asia &amp; Pacific
- Europe & Central Asia
- Latin America & Caribbean
- Middle East & North Africa
- North America
- ✔ South Asia
- Sub-Saharan Africa

#### **Clear selections**

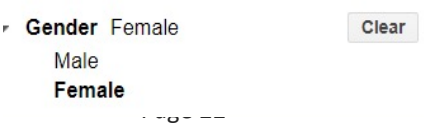

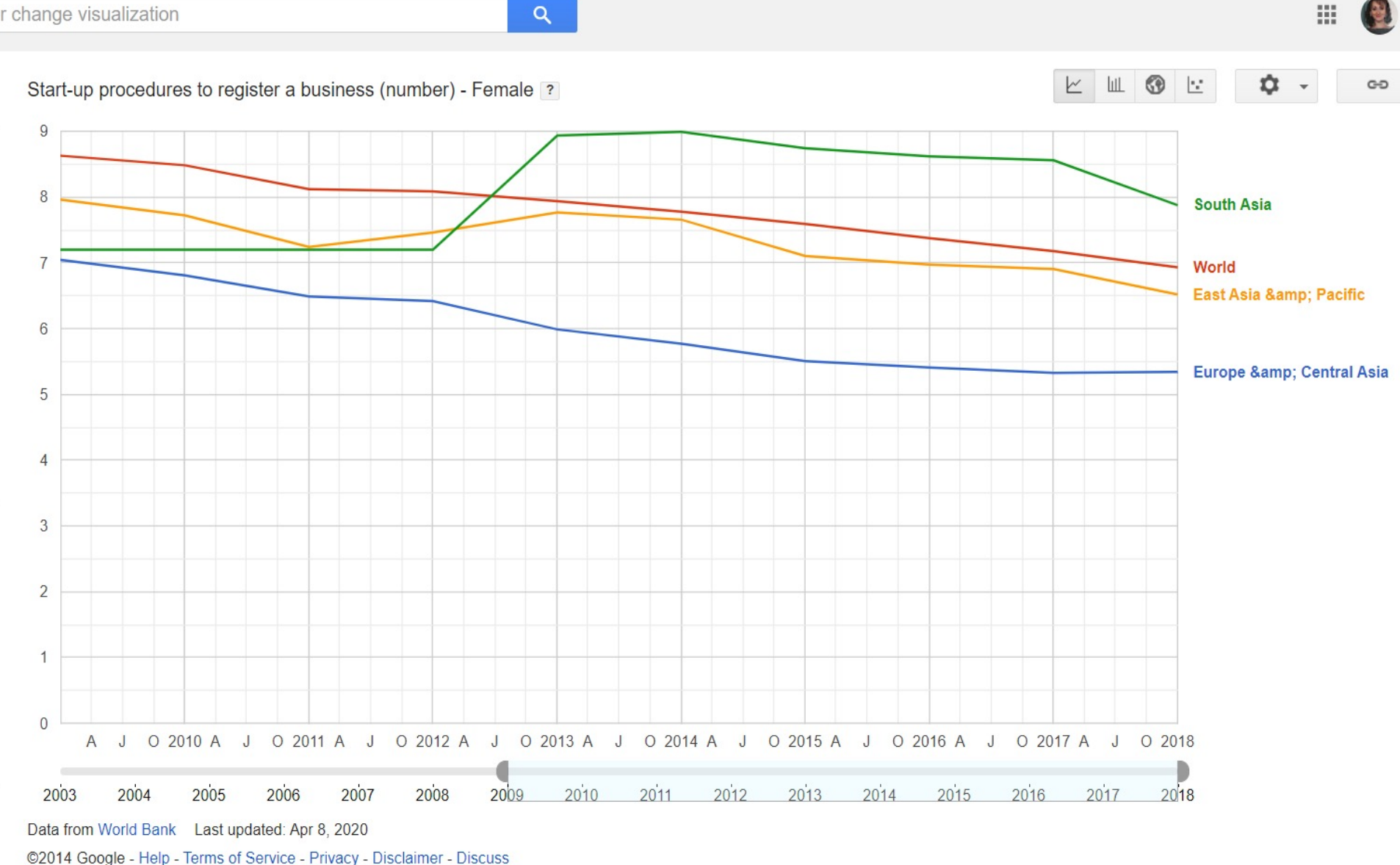

Ш INNYNE

#### Google

#### $\mathbf{Q}$

#### 89

**JU** Ш

INNYN

#### **Public Data**

Clear

Cost to trade, documentary compil... Credit depth of information index (... Delay in obtaining an electrical co... Distance to frontier score (0=lowe... Documents to trade (number) Ease of doing business index (1=... Firms competing against unregiste... Firms expected to give gifts in me... Firms experiencing electrical outa... Firma aunarianaina langon dua ta t

#### Compare by Country  $\sim$ Region All -**Lending Type**  $All -$ Income Level  $All -$ Afghanistan Albania Algeria American Samoa Andorra Angola Antigua and Barbuda

- Argentina
- Armenia

Clear selections

**Gender** Female Male Female Page 23 Clear

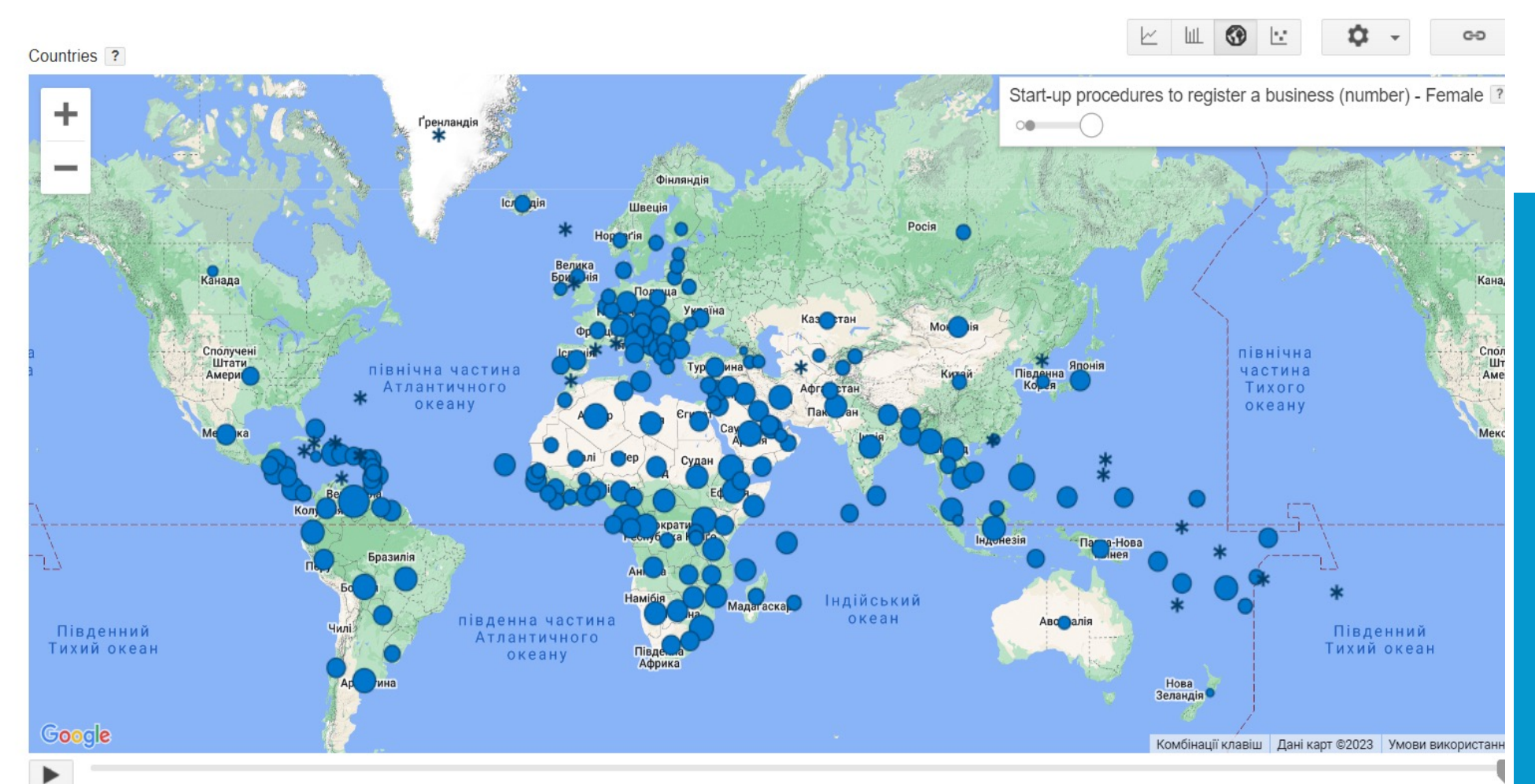

Data from World Bank Last updated: Apr 8, 2020 ©2014 Google - Help - Terms of Service - Privacy - Disclaimer - Discuss 201

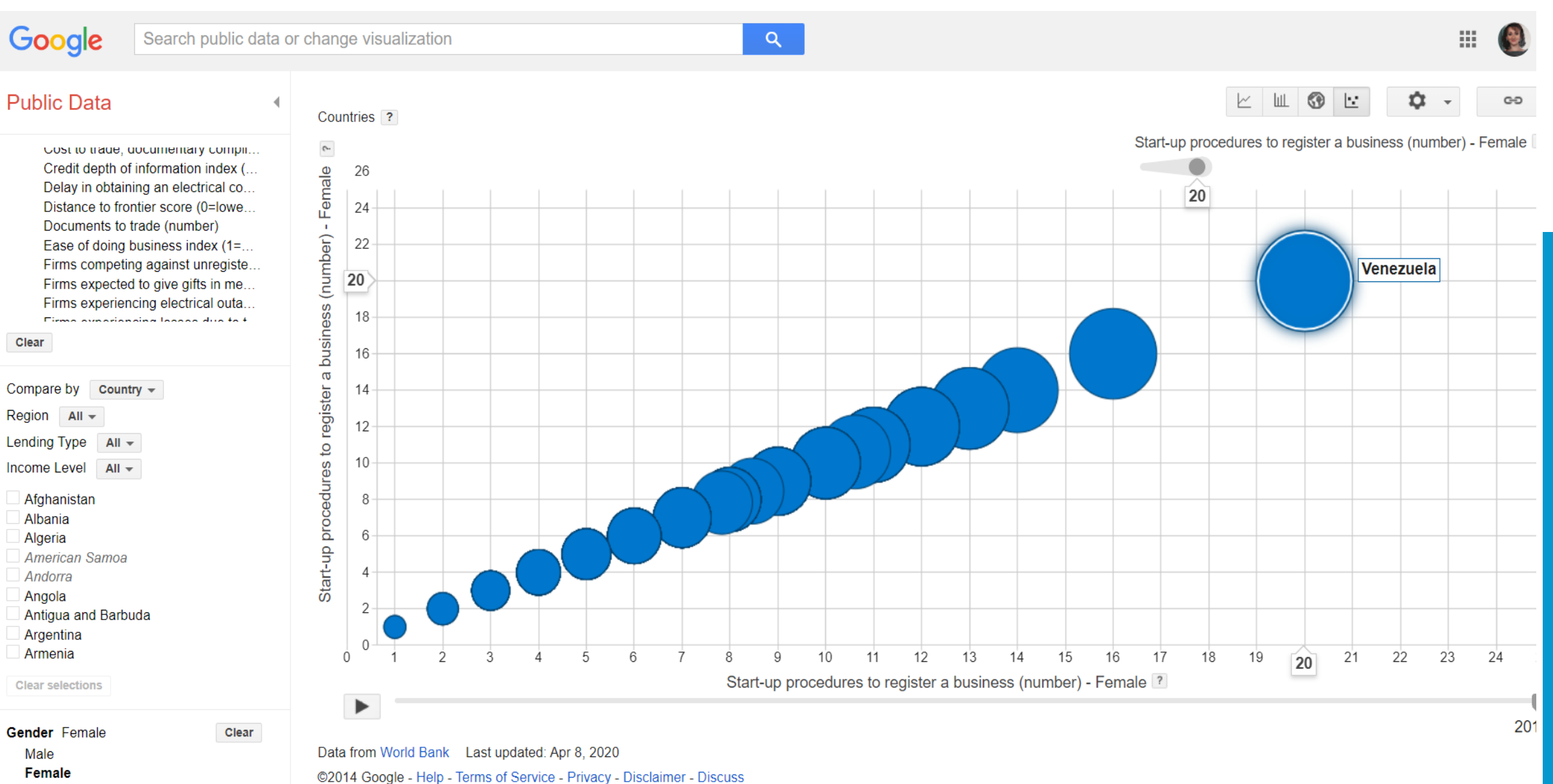

 $\cdot \cdot \cdot \cdot$ 

 $\boldsymbol{\lambda}$ Ш INNYN

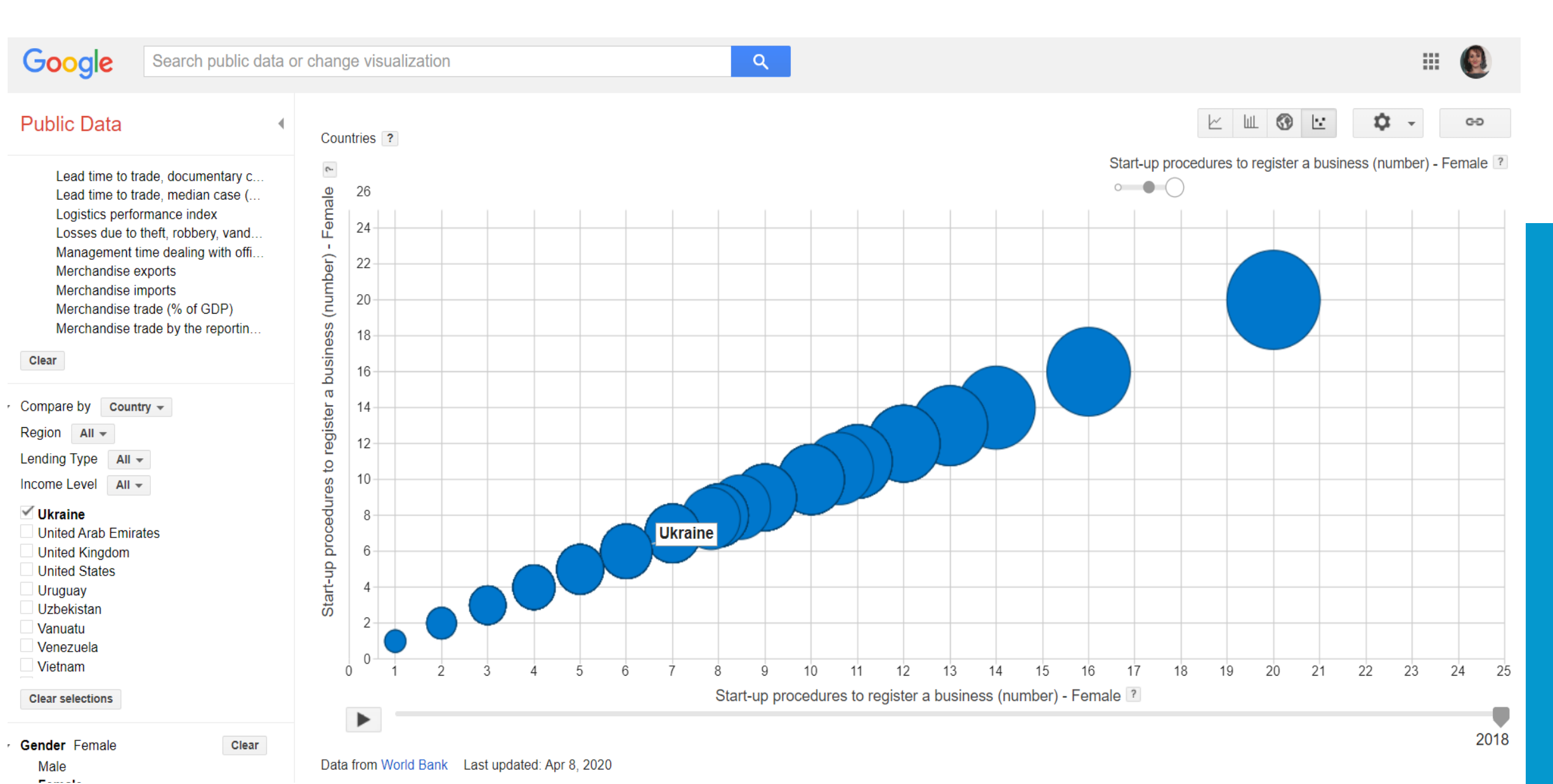

**JU** П  $\frac{C}{4.0}$ 

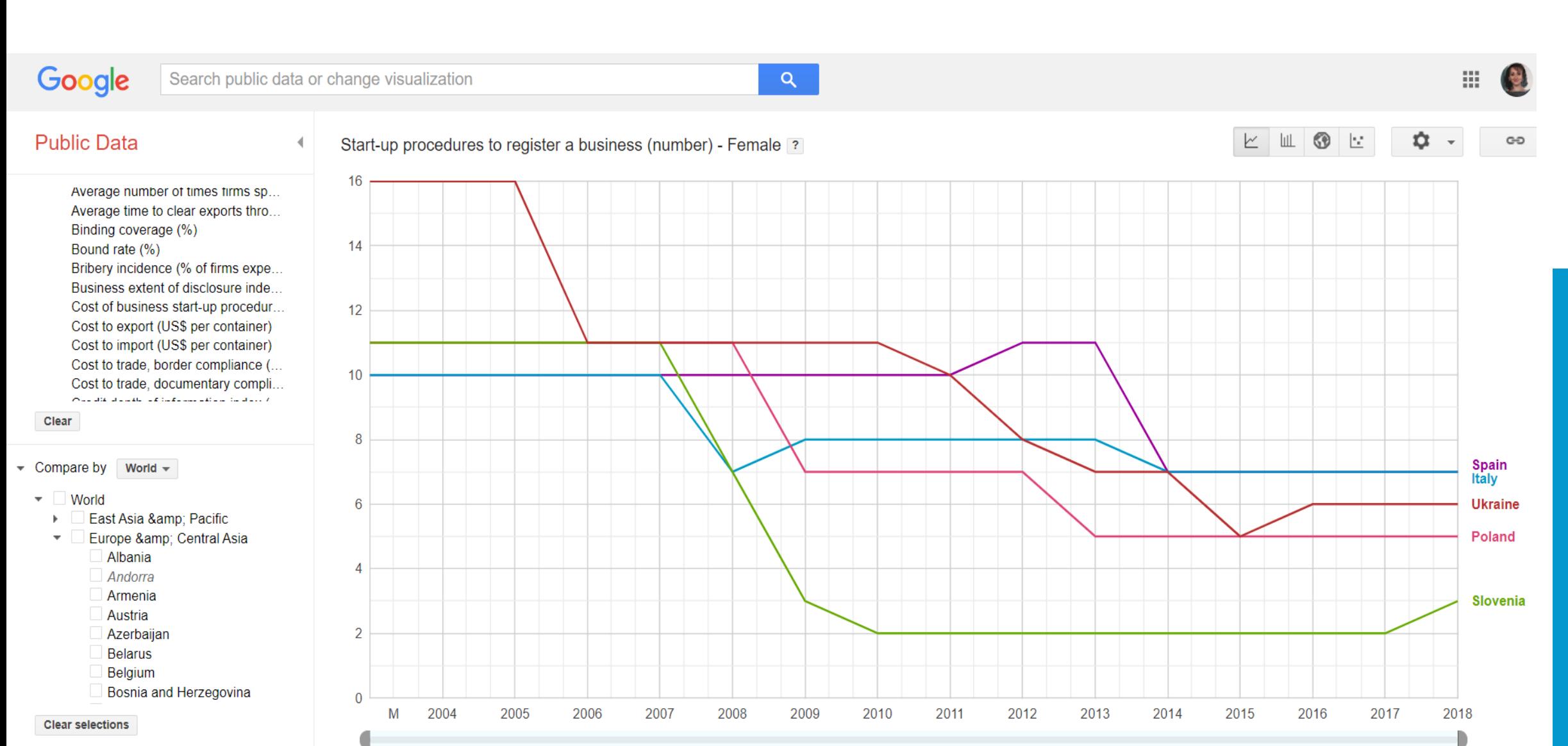

Page 26

Gender Female

Male

Clear

Data from World Bank Last updated: Apr 8, 2020

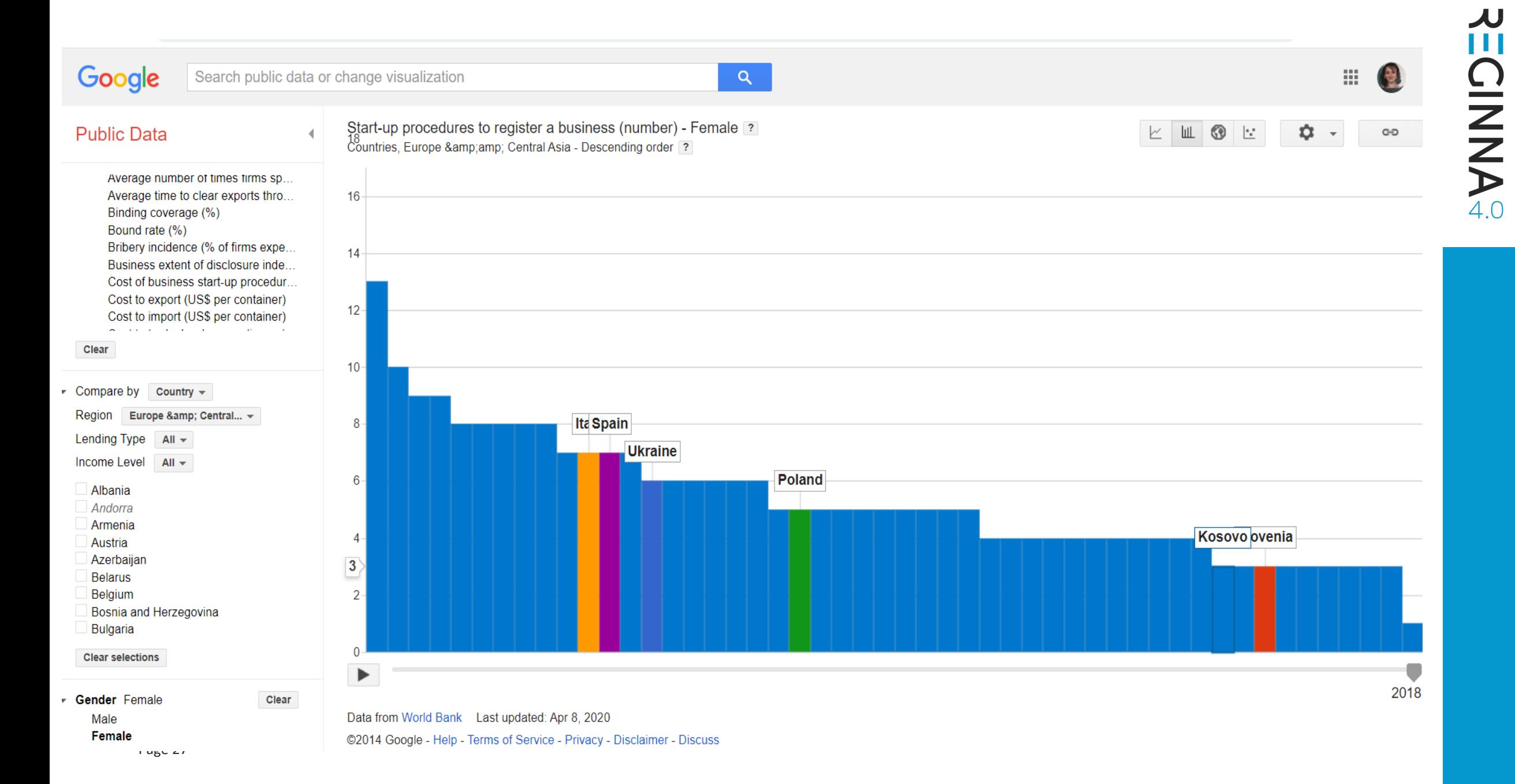

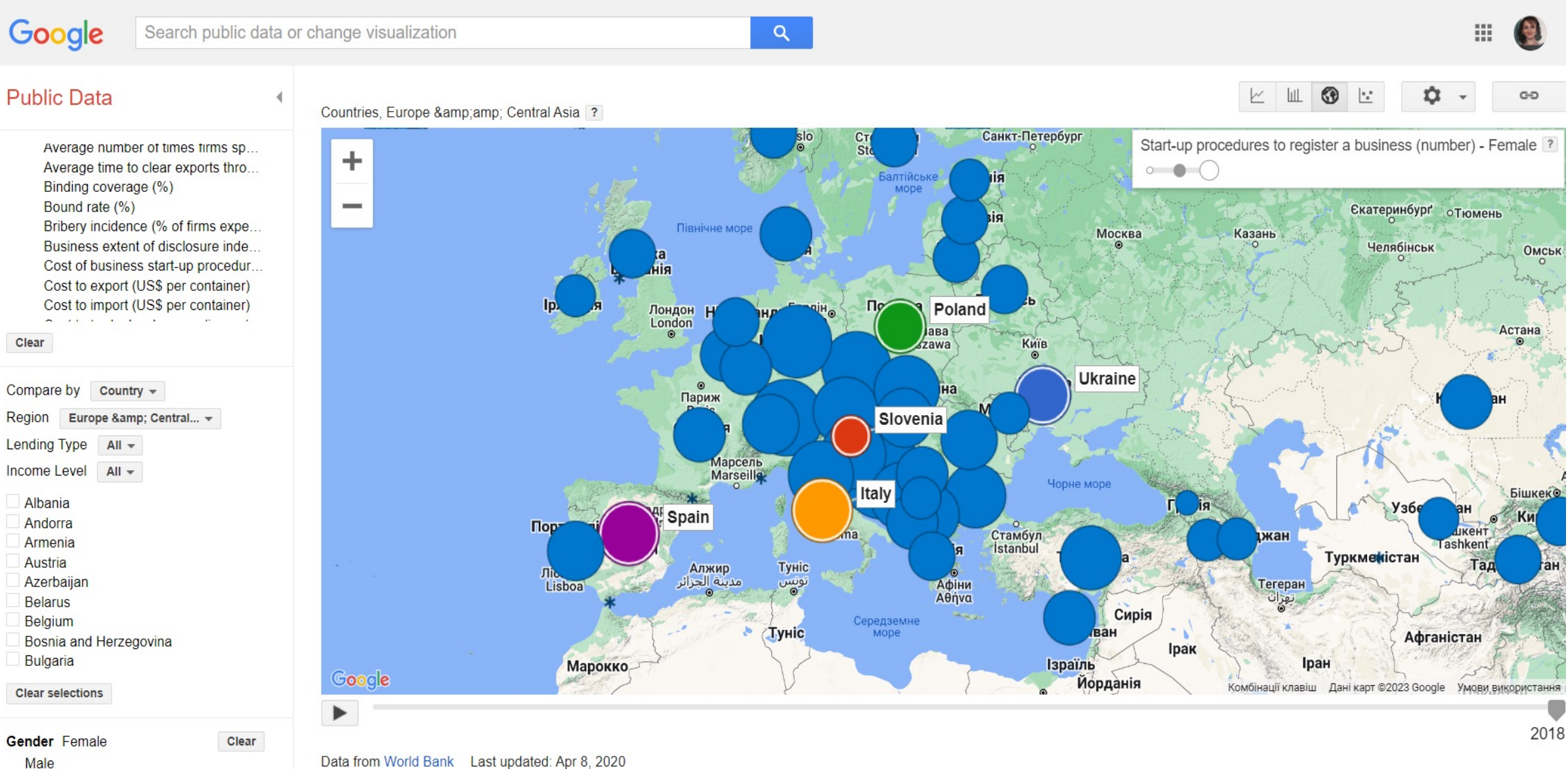

INNYN!

**JU** Ш

#### 2018

©2014 Google - Help - Terms of Service - Privacy - Disclaimer - Discuss

Female

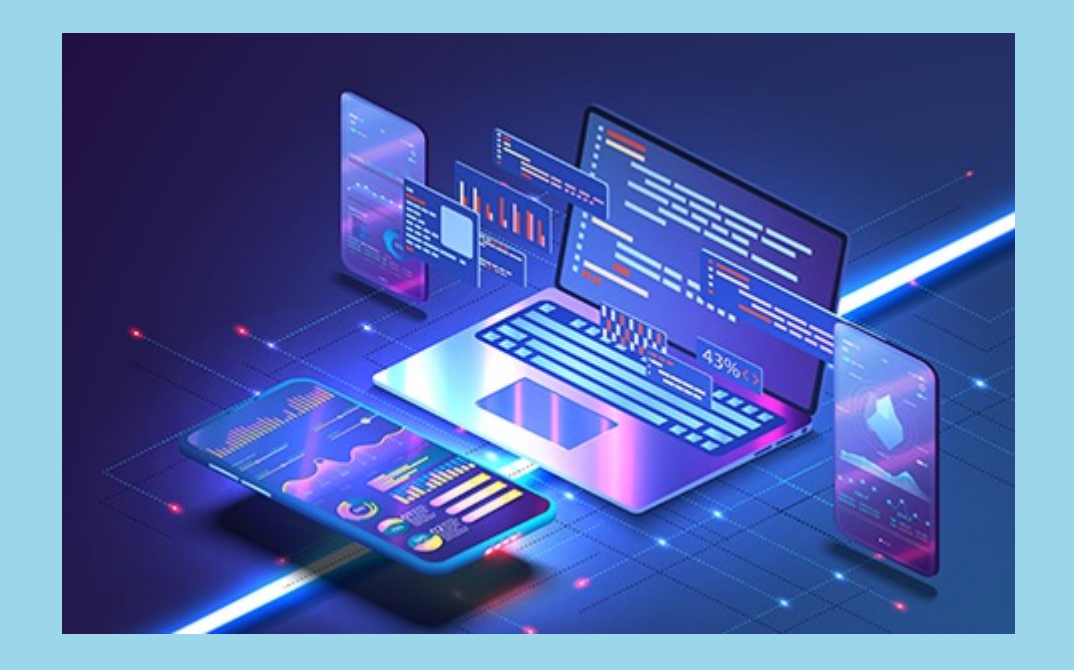

### **Google Trends**

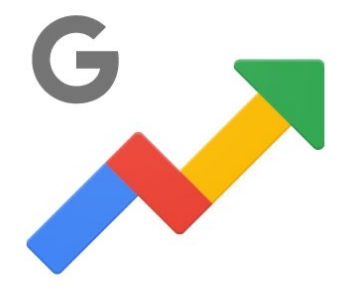

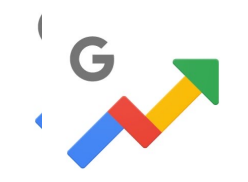

### **How can I use Google Trends?**

- $\checkmark$  Using Google Trends to Find Niches.
- $\checkmark$  Find Relevant Product Categories in Related Topics.
- $\checkmark$  Using Google Trends for Keyword Research.
- $\checkmark$  Promote Your Store Around Seasonal Trends.
- $\checkmark$  Using Google Trends for Content Freshness.
- $\checkmark$  Create Content About Current Trends.
- $\checkmark$  Find Niche Topics by Region.

 $\frac{C}{4.0}$ 

### **What are the basics of Google Trends?**

Google Trends normalizes search data to make comparisons between terms easier. Search results are normalized to the time and location of a query by the following process: Each data point is divided by the total searches of the geography and time range it represents to compare relative popularity.

#### Thursday, July 6, 2023 Львів  $20K +$ Львів під російським ударом: кількість загиблих зросла до 10 ВВС Україна • 1d ago searches  $\overline{2}$ **Threads**  $20K +$ Threads: как скачать и зарегистрироваться в России ITZine.ru - Всё о технологиях · 1d ago searches Зі святом Івана Купала 3  $20K+$ Зі святом Івана Купала! Найкращі листівки та привітання у віршах Апостроф · 1d ago searches Футбол  $\overline{4}$  $10K +$ П'ять причин, чому футбол є найпопулярнішим видом спорту Район.IN.UA · 2d ago searches Касетні боєприпаси 5  $5K+$ Генсек ООН виступає проти того, щоб Україна та росія ... iPress · 3h ago searches 6 Україна Іспанія U-21 рахунок  $5K+$ Іспанія - Україна - 5:1 - відео голів і огляд півфіналу Євро-2023 ... Футбол 24 · 2d ago searches

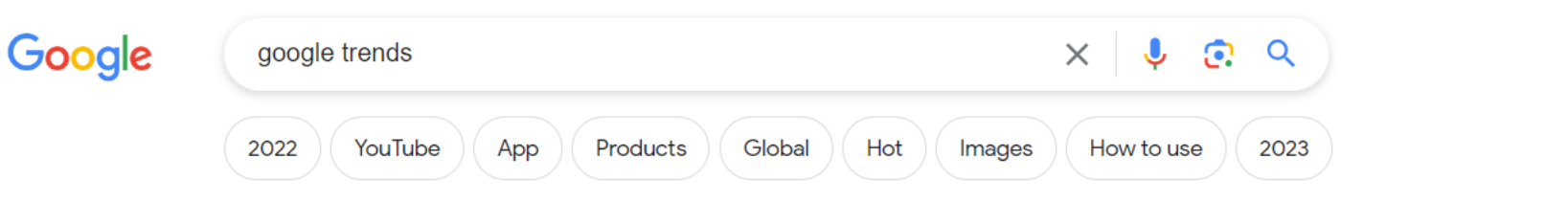

All filters  $\star$ **Tools** 

About 3.280.000.000 results (0.34 seconds)

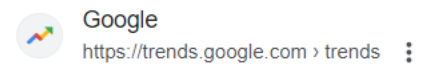

#### **Google Trends**

See how Google Trends is being used across the world, by newsrooms, charities, and more. Local Year in Search. Explore searches in your zipcode.

#### Daily searches

Trends; 1. Taylor Swift · USA TODAY; 2. Britney Spears ...

#### **Trending now**

Trends; 1. Allison Mack · The New York Times; 2. Coco Lee · BBC ...

#### **Trending Searches** Trends; 1. Threads · India Times; 2. Realme Narzo 60 ...

Google Trendi Check out the latest 2023 Trends! ... Ustvarjeno z Google Trendi ...

#### More results from google.com »

Google https://trends.google.as > trends > trendingsearches > d... :

#### Daily search trends

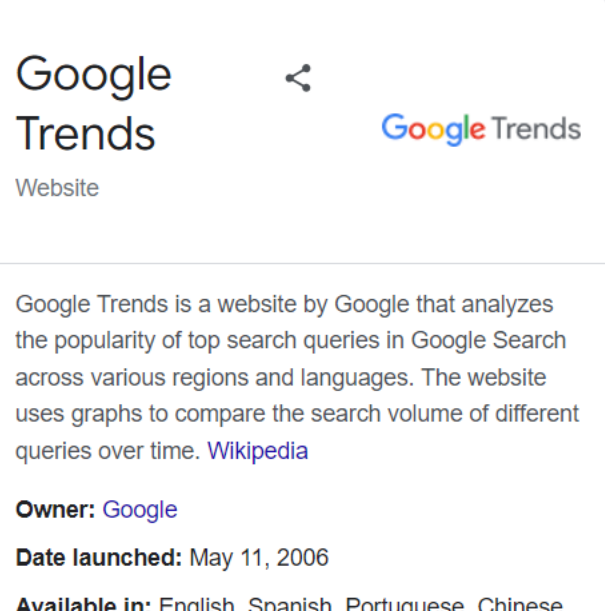

**Available in:** English, Spanish, Portuguese, Chinese, French, and more

People also search for

View 10+ more

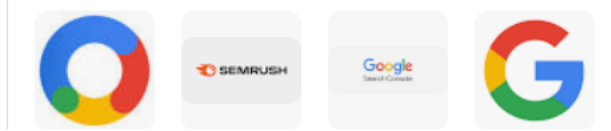

## $\boldsymbol{\lambda}$ **ECINNA®**

#### **Google Trends**

Explore Trending now

Home

Slovenia

### **Explore what** the world is searching for right now

#### Enter a keyword to see how it's trending startups **Explore**

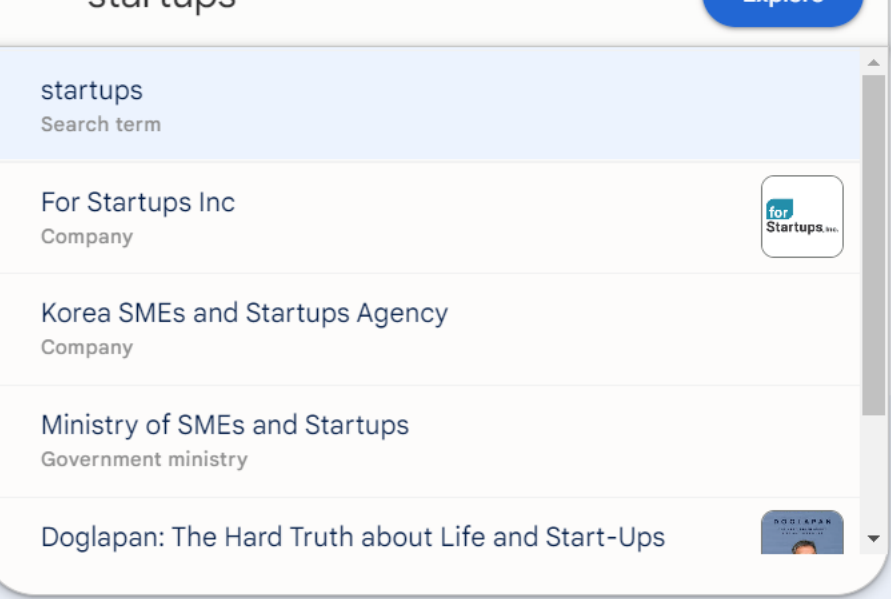

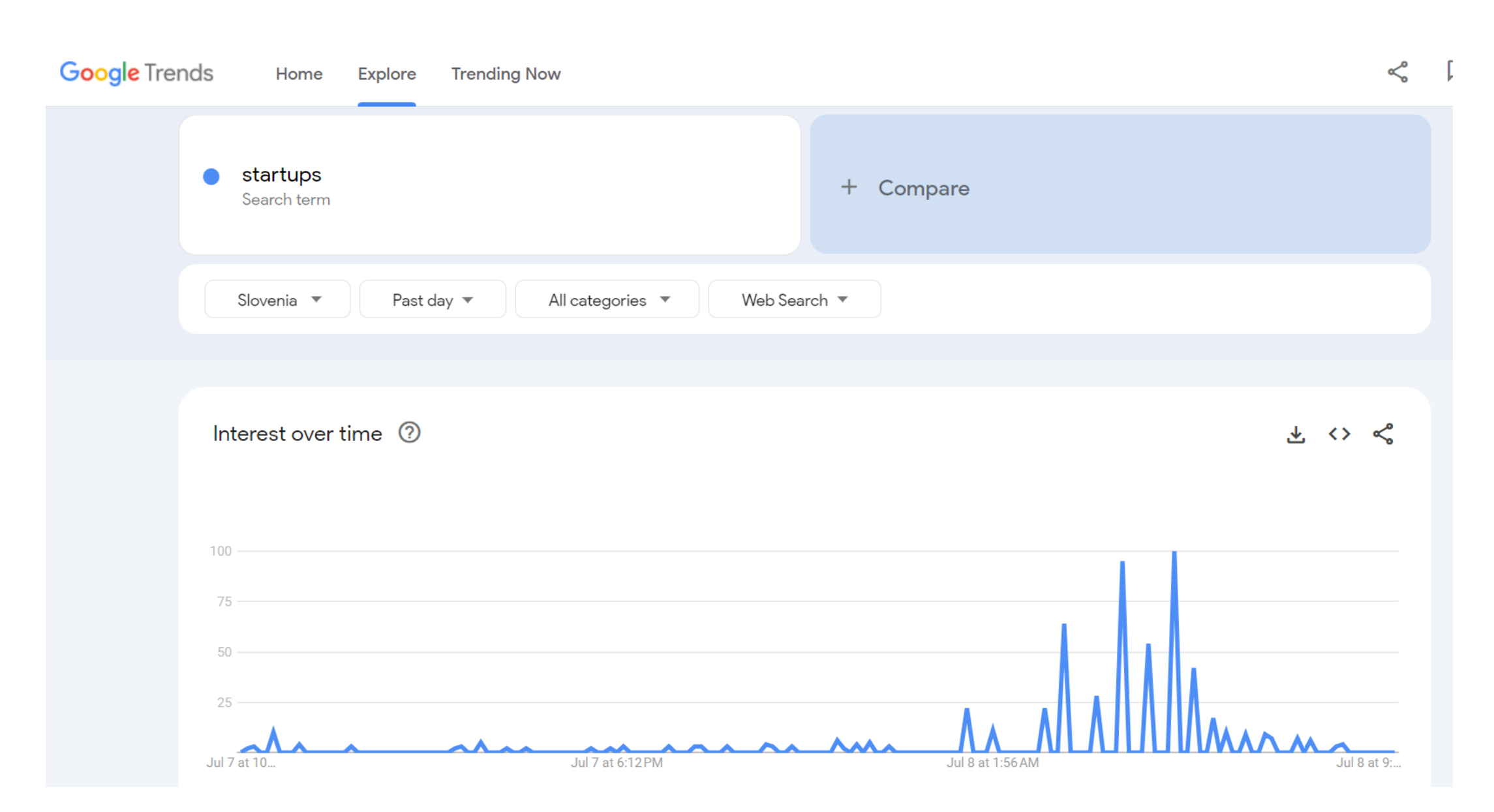

 $\boldsymbol{\lambda}$ **ECINNA®** 

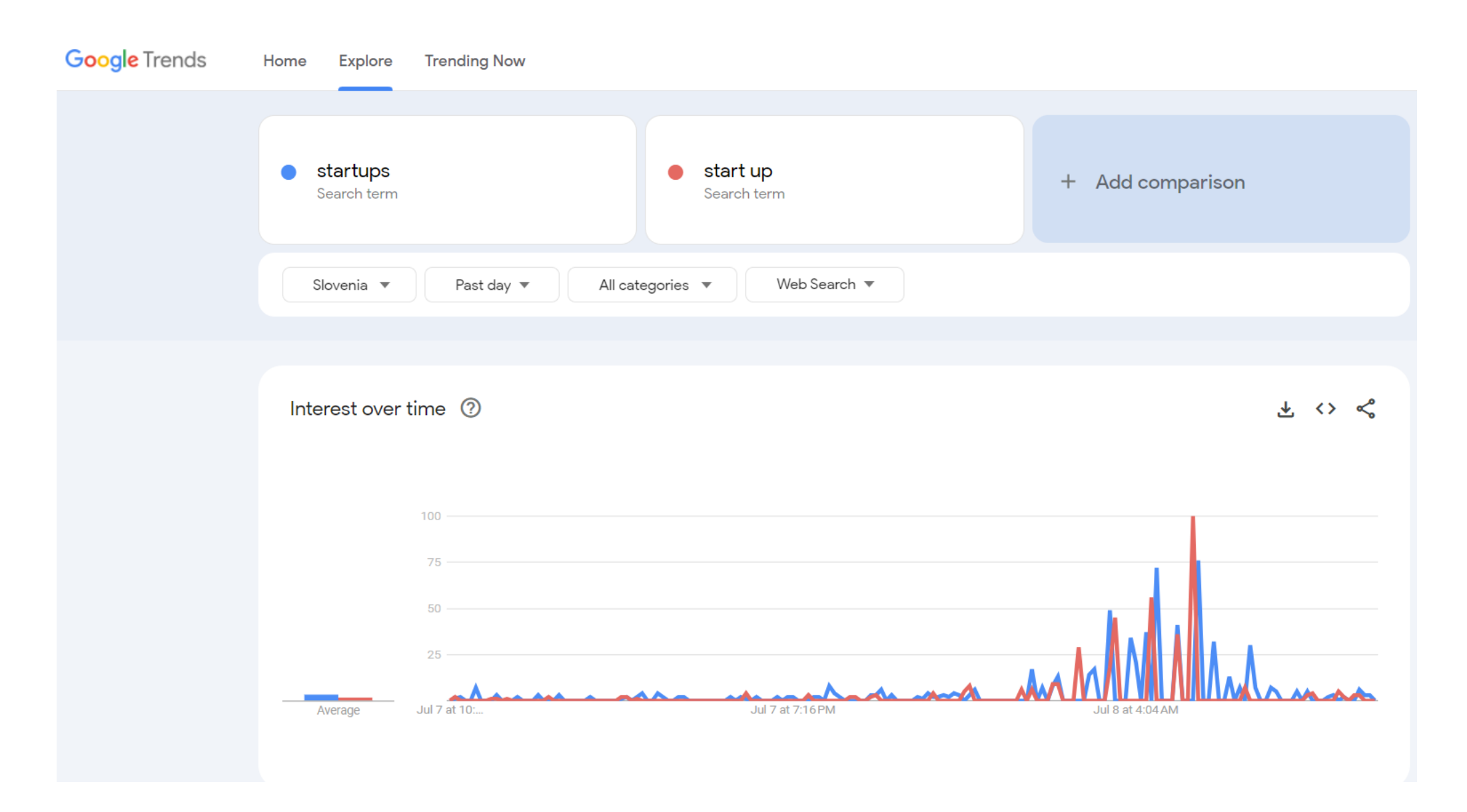

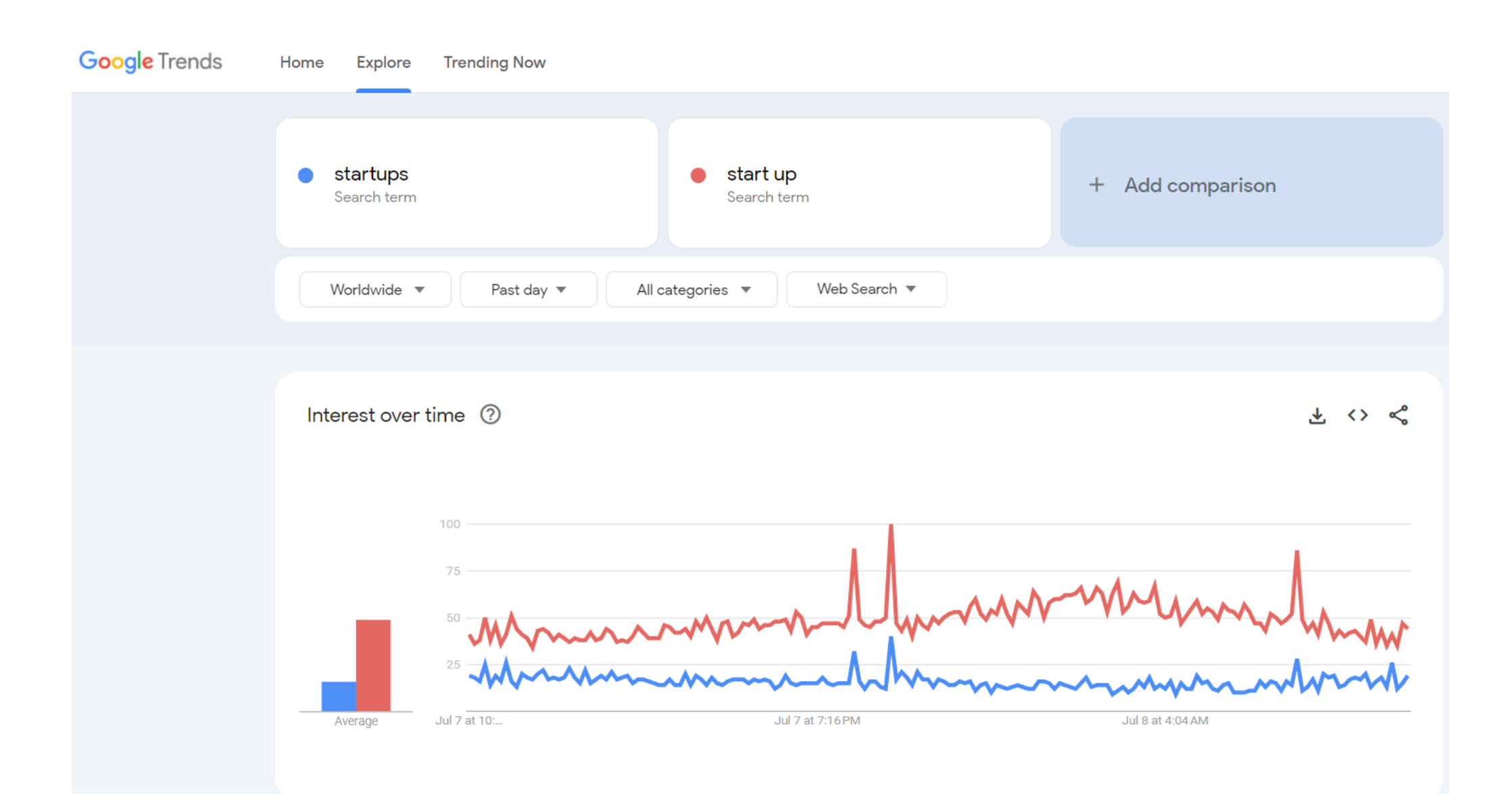
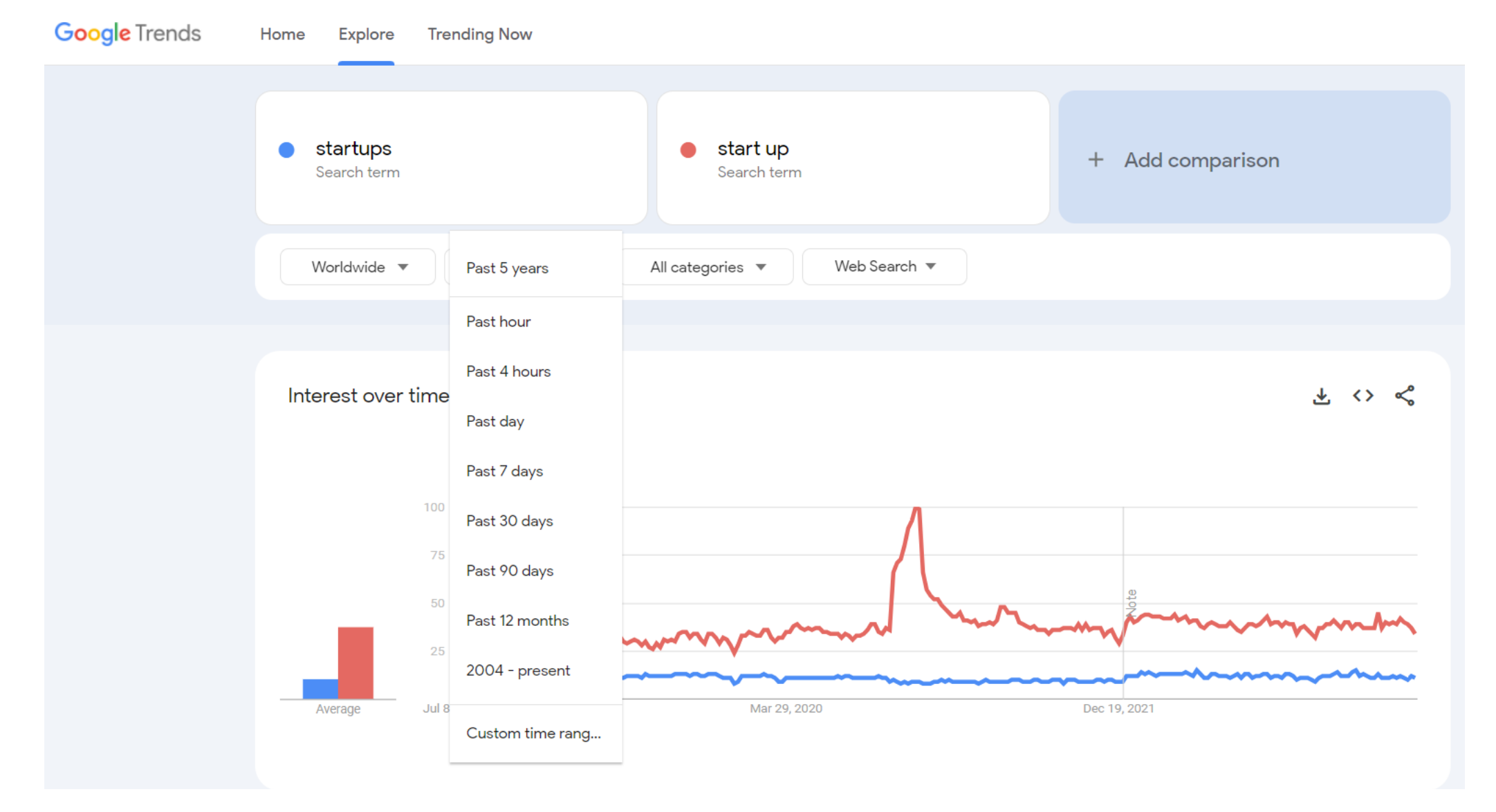

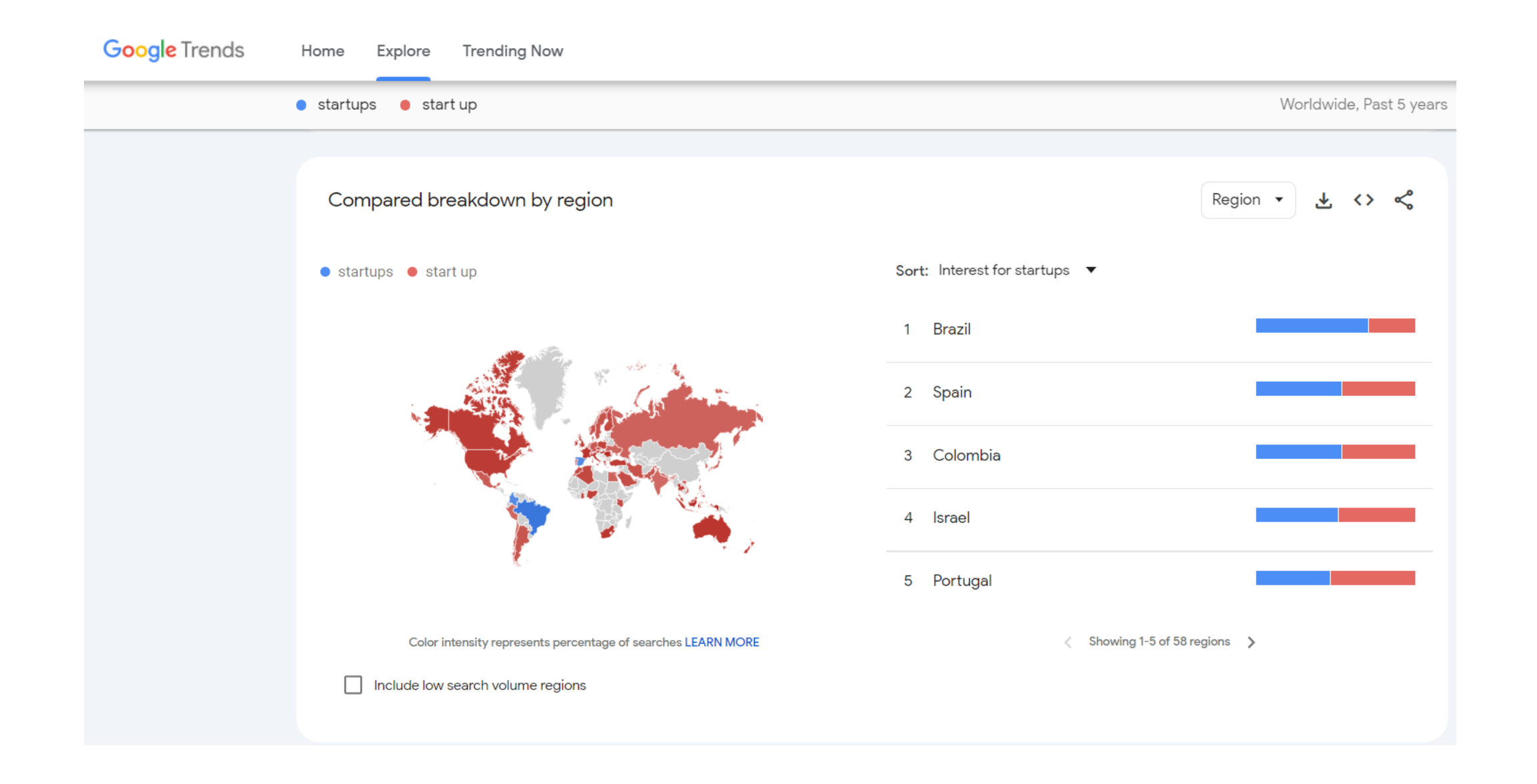

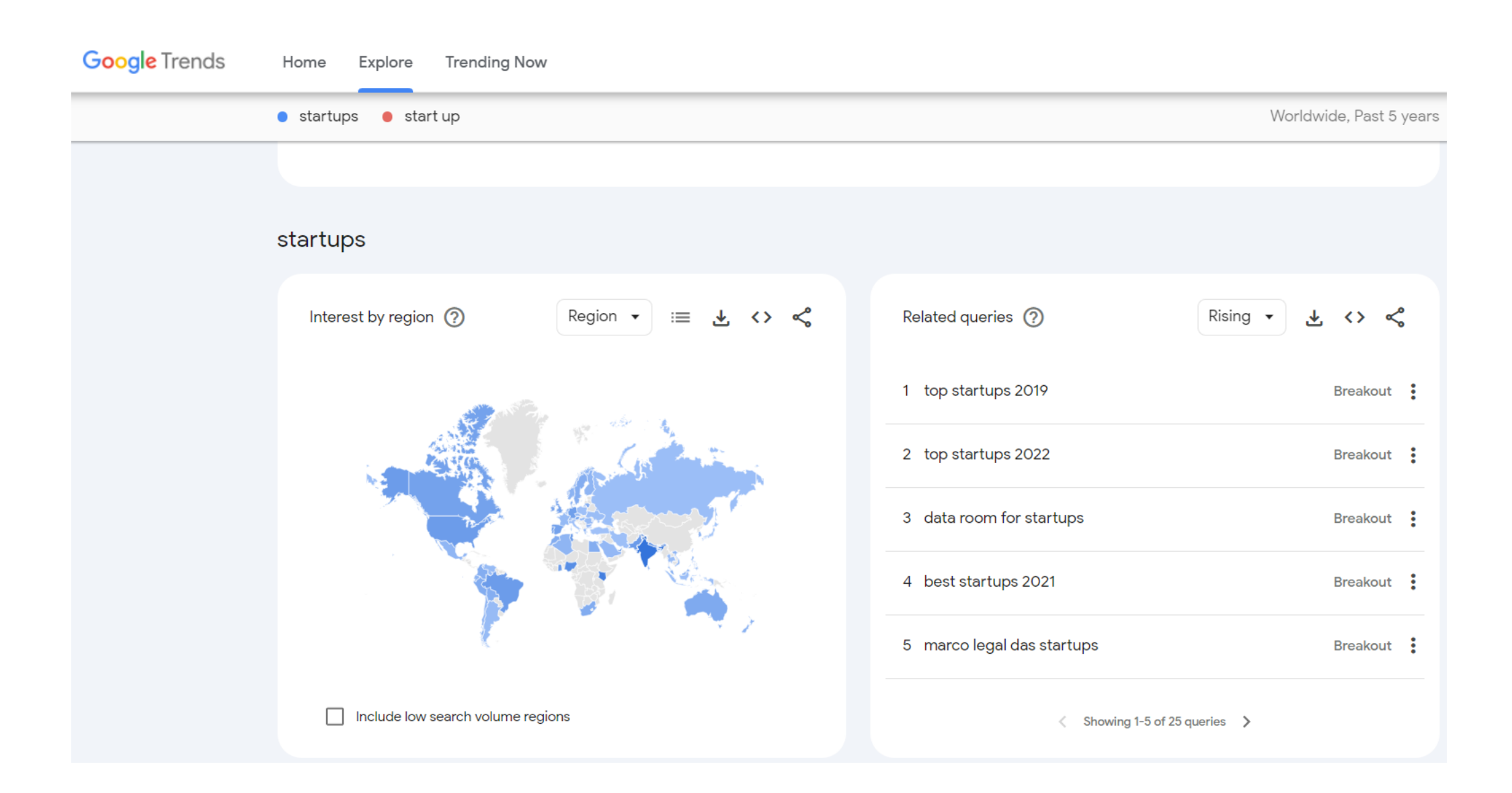

#### **Google** Trends Home Explore **Trending Now** Worldwide, Past 5 years  $\bullet$  startups  $\bullet$  start up 5 marco legal das startups Breakout : Include low search volume regions  $\langle$  Showing 1-5 of 25 queries  $\rangle$ start up Interest by region (?) 土のく Related queries (?)  $\leftrightarrow$   $\leq$ Region  $\blacktriangledown$  $\equiv$ Rising  $\blacktriangledown$ 医 1 start up kdrama Breakout : 2 investir dans une start up avec anaxago Breakout : 3 drakor start up Breakout : 4 start up sub indo Breakout : 5 start up k drama Breakout : Include low search volume regions  $\langle$  Showing 1-5 of 25 queries  $\rangle$

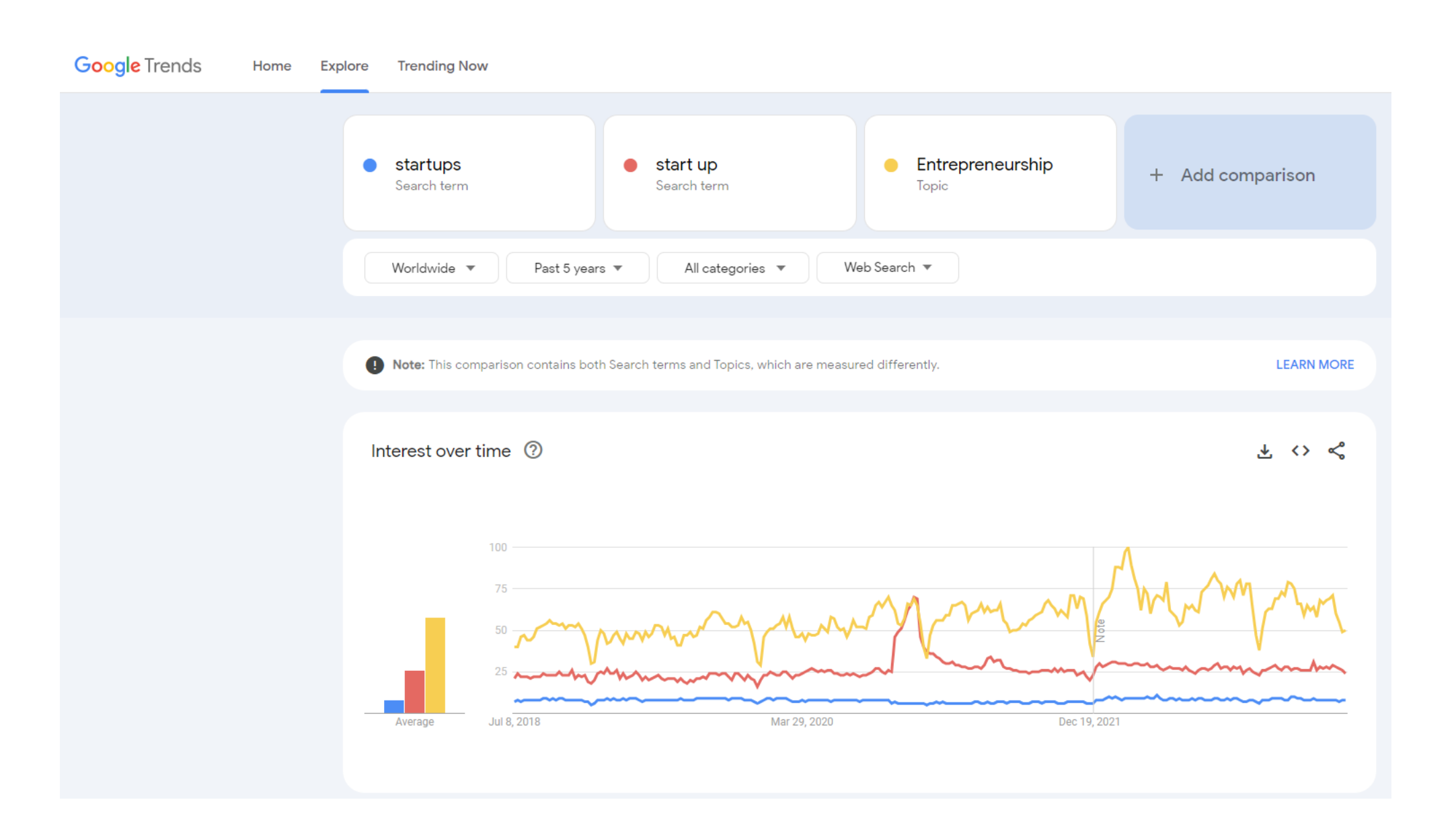

#### **Task**:

Try to find out about the most popular keywords for your startup using Google Trends.

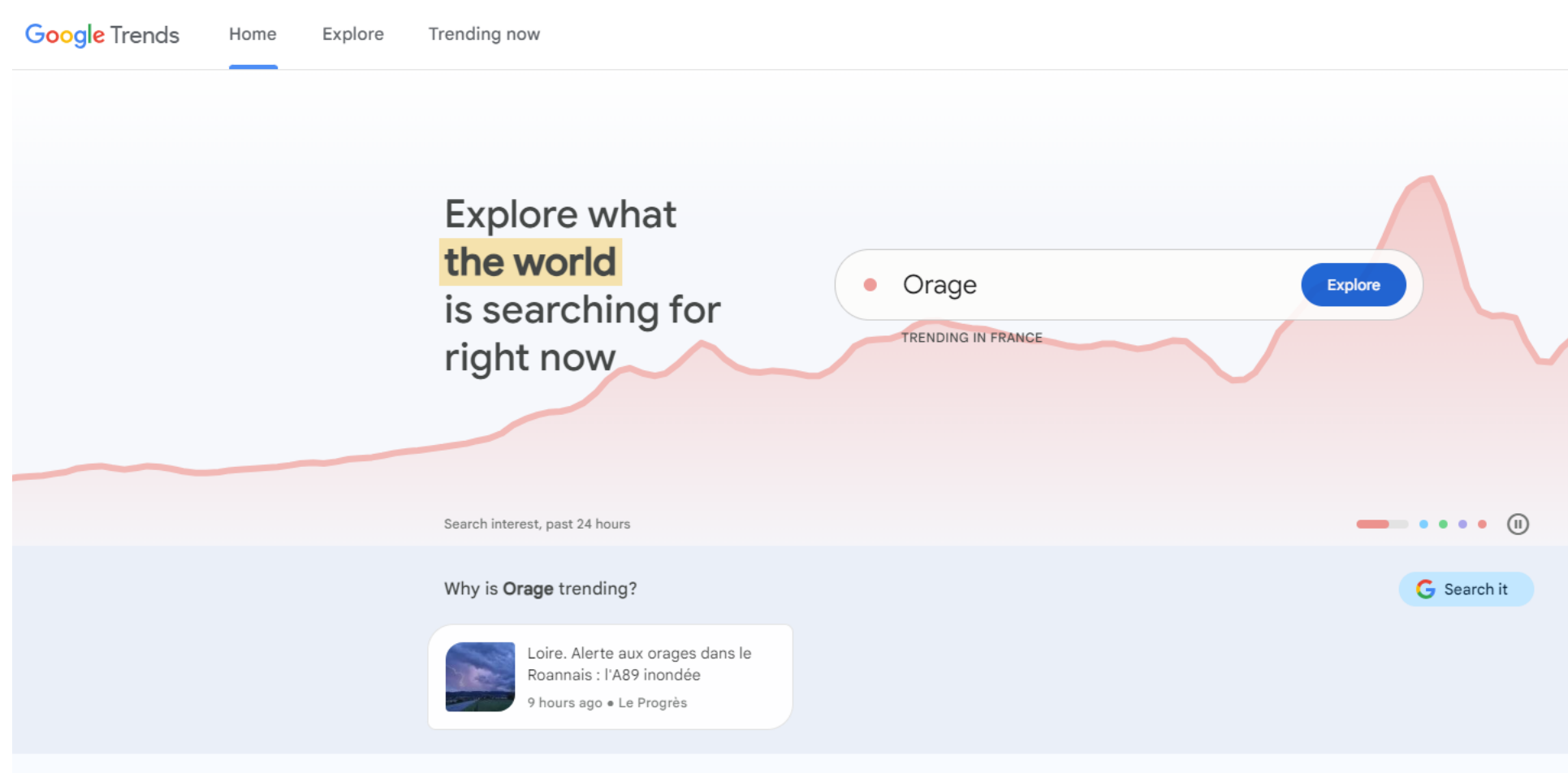

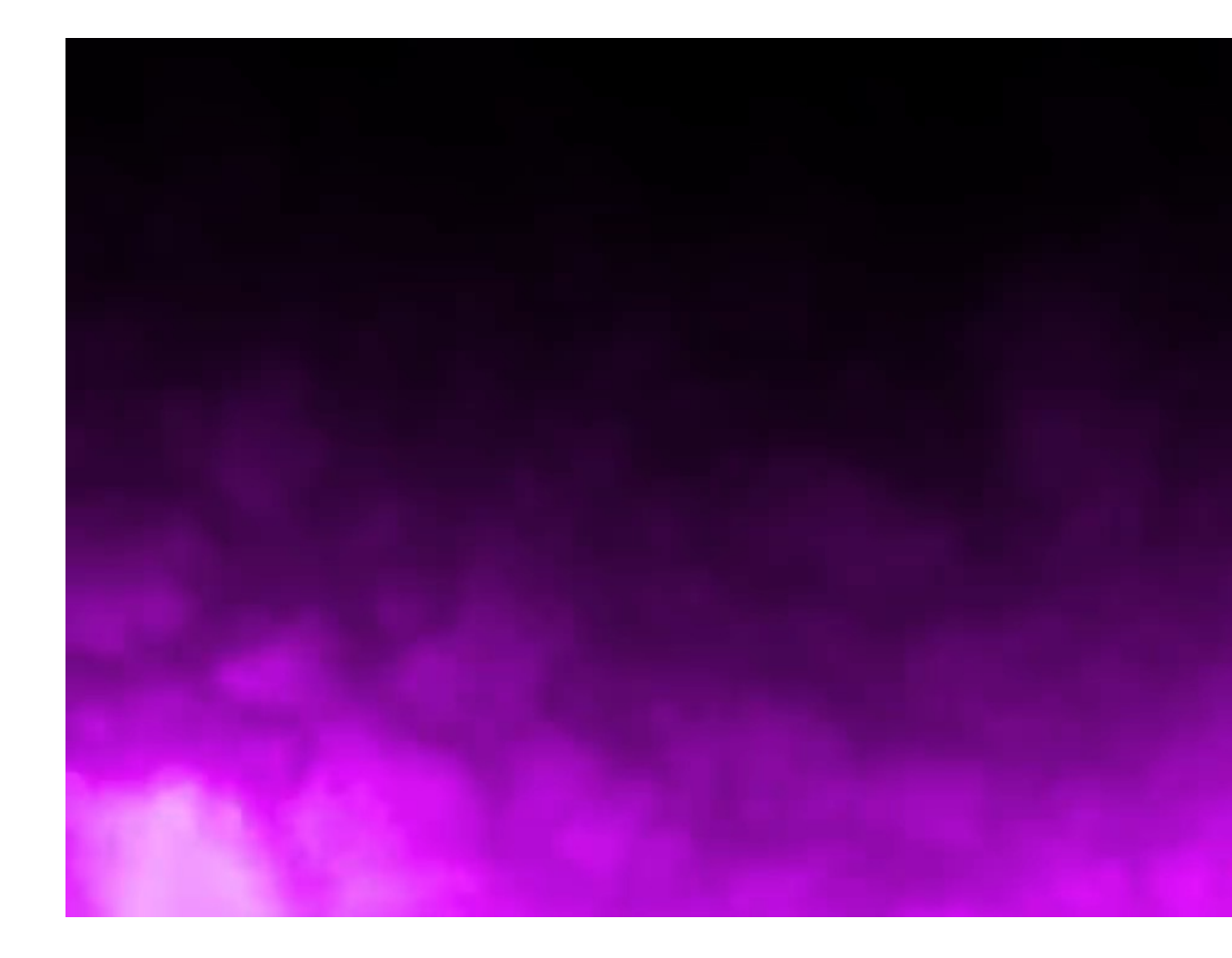

Video

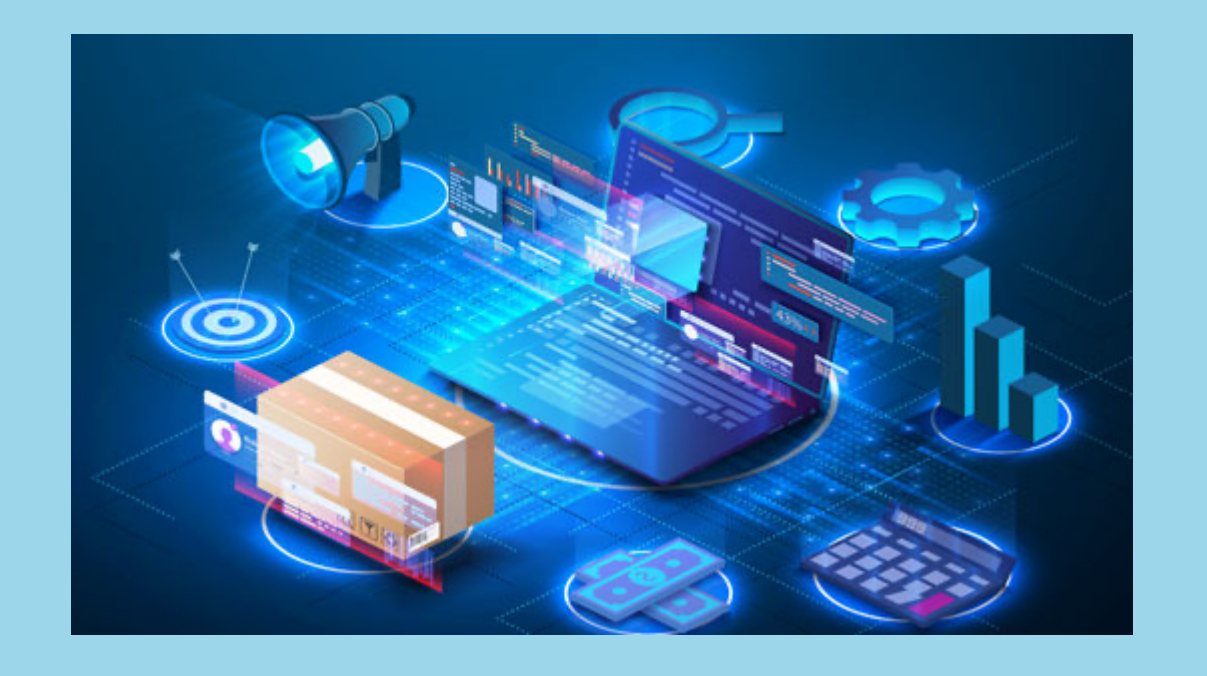

### **Google Market Finder**

## **Google's Market Finder**

**Google's Market Finder** will help you identify new international business opportunities using market insights and help you plan for success.

### **What is the best way to identify market trend?**

- $\checkmark$  Keep track of industry influencers and publications.
- $\checkmark$  Absorb up-to-date industry research and trends reports like a sponge.
- $\checkmark$  Make the most of digital tools and analytics to assess industry behaviour.
- $\checkmark$  Listen to your customers.
- $\checkmark$  Competitor observation.

#### **Market Finder**

Think with Google

Sign in

 $\times$ 

The insights provided may not reflect the current Export environment due to the war in Ukraine.

# Taking your business to new markets is easier than ever

Try our free tool to identify new potential markets, discover helpful operational information and start selling to customers at home and around the world.

**Get started** 

Already have an account? Sign in

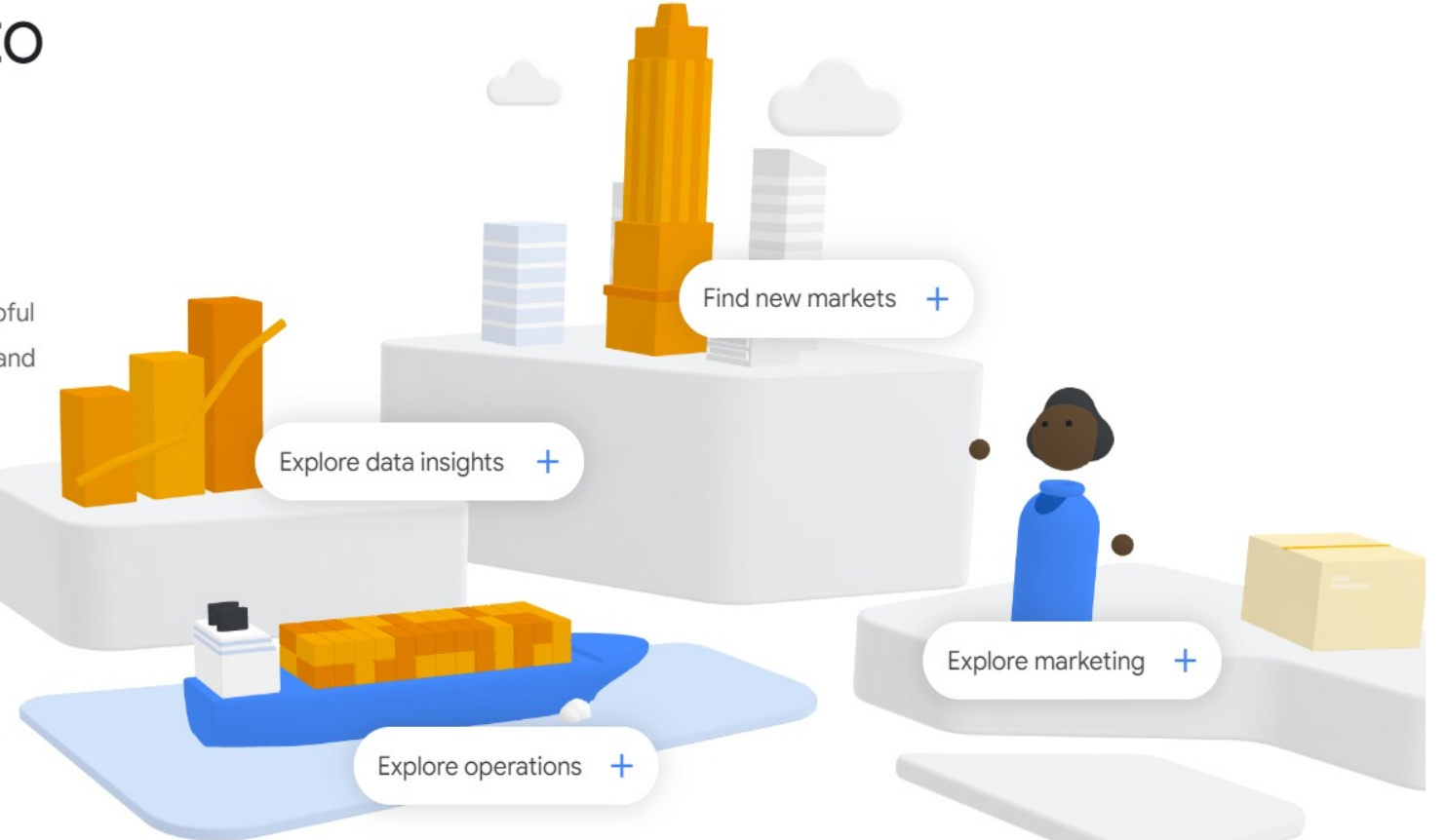

The insights provided may not reflect the current Export environment due to the war in Ukraine.

# Where would you like to start?

#### Test your export readiness

Thinking of selling abroad but not sure where to start? Take our short quiz to assess your export readiness and get a tailored report.  $\rightarrow$ 

#### Dive into new markets

Already exporting but not sure where to go next? Discover our tailored market recommendations. tools and resources.

 $\rightarrow$ 

Maybe later, start exploring Market Finder first

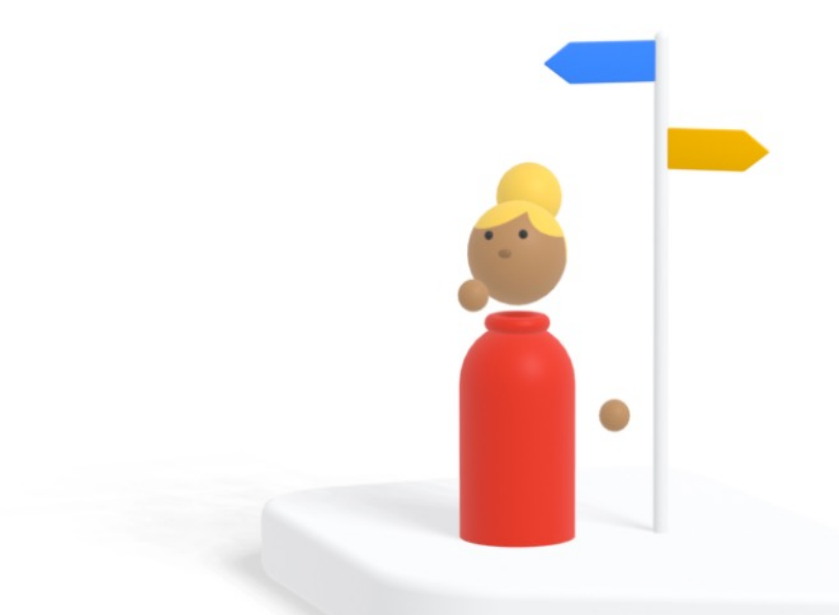

 $\times$ 

**Market Finder** 

 $\leftarrow$  Back

### Are you ready to reach new customers worldwide?

Tell us a bit about your business and we'll score its readiness to start selling abroad.

https://pnu.edu.ua/

**Get started** 

I understand and agree that my information may be used and shared in accordance with Google's privacy policy.

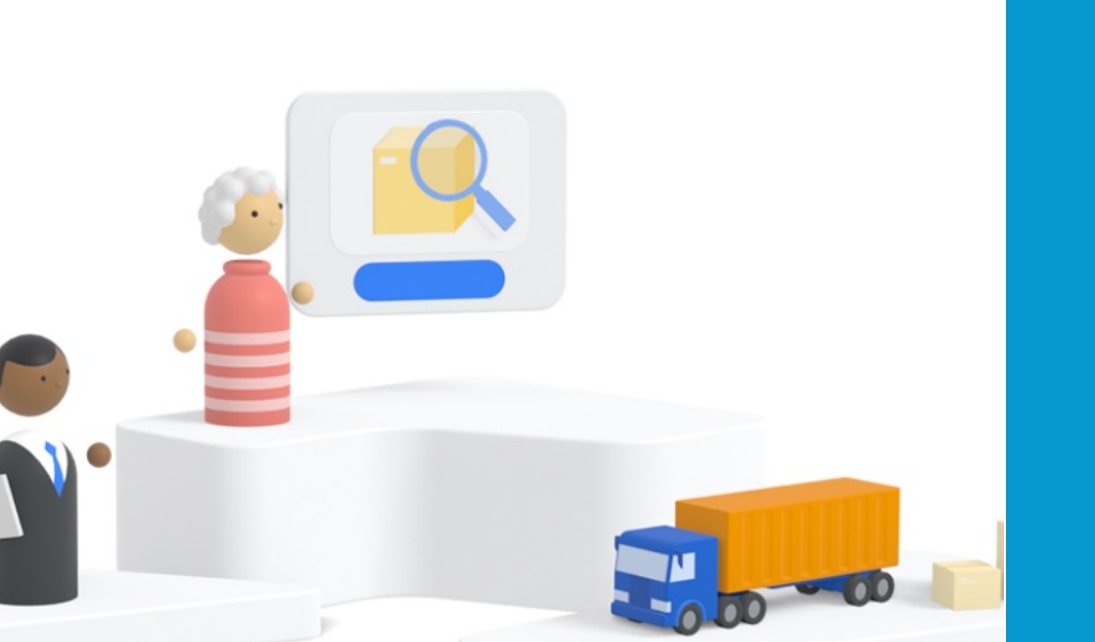

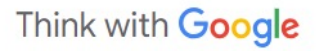

**Market Finder** 

**CONNECT YOUR ACCOUNTS** 

## Before we start...

Do you have a Google Ads or Analytics account? Sign in to speed things up and get data-driven recommendations tailored to your business.

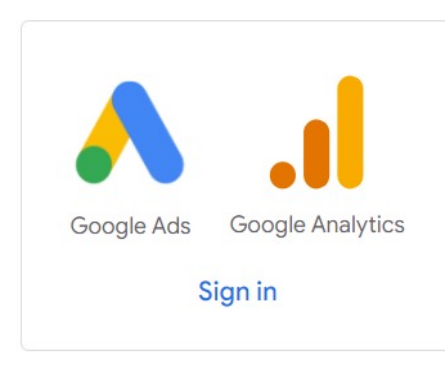

Continue without signing in

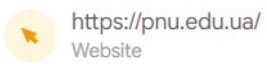

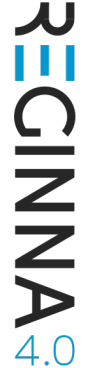

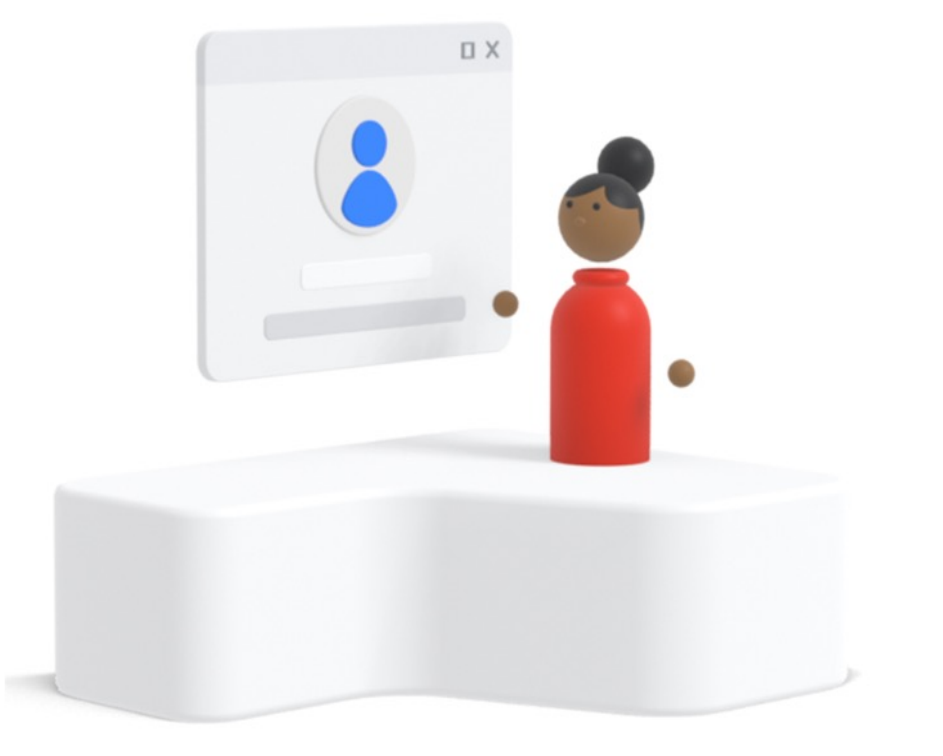

#### **Previous**

**Market Finder** 

**GENERAL SITUATION** 

### What categories best describe you business?

We've tried to match the most popular consumer searches to information from your website. If no categories were found, feel free to add, remove or change categories up to 5 before completing the next step.

Add a category +

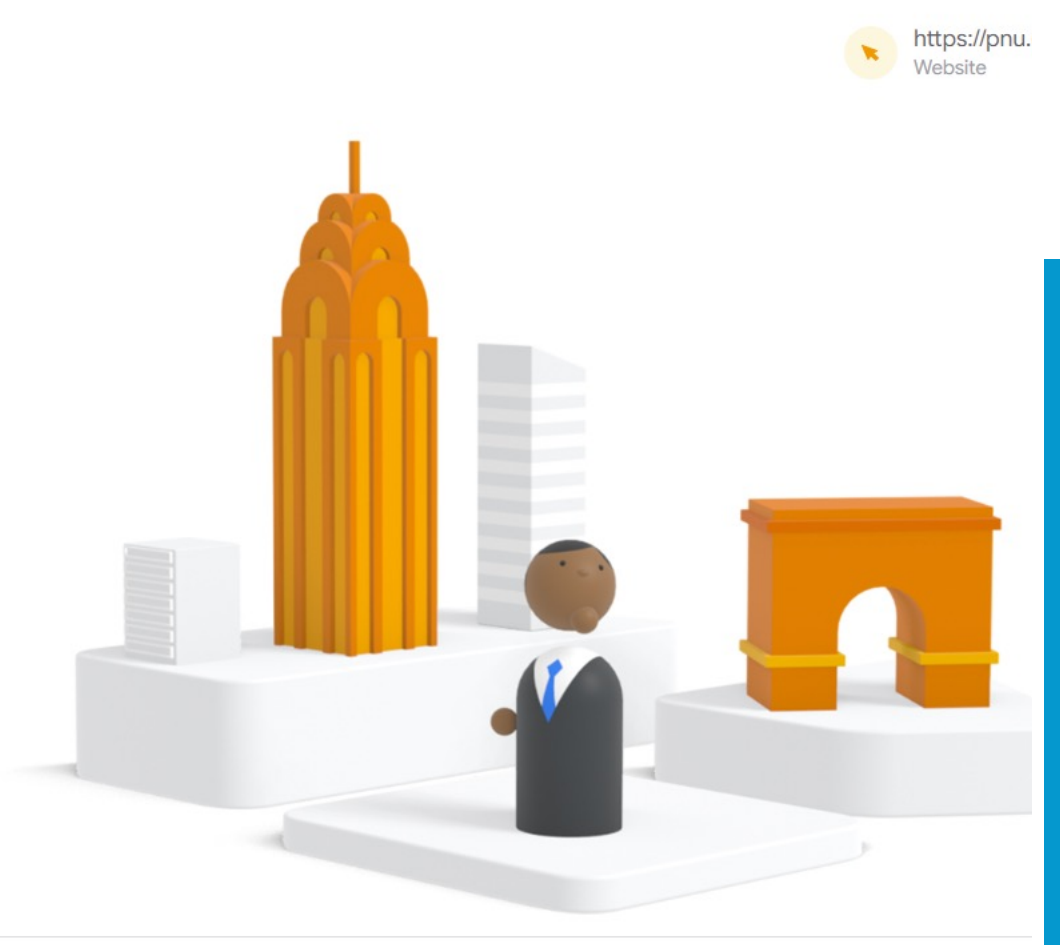

**Previous** Next

**Market Finder** 

**GENERAL SITUATION** 

### What categories bes you business?

We've tried to match the most popular consur from your website. If no categories were foun or change categories up to 5 before completir

Add a category  $+$ 

Next

#### Your product categories

Enter or select a product category

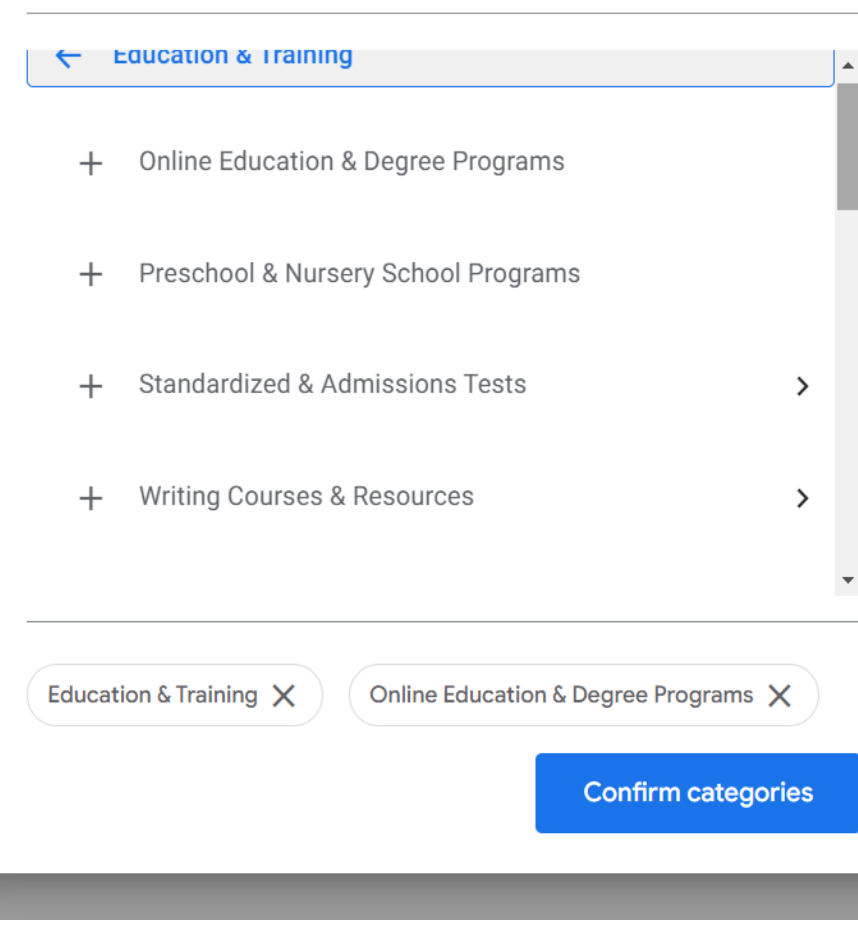

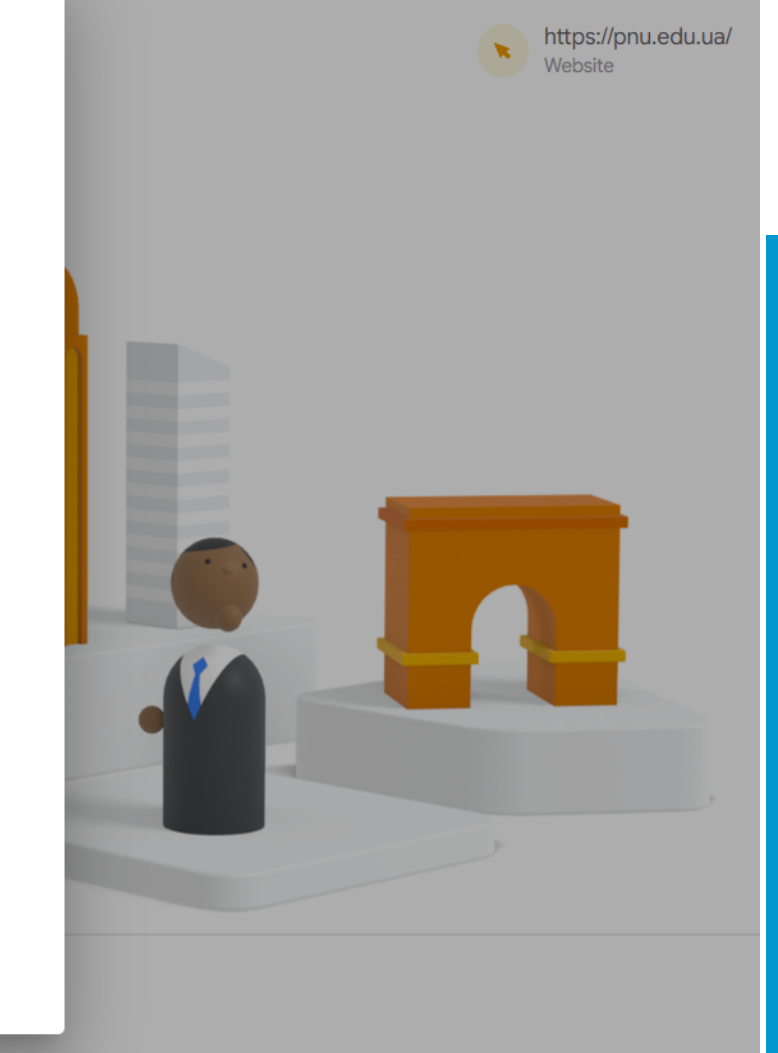

Previous

**Market Finder** 

**GENERAL SITUATION** 

### How many countries is your business currently operating in?

5 countries or more

Less than 5 countries

Not doing business abroad

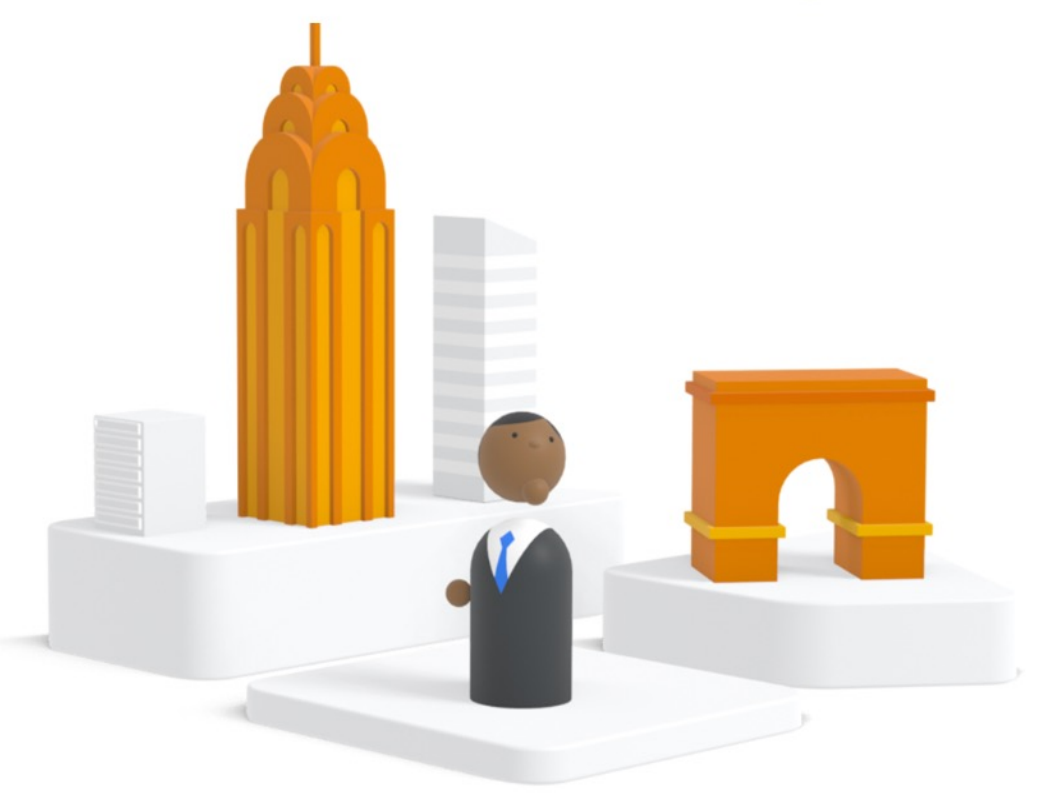

https://pnu.edu.ua/<br>Website  $\boldsymbol{\star}$ 

儿 Ш

CINNA

**Previous** Next

Page 52

**Market Finder** 

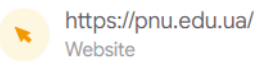

**PECINNAS** 

### How keen is your business to expand abroad?

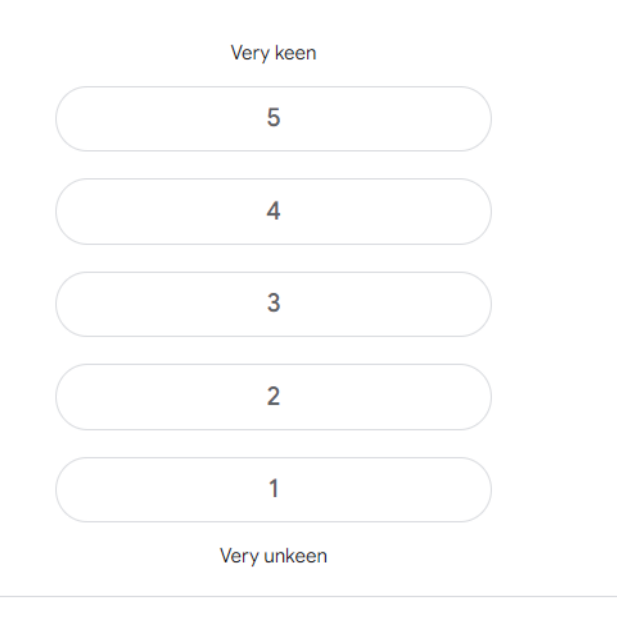

Next

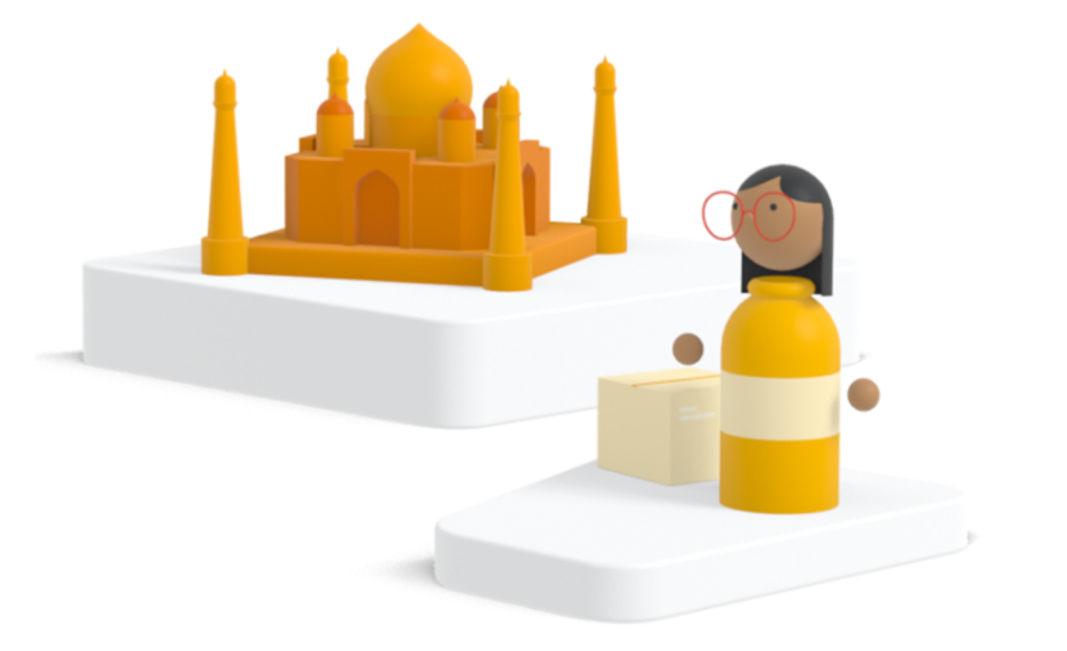

**Previous** 

Page 53

Market Finder

× Website

### What is the overall financial position of your business?

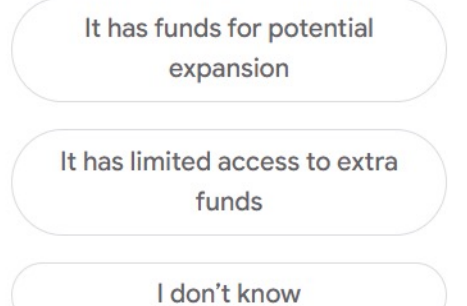

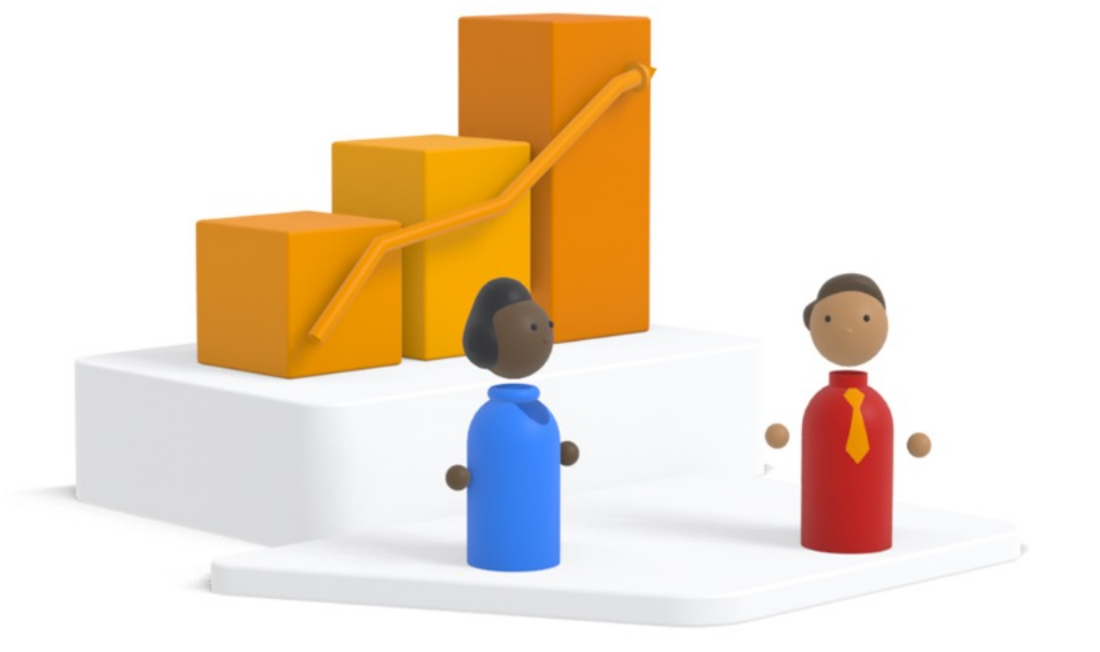

**Previous** Next

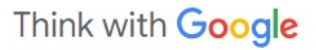

**Market Finder** 

OPERATIONAL ABILITIES

### Which languages is your website available in?

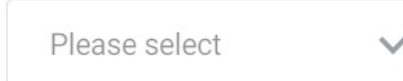

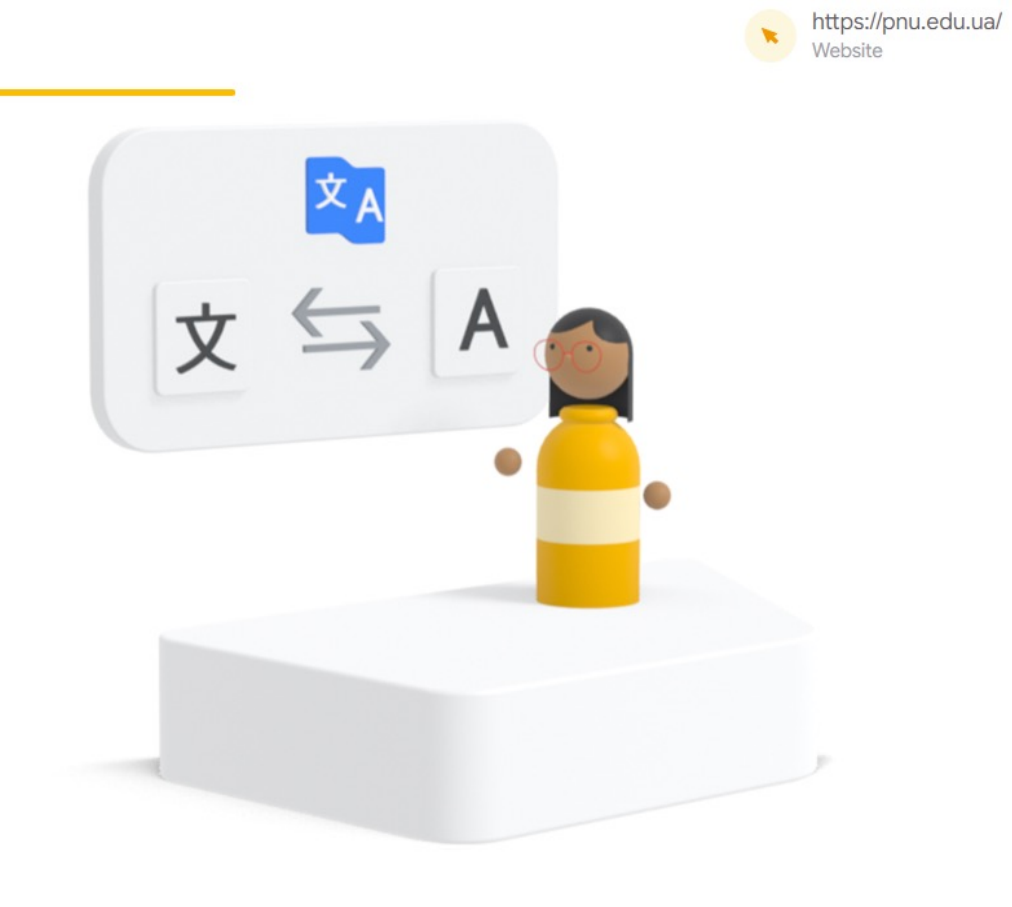

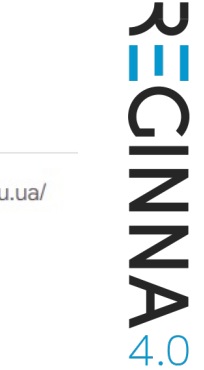

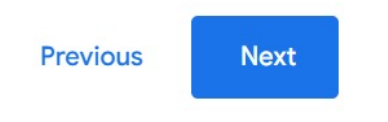

**Market Finder** 

OPERATIONAL ABILITIES

### Which payment methods are available on your website?

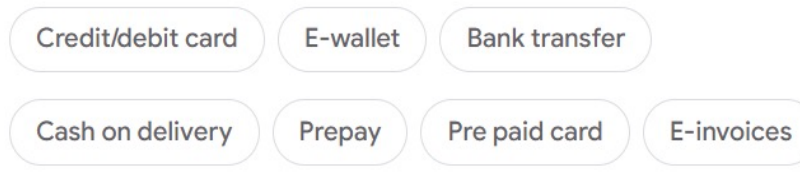

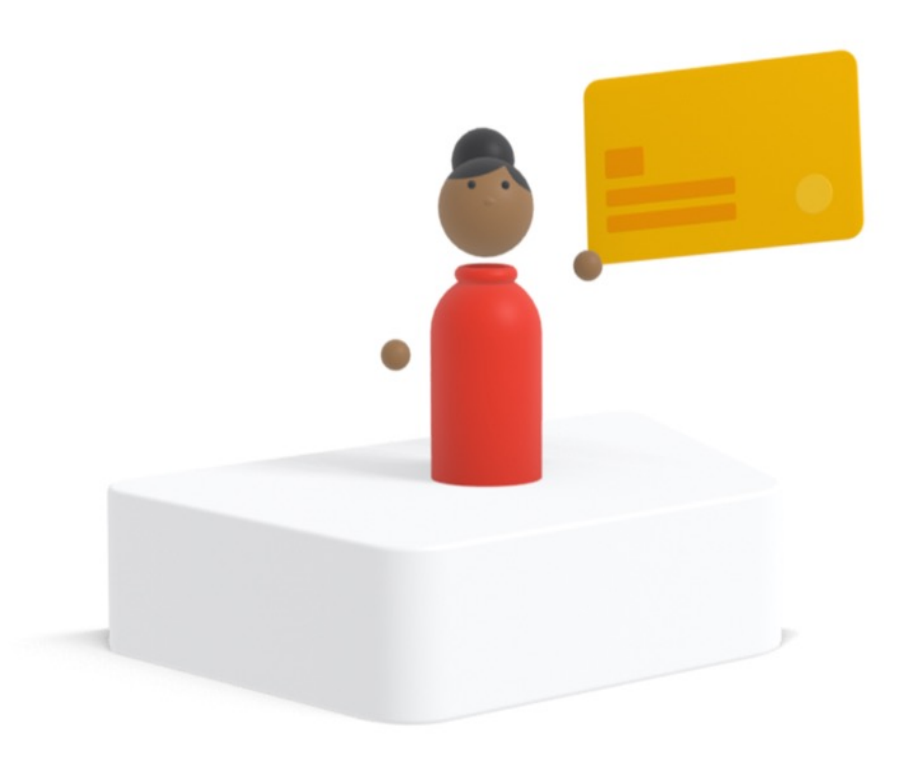

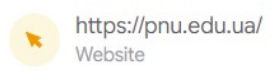

**Next** 

Previous

**Market Finder** 

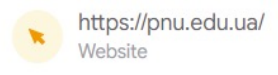

**ECINNA®** 

儿

MARKETING PERFORMANCE

Can your business track the progress of customers' online orders?

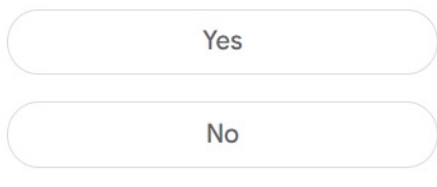

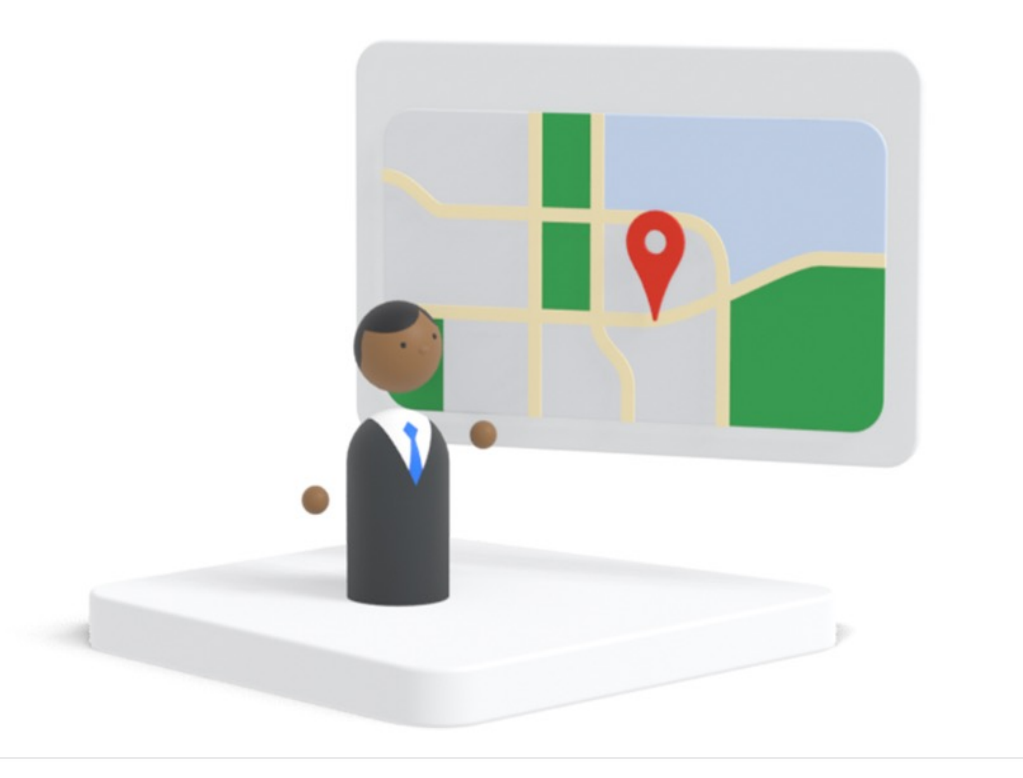

Previous Next

**Market Finder** 

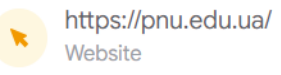

**PICINAS** 

# Calculating your export score

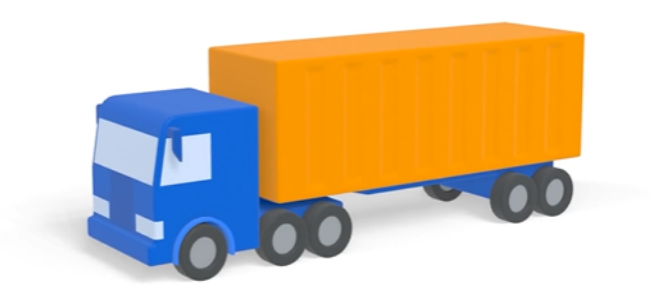

Get your full report

**AILOINAS** 

#### Think with Google

**Market Finder** 

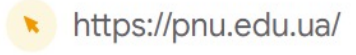

# You are 26% ready to export globally.

#### Export readiness: Locally-focused

There's work to be done. Keep developing your international expansion plans to improve your chances of becoming a global business.

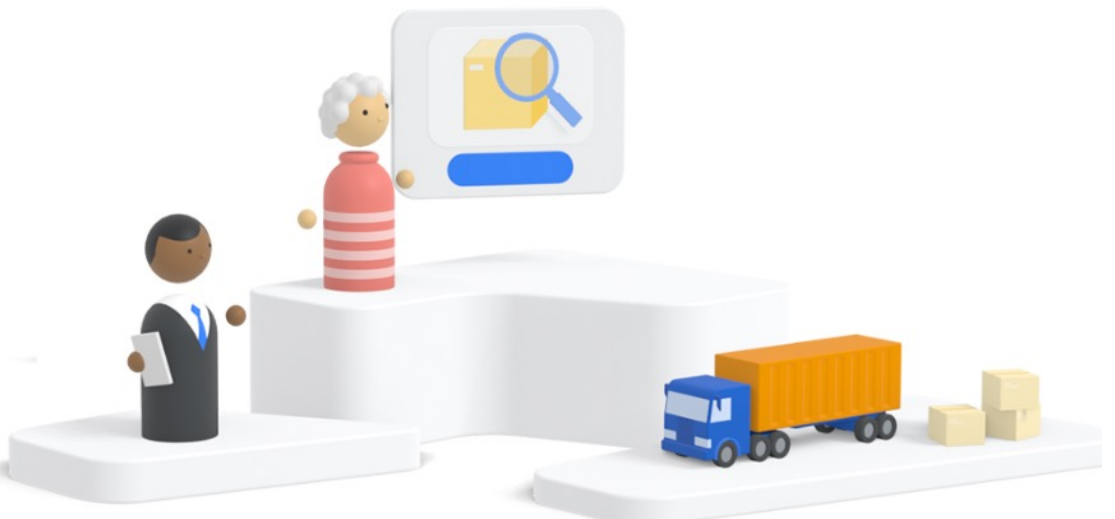

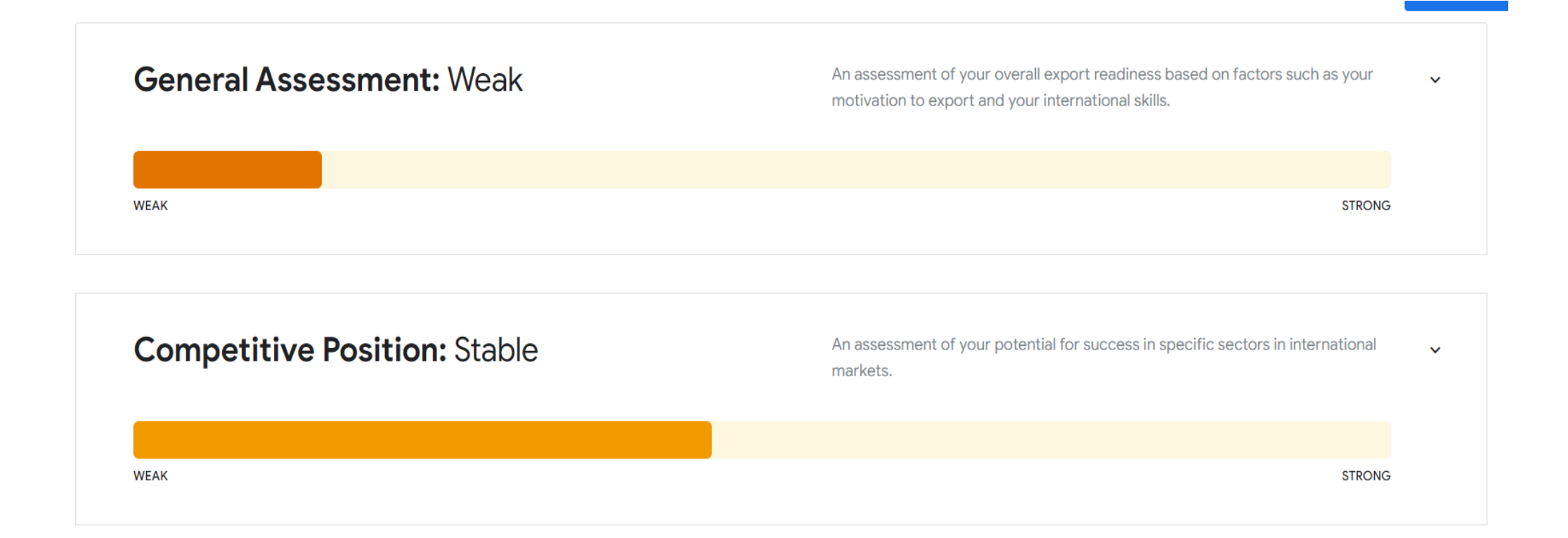

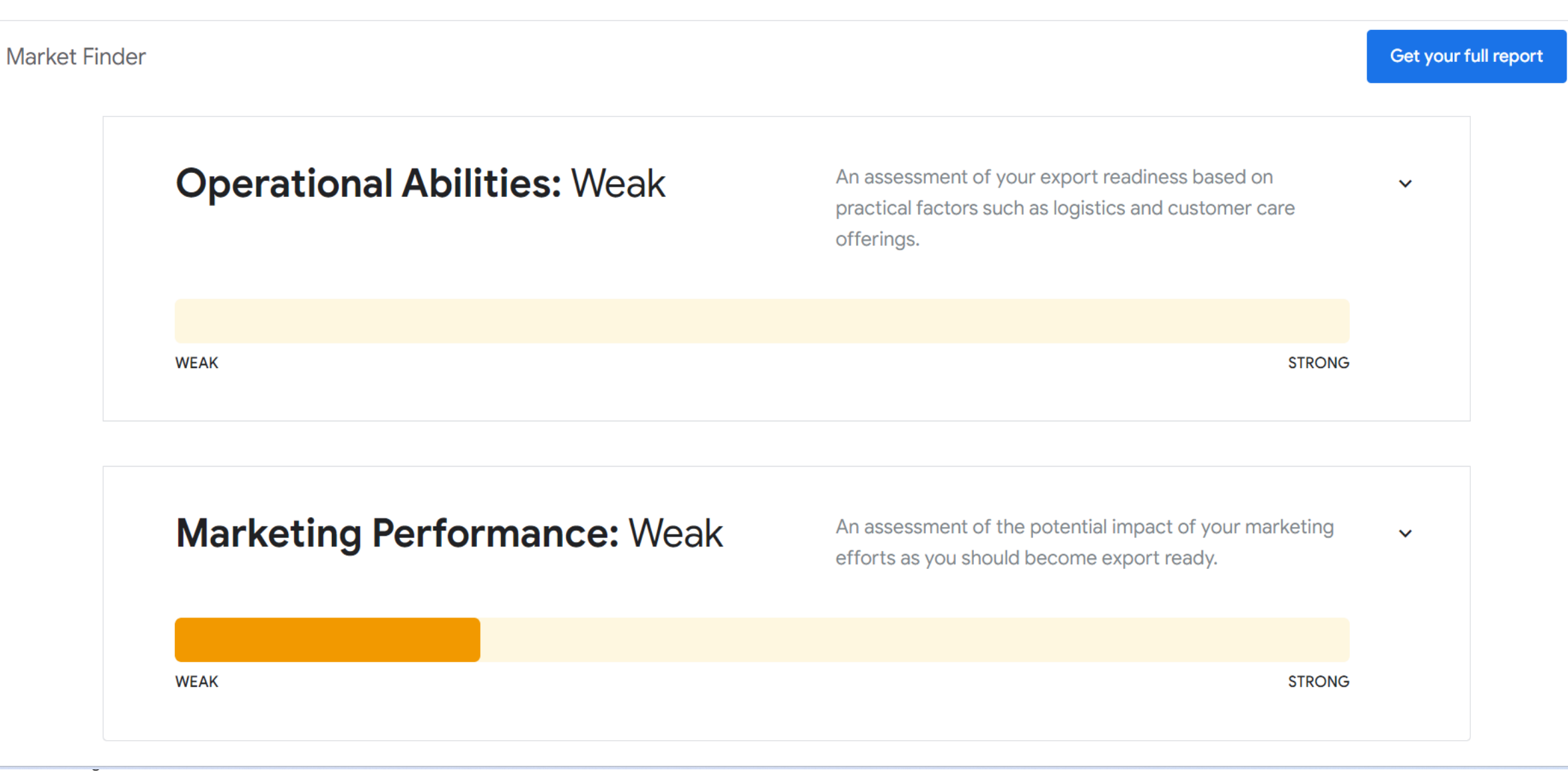

#### **Operational Abilities: Weak**

An assessment of your export readiness based on practical factors such as logistics and customer care offerings.

**STRONG** 

**STRONG** 

#### **Localization: Weak**

**WEAK** 

**WEAK** 

#### **KEY INSIGHT FOR OPERATIONAL ABILITIES**

Your website has 1% of users coming from country Poland but is not localised in Polish. Speaking your customers' language helps maximise reach, build trust, and increase sales. Make sure to localise your website in Polish.

#### **DID YOU KNOW**

65% of consumers prefer content in their own language and 40% will not buy in other languages (CSA, Can't Read Won't Buy, B2C Localisation Survey 2020).

76% of shoppers are more likely to buy if promotional material is in their own language (CSA, Can't Read Won't Buy, B2C Localisation Survey 2020).

Get your full report

#### Think with Google

#### **Market Finder**

#### Complete your profile and get the full report

Enter your name and domestic market and get access to personalised global market details, helpful content and in-depth guides.

#### Full name (optional)

Domestic market

Slovenia

#### **EMAIL UPDATES**

Would you like to receive occasional email updates, event invitations, research from Google or be contacted if we believe we can support you in your international growth?

◯ Yes, I want to stay updated

◯ No, don't update me

Sign up with Google

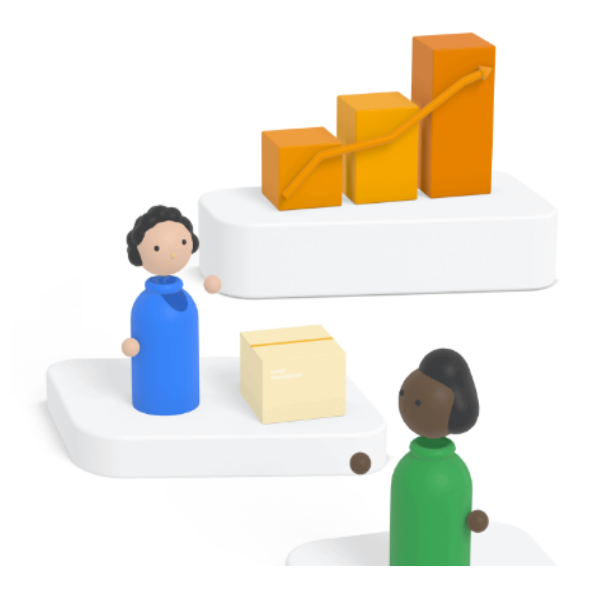

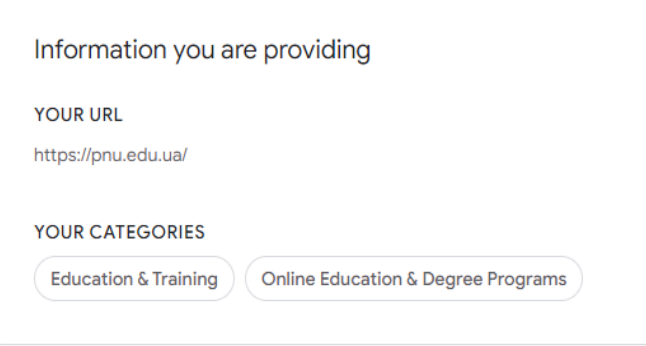

**Task**:

Try to find out if your startup is ready for a new market with the help of Google Market Fider?

**Market Finder** 

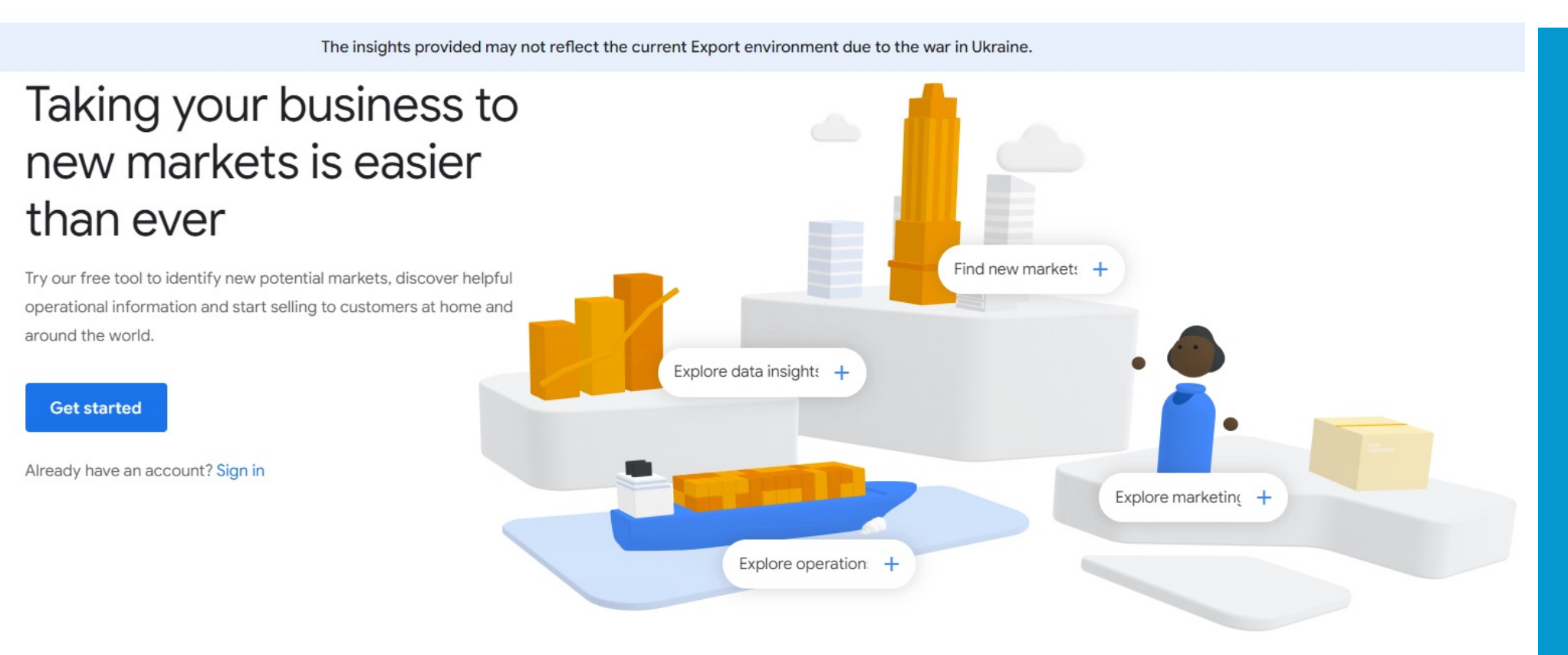

W **ECINNA®** 

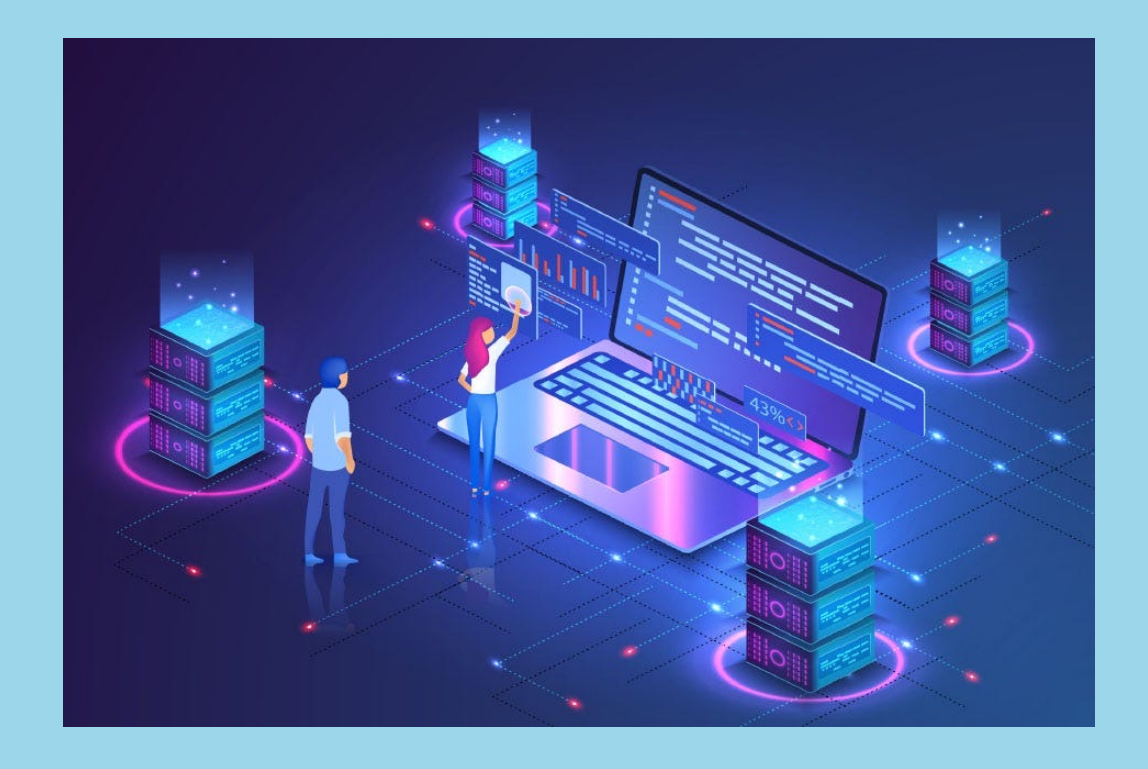

# **Google Sites**

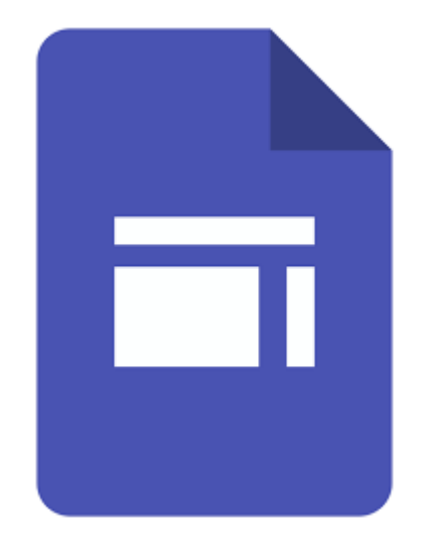

### **Google Sites**

You can create a website for personal or business use with Google Sites. It's also easy to use as using a google document, which

makes it convenient.

# **Why is Google website popular?**

It searches not only websites but also images, videos, news articles, maps, products, and more. In addition, Google's results are always up-to-date and relevant. This is because Google uses several signals, such as freshness and popularity, to determine the most relevant results.

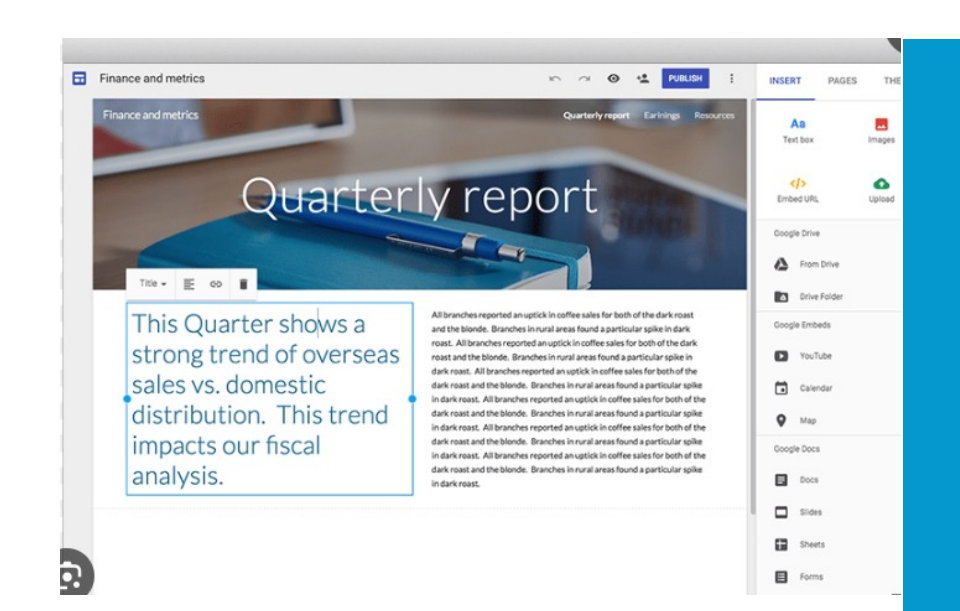

**CINNAS** 

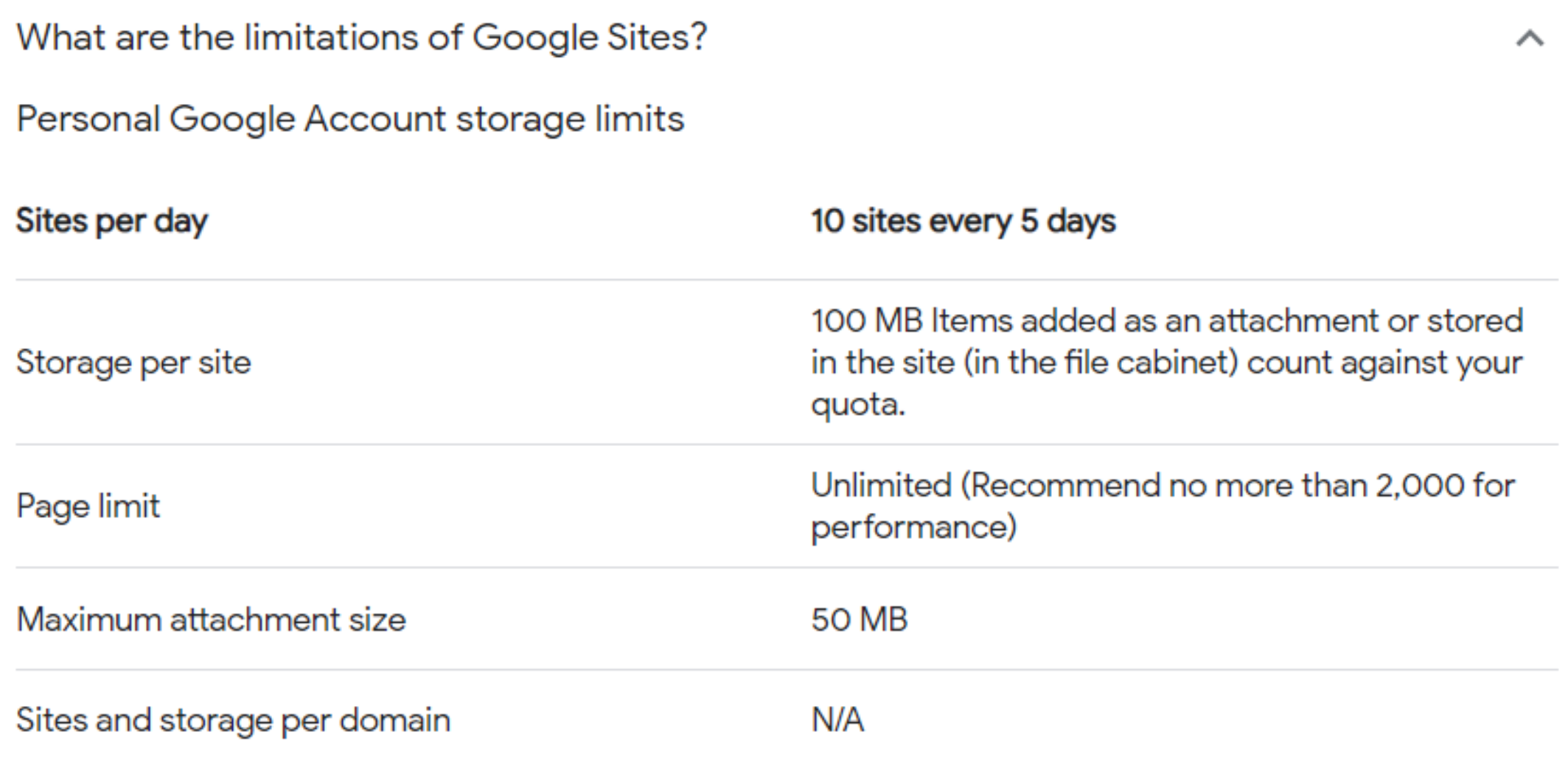

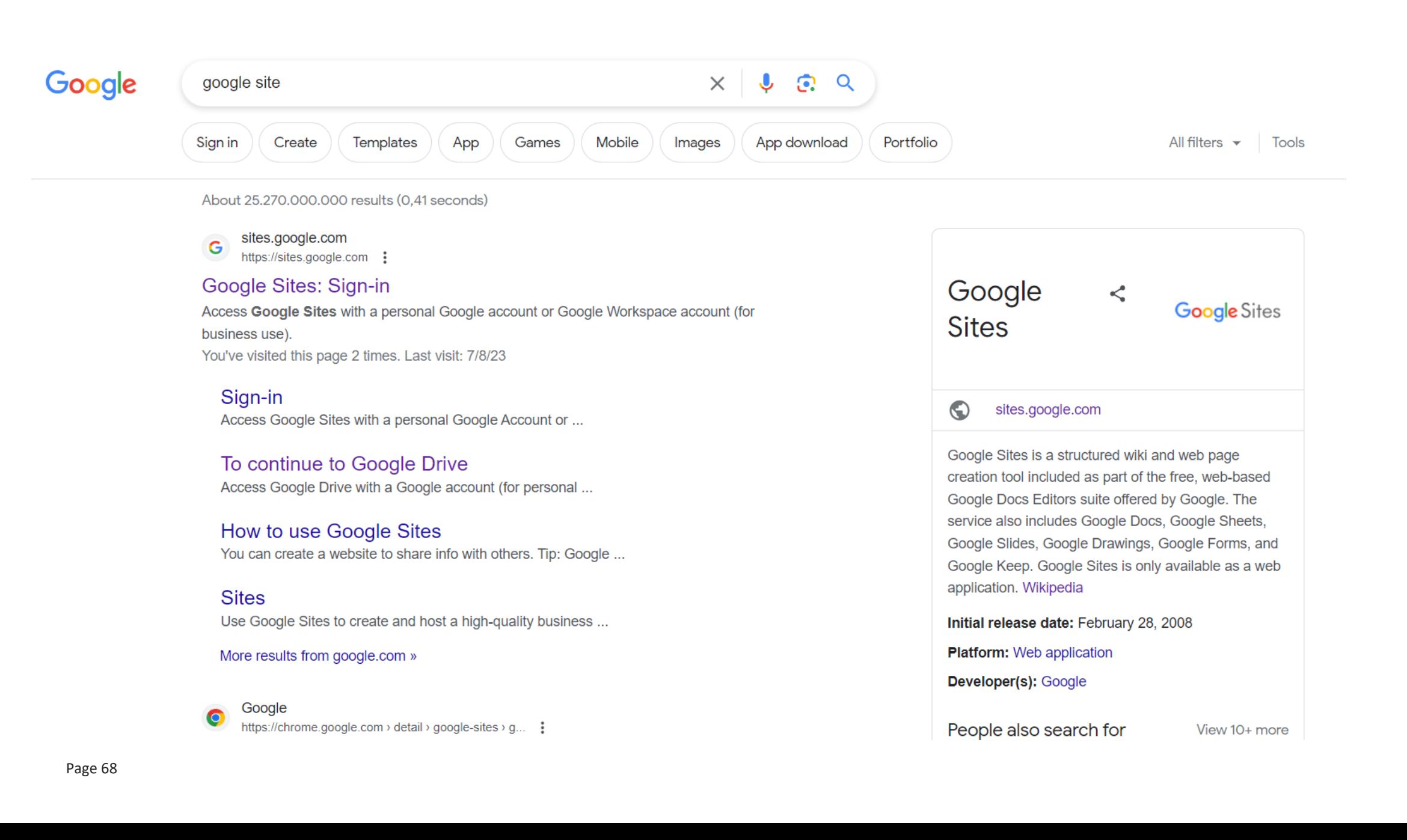

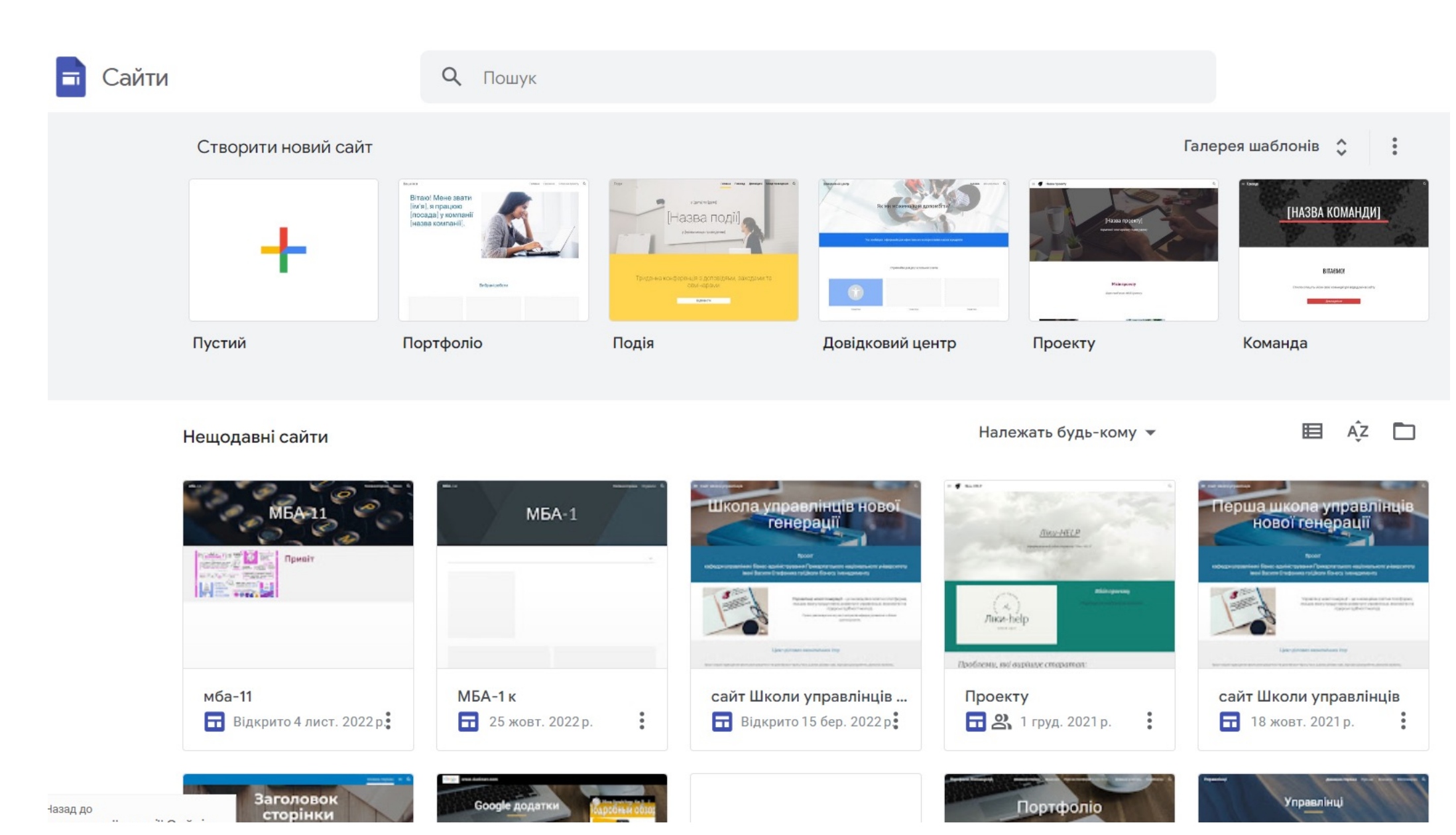

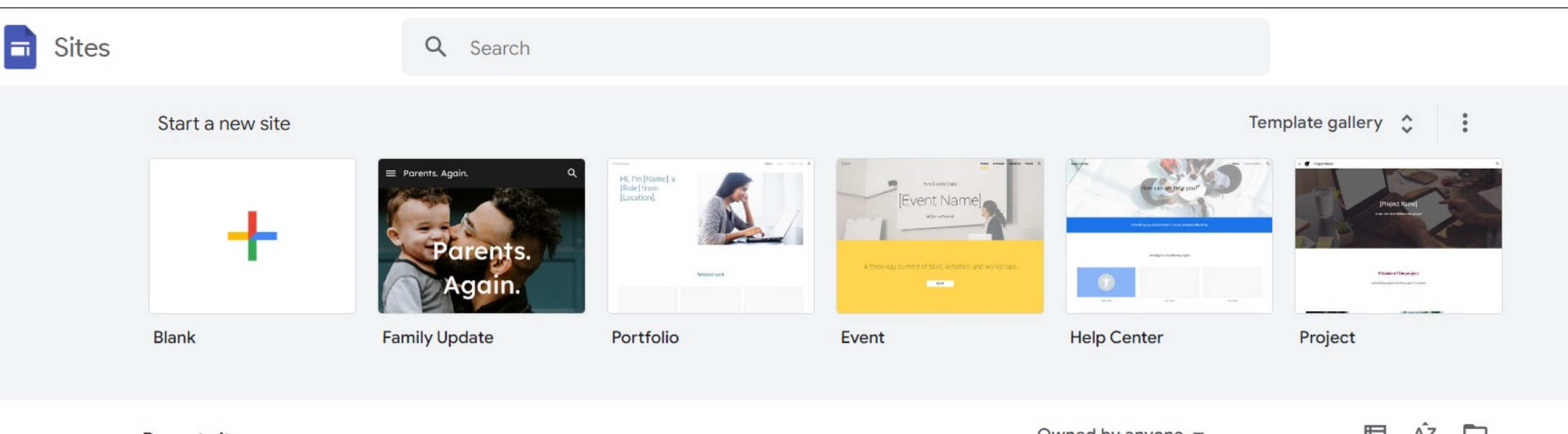

**Recent sites** 

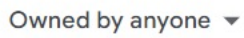

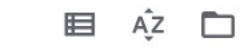

신

**CINNAS** 

 $\ddot{\ddot{\cdot}}$ 

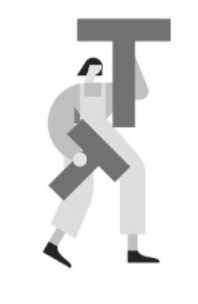

Start your first site

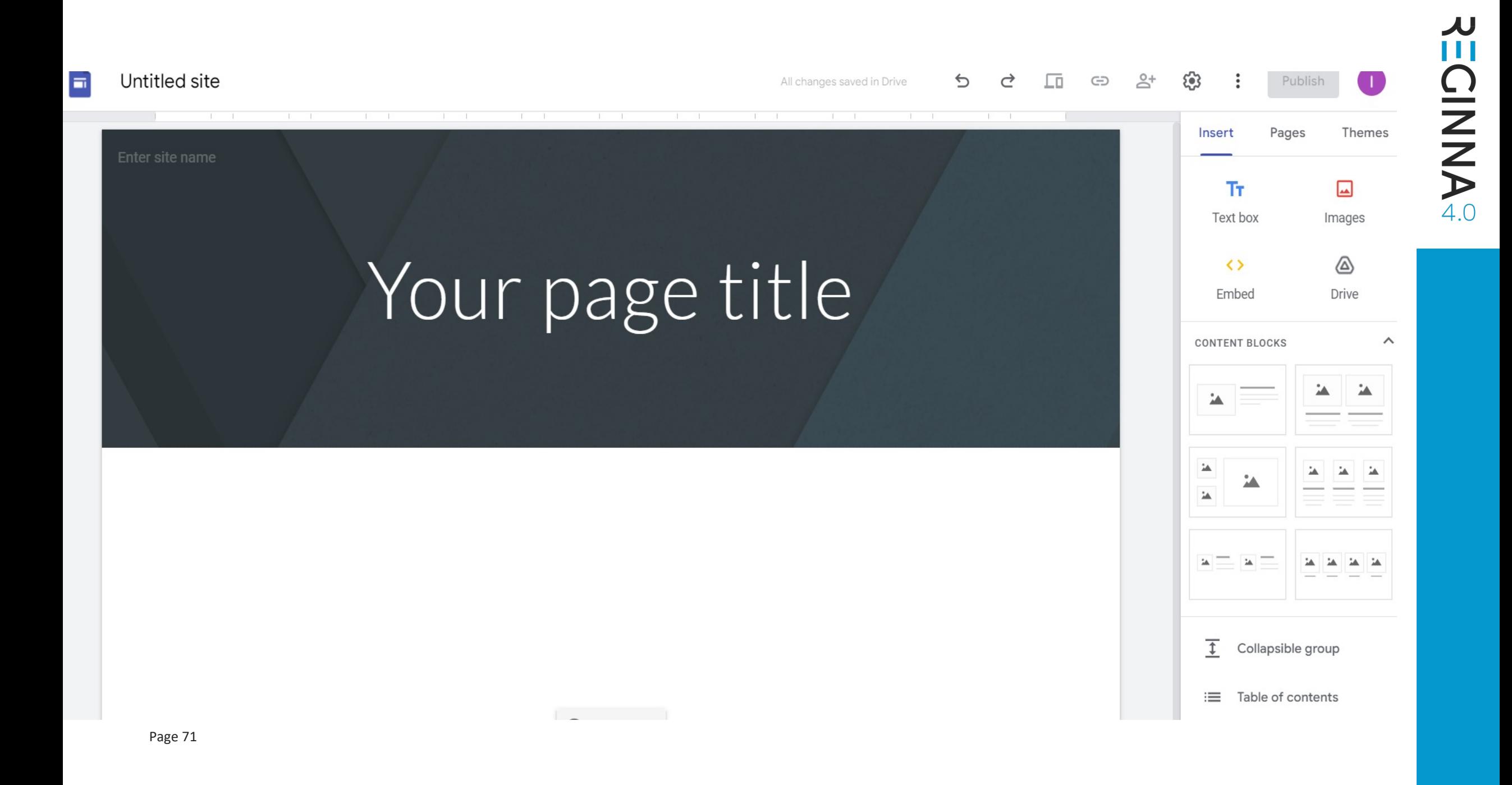

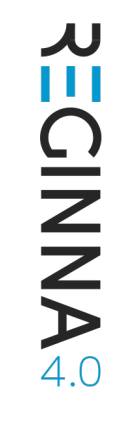

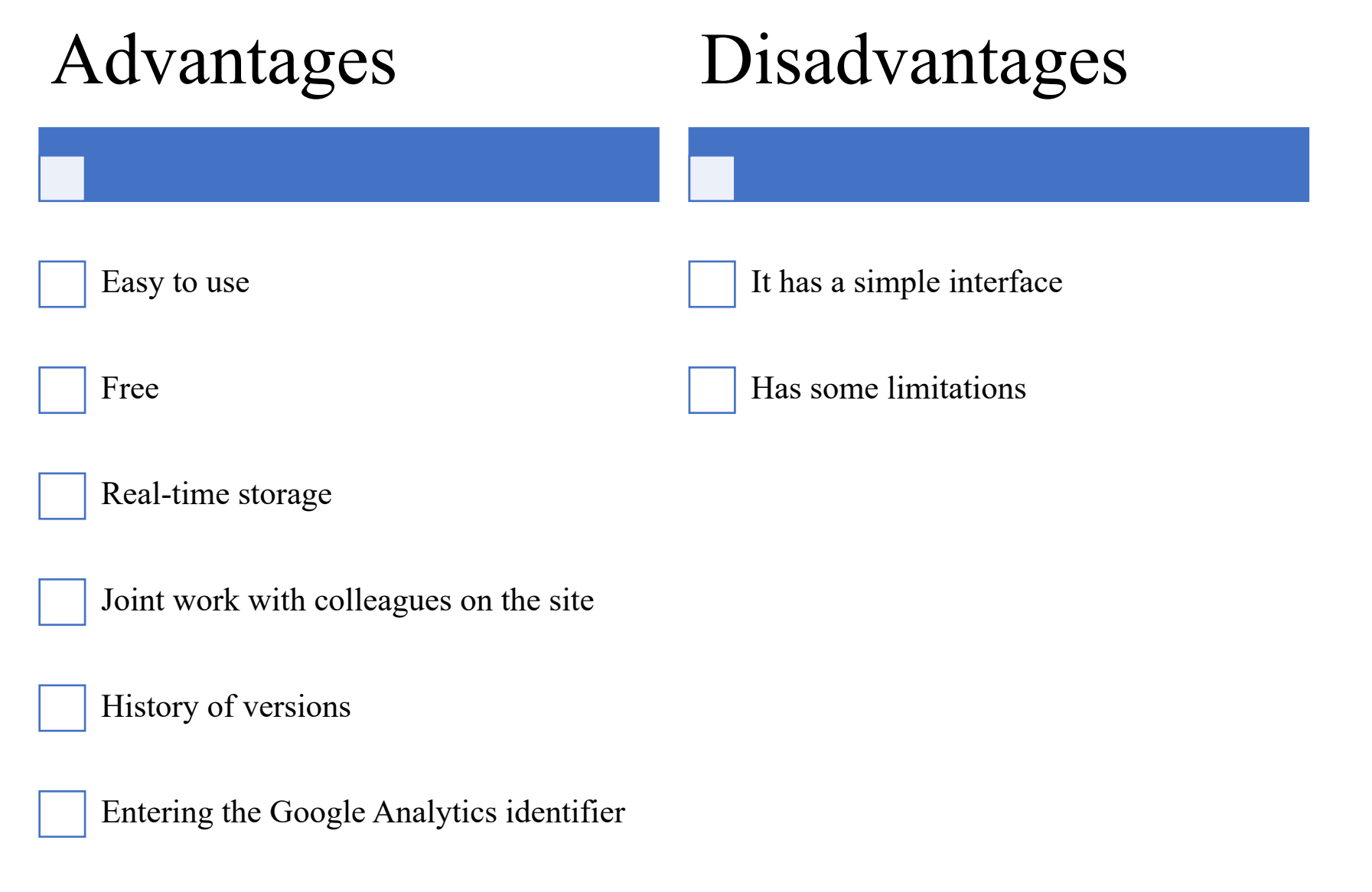
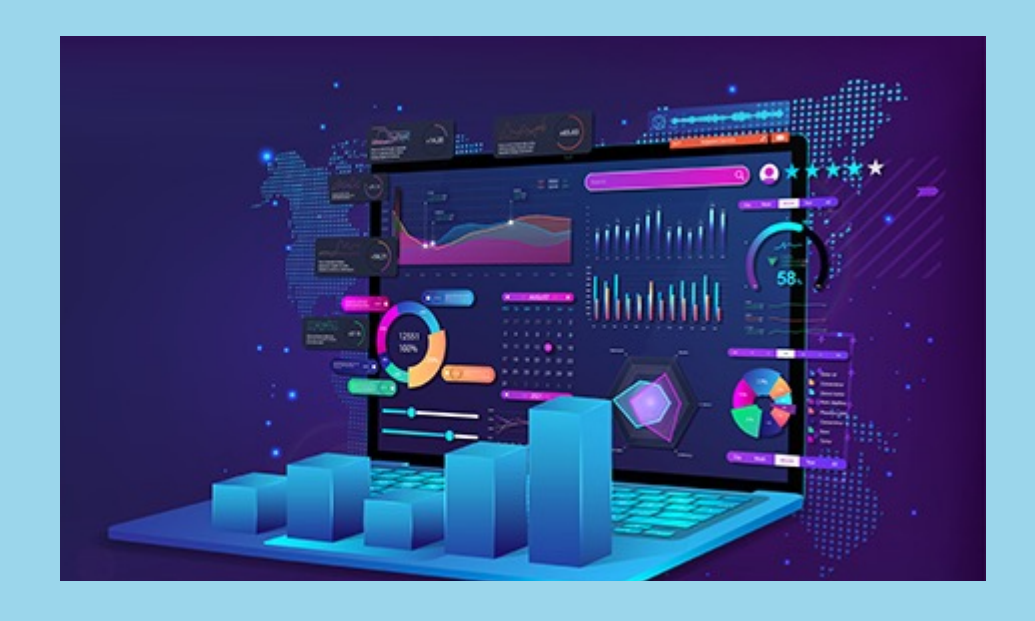

# **Google Analytics**

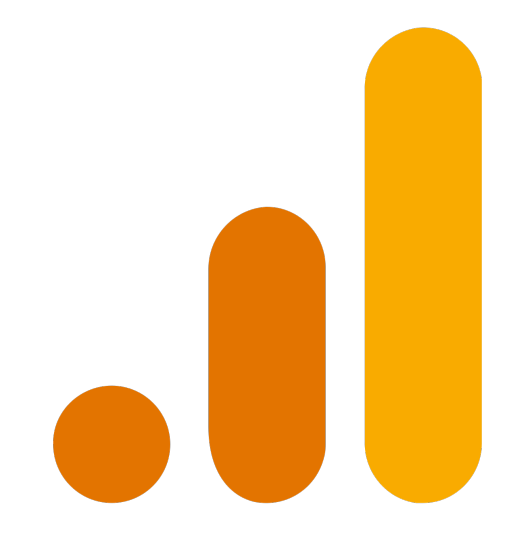

# **What is Google Analytics used for?**

Google Analytics is a platform that collects data from your websites and apps to create reports that provide insights into your business.

# **What Google Analytics can tell you?**

It can help organizations determine top sources of user traffic, gauge the success of their marketing activities and campaigns, track goal completions, discover patterns and trends in user engagement and obtain other visitor information such as demographics.

# **How is Google Analytics used in marketing?**

Audience helps you explore who your customers are, including information such as demographics, location, retention, and device technology. With these metrics, you can interpret the impact of your marketing efforts on various user segments.

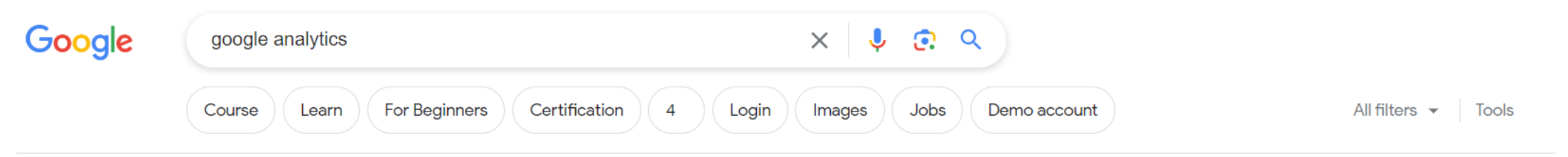

### About 4.310.000.000 results (0,33 seconds)

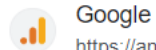

https://analytics.google.com > analytics > web :

# **Google Analytics**

Google Analytics lets you measure your advertising ROI as well as track your Flash, video, and social networking sites and applications.

### Sign in · [UA→GA4] Automatically... · [GA4] Demo account · About the Google tag You've visited this page many times. Last visit: 6/30/23

https://analytics.google.com > academy > course :

# **Google Analytics for Beginners**

Learn the basic features of Google Analytics including how to create an account, implement tracking code, analyze basic reports, and set up goals and ...

# People also ask :

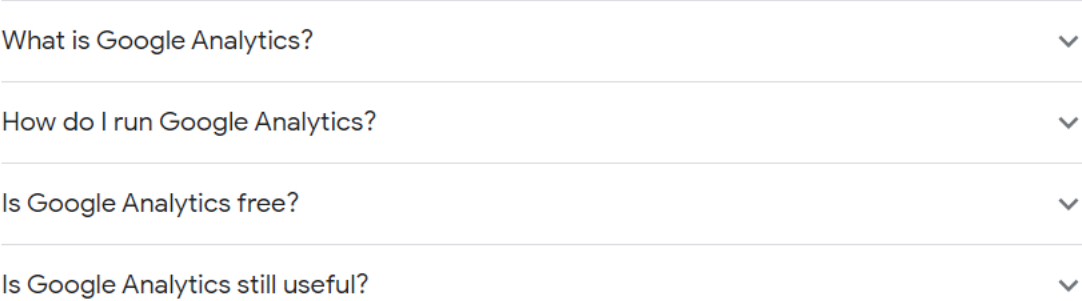

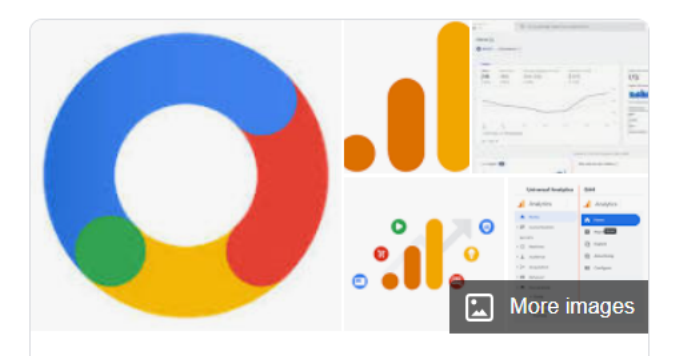

 $\boldsymbol{\leq}$ 

# **Google Analytics**

Website

### $\odot$ marketingplatform.google.com

Google Analytics is a web analytics service offered by Google that tracks and reports website traffic and also the mobile app traffic & events, currently as a platform inside the Google Marketing Platform brand. Google launched the service in November 2005 after acquiring Urchin. Wikipedia

### Developer: Google

Launch date: November 14, 2005

H

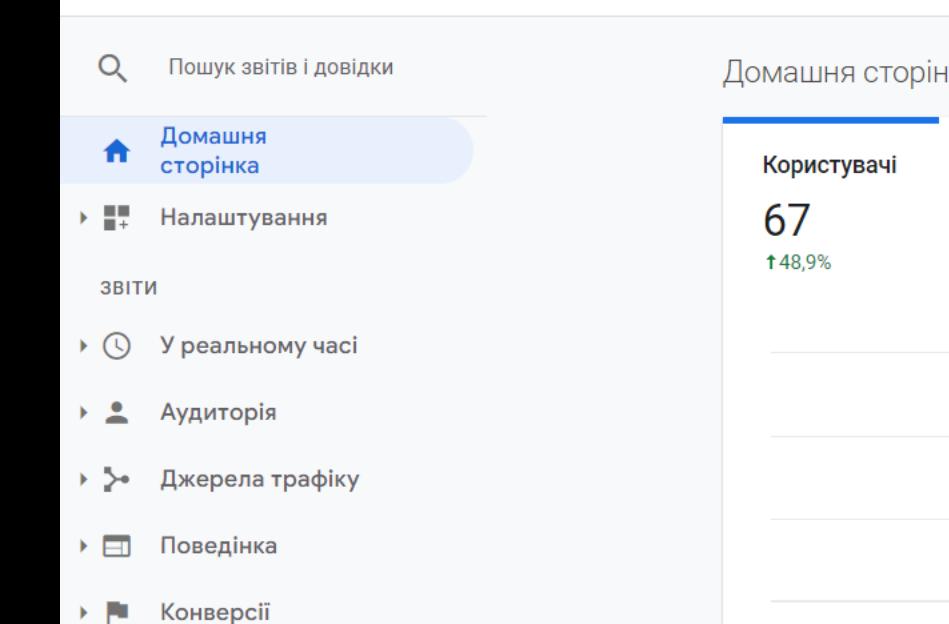

Усі облікові записи > Школа бізнесу і менед...

Усі дані веб-сайту -

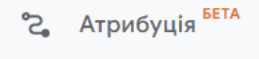

Analytics

Відкриття Ō

Адміністратор ۰

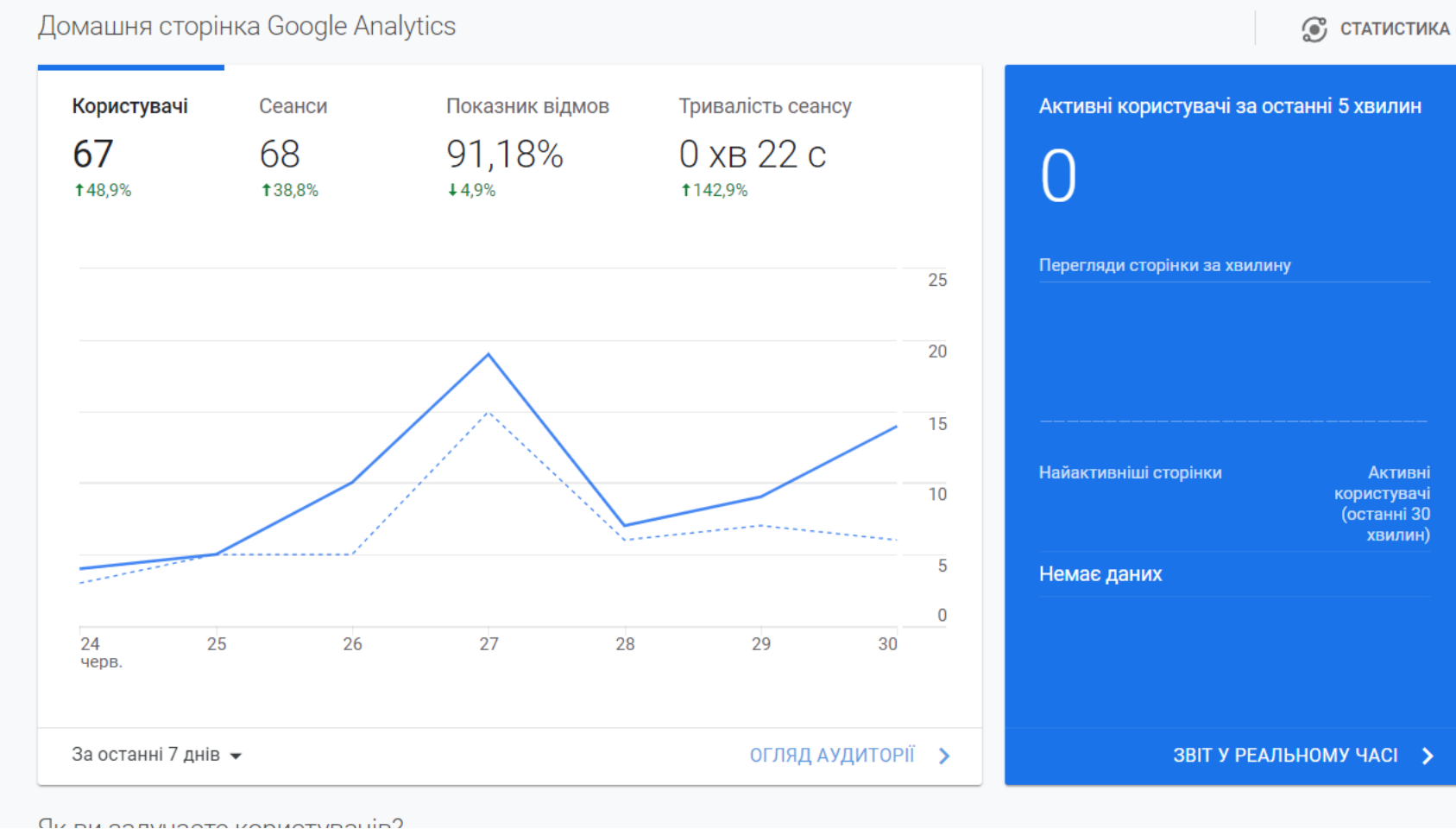

**Analytics** 

Усі облікові записи > Школа бізнесу і менед... Усі дані веб-сайту ▼

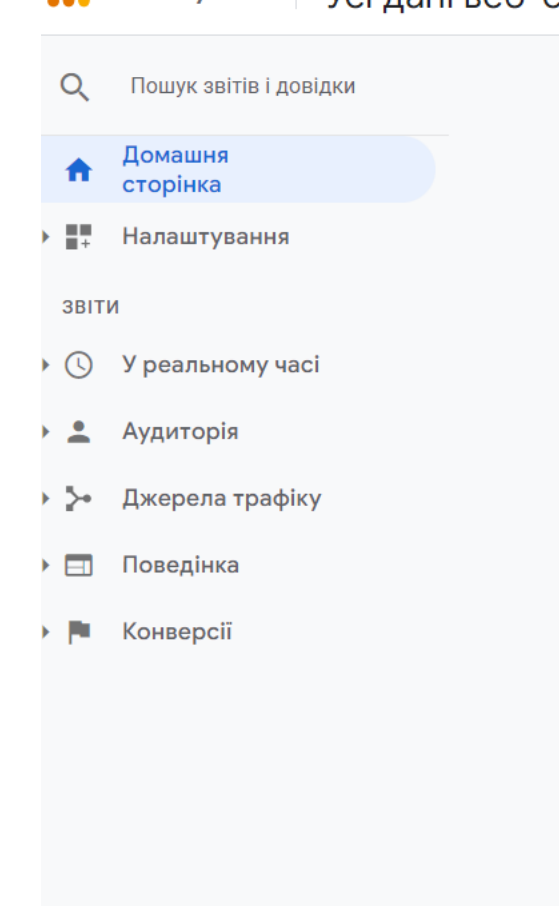

Як ви залучаєте користувачів?

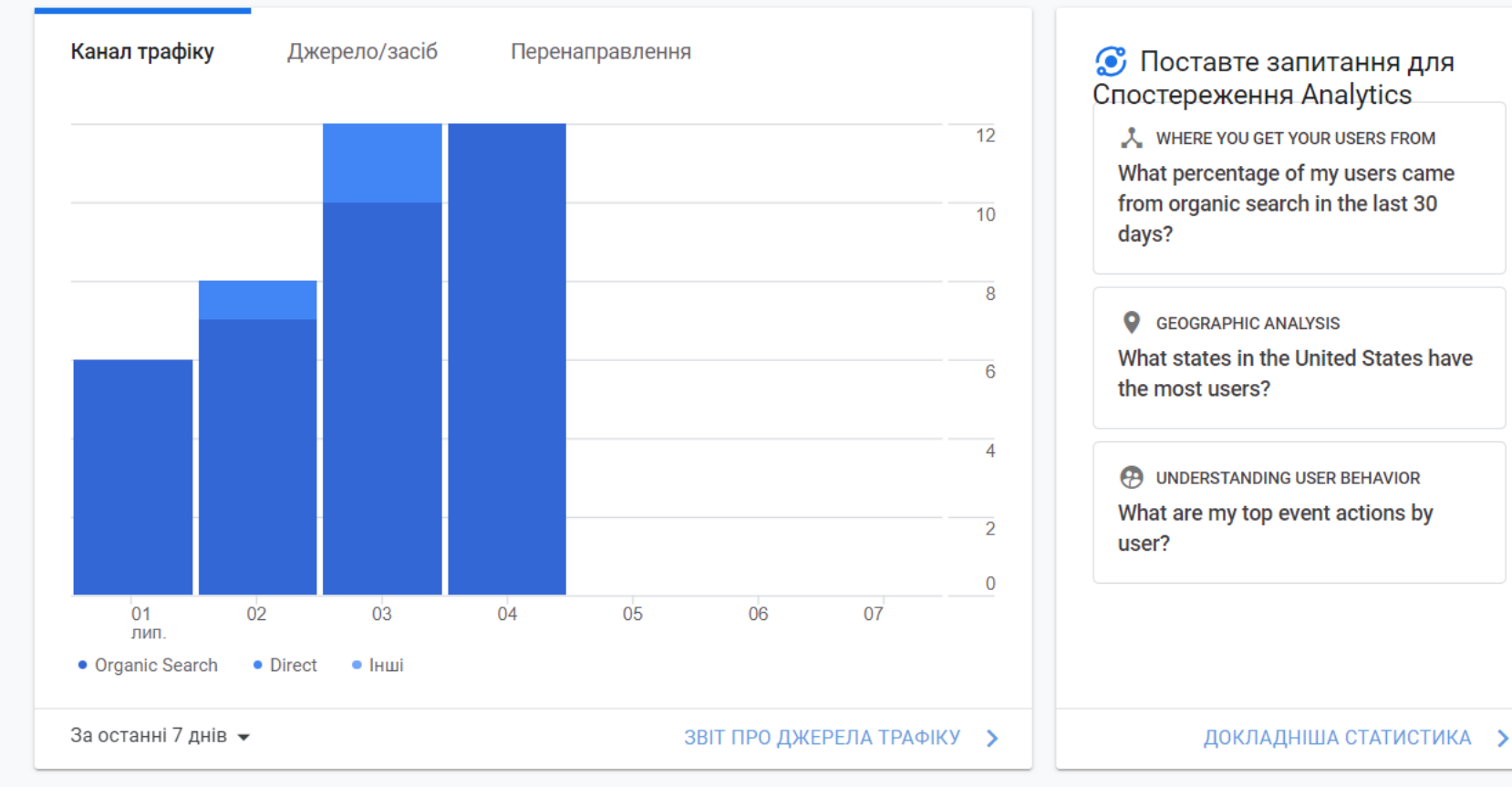

Атрибуція <sup>вета</sup> ್ಡಿ

rage //

☆

Як ваші активні користувачі змінюються з часом?

Наскільки успішно ви утримуєте користувачів?

22

Усі облікові записи > Школа бізнесу і менед... **Analytics** Усі дані веб-сайту ▼

. . . .

### Пошук звітів і довідки Q

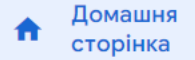

 $\rightarrow$   $\frac{1}{2}$ Налаштування

**3BITM** 

- У реальному часі  $\triangleright$  (0)
- Аудиторія
- Джерела трафіку ⊁ ⊉∙
- $\triangleright$   $\Box$ Поведінка
- F. Конверсії

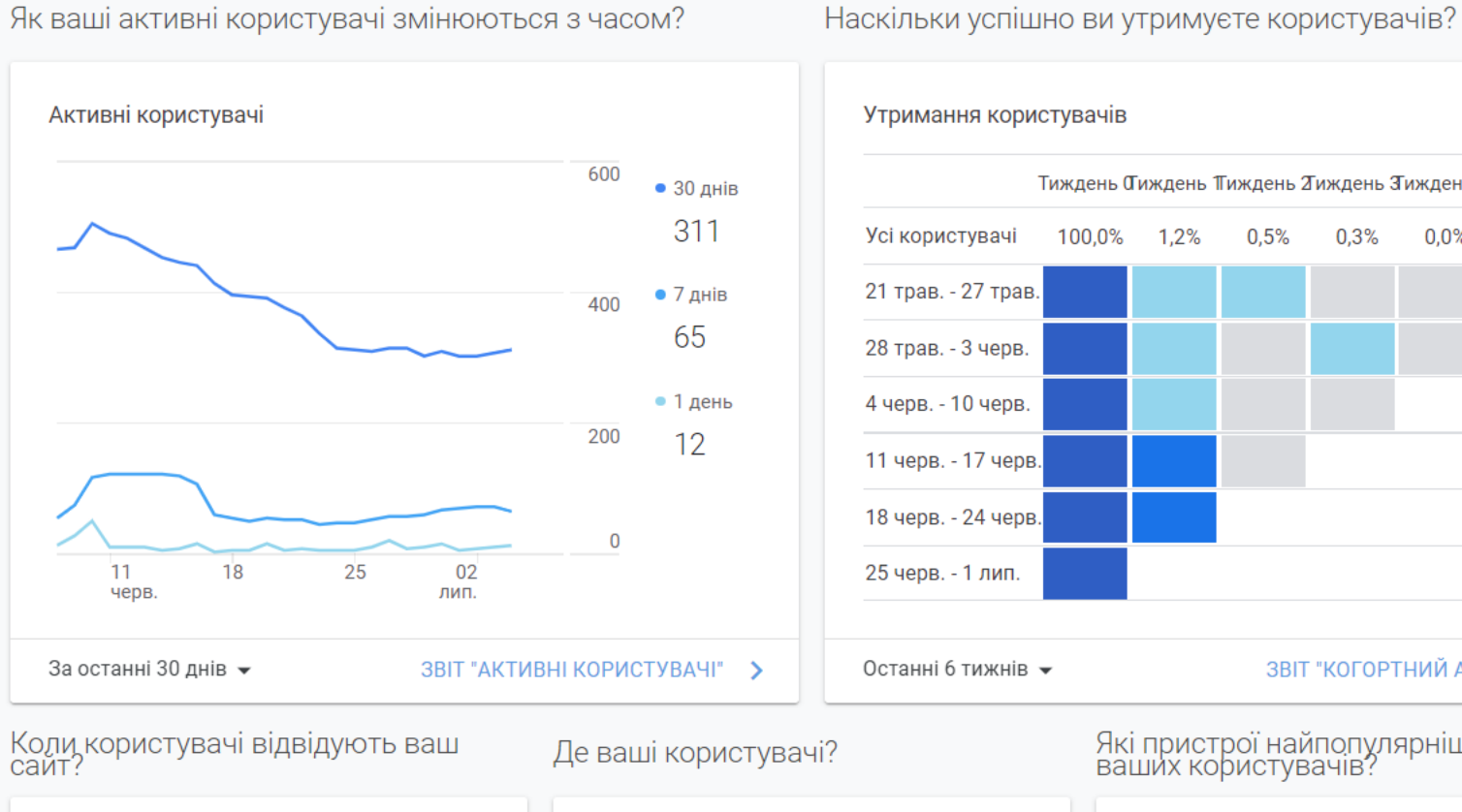

12дп

 $2\mu$ п

Сеанси за країнами

Користувачі за часом доби

# Утримання користувачів

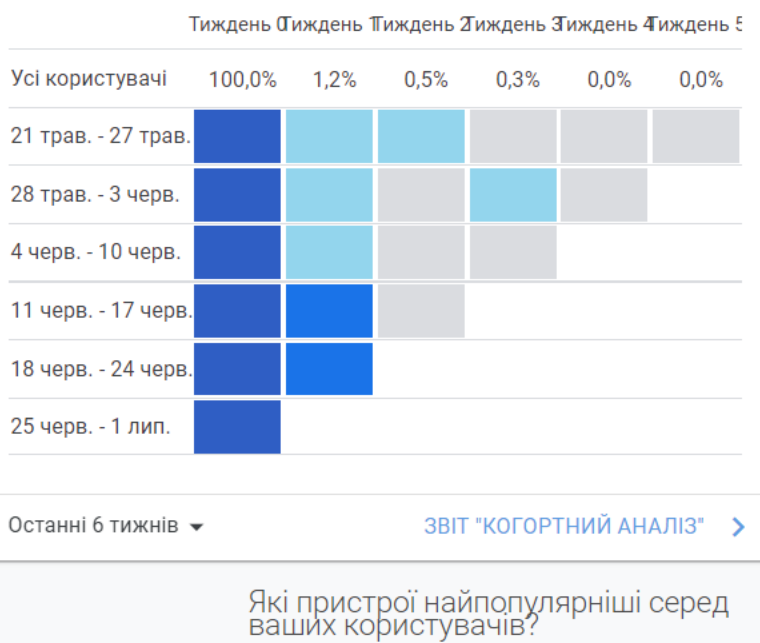

Сеанси за пристроєм

Атрибуція <sup>БЕТА</sup> ್ತ

✿

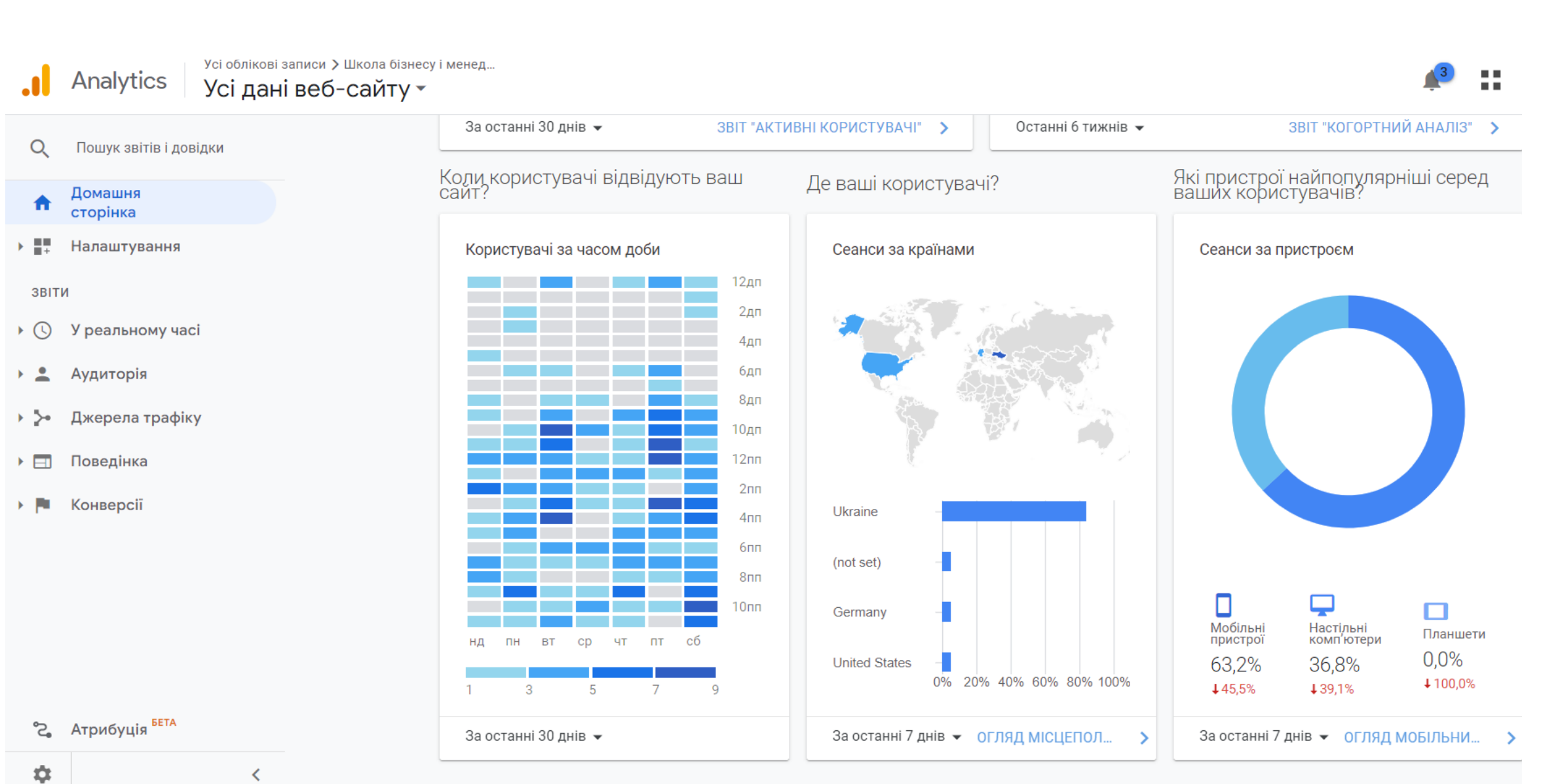

**JJ** П

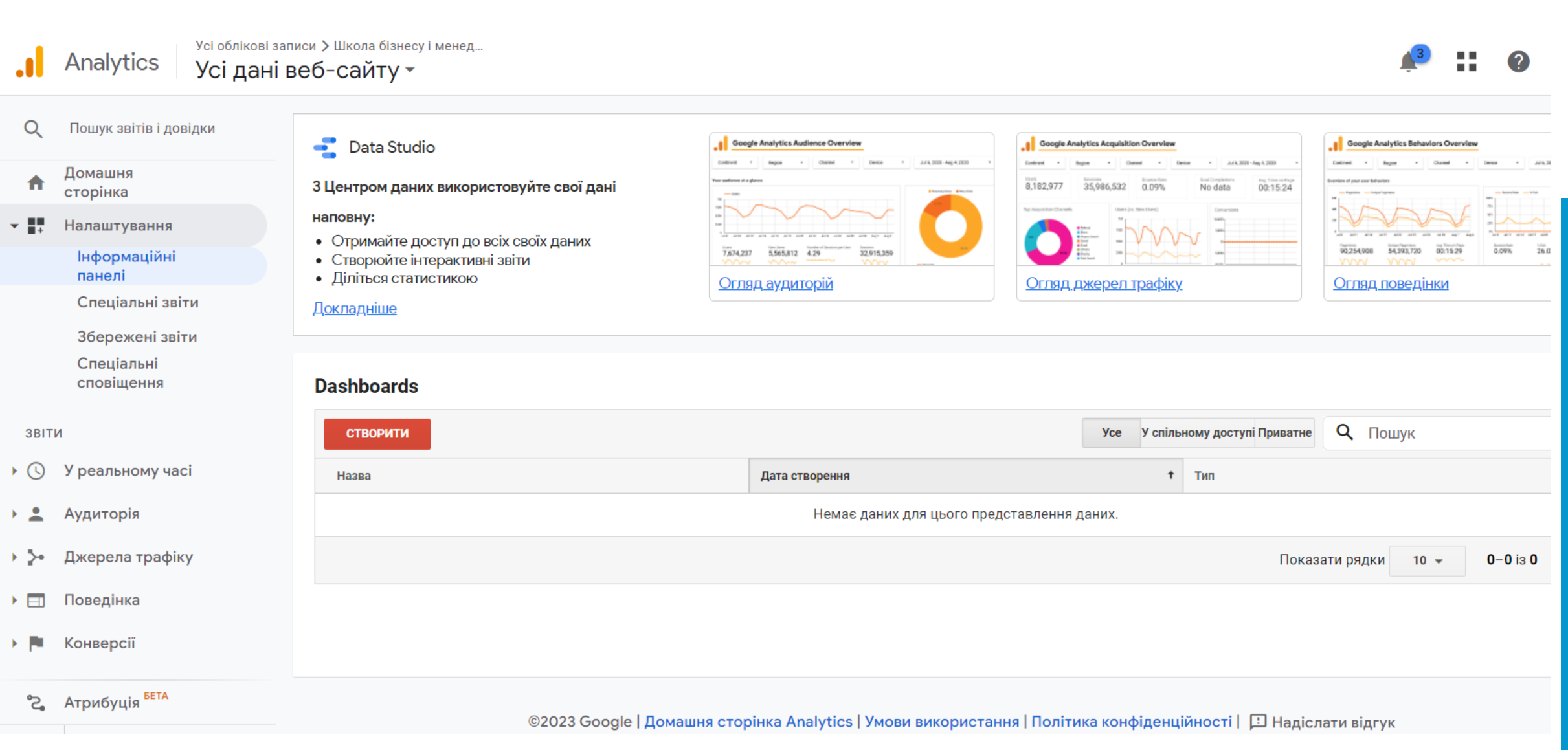

### Page 80

IJ  $\frac{C}{4.0}$ 

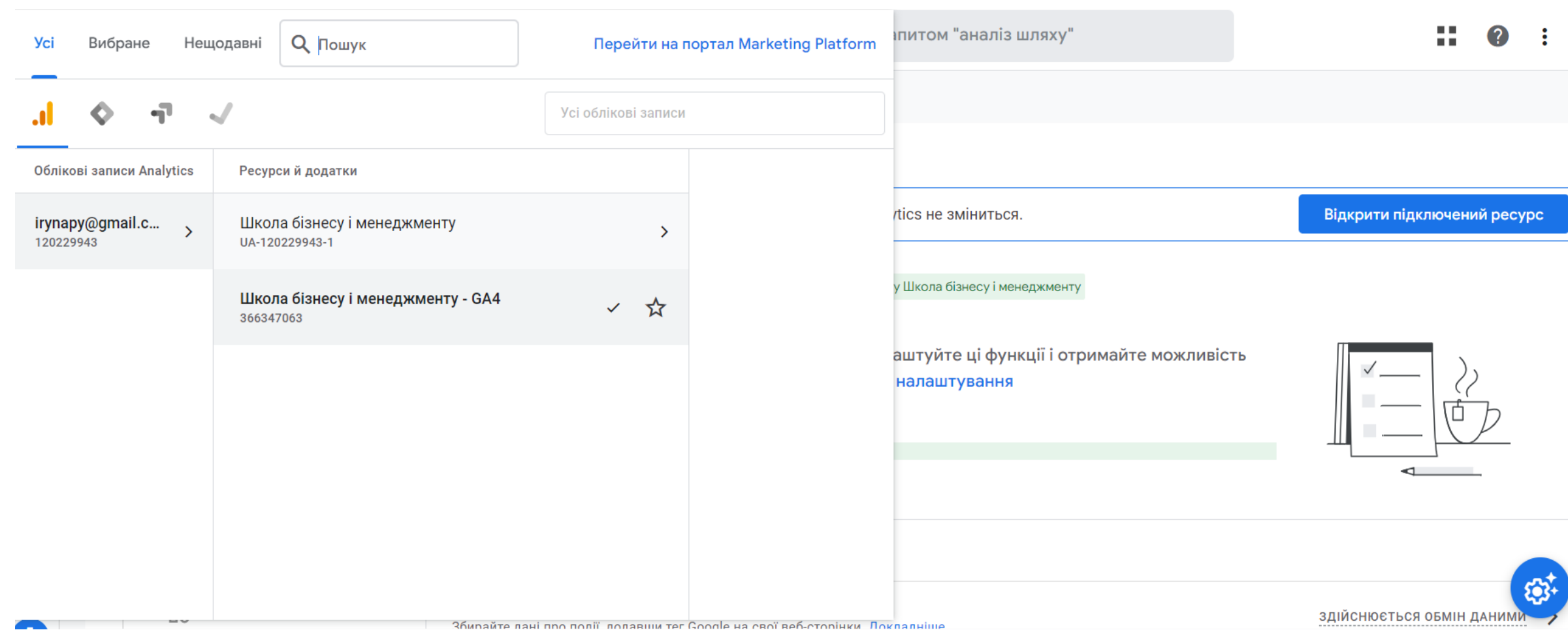

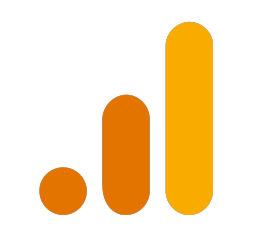

# **Video**

**https://analytics.google.com/analytics/academy/course/6**

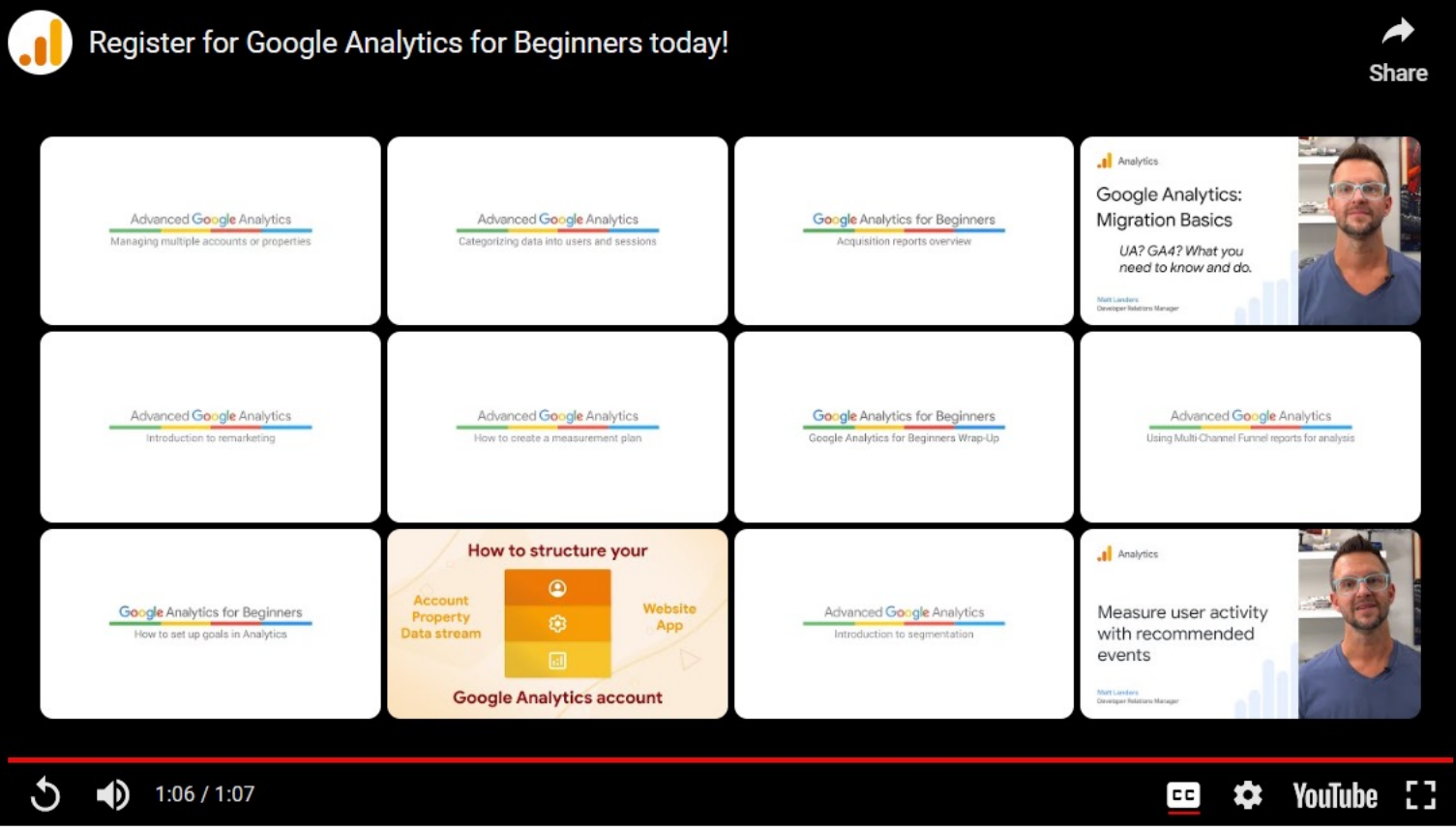

# **Exercise**

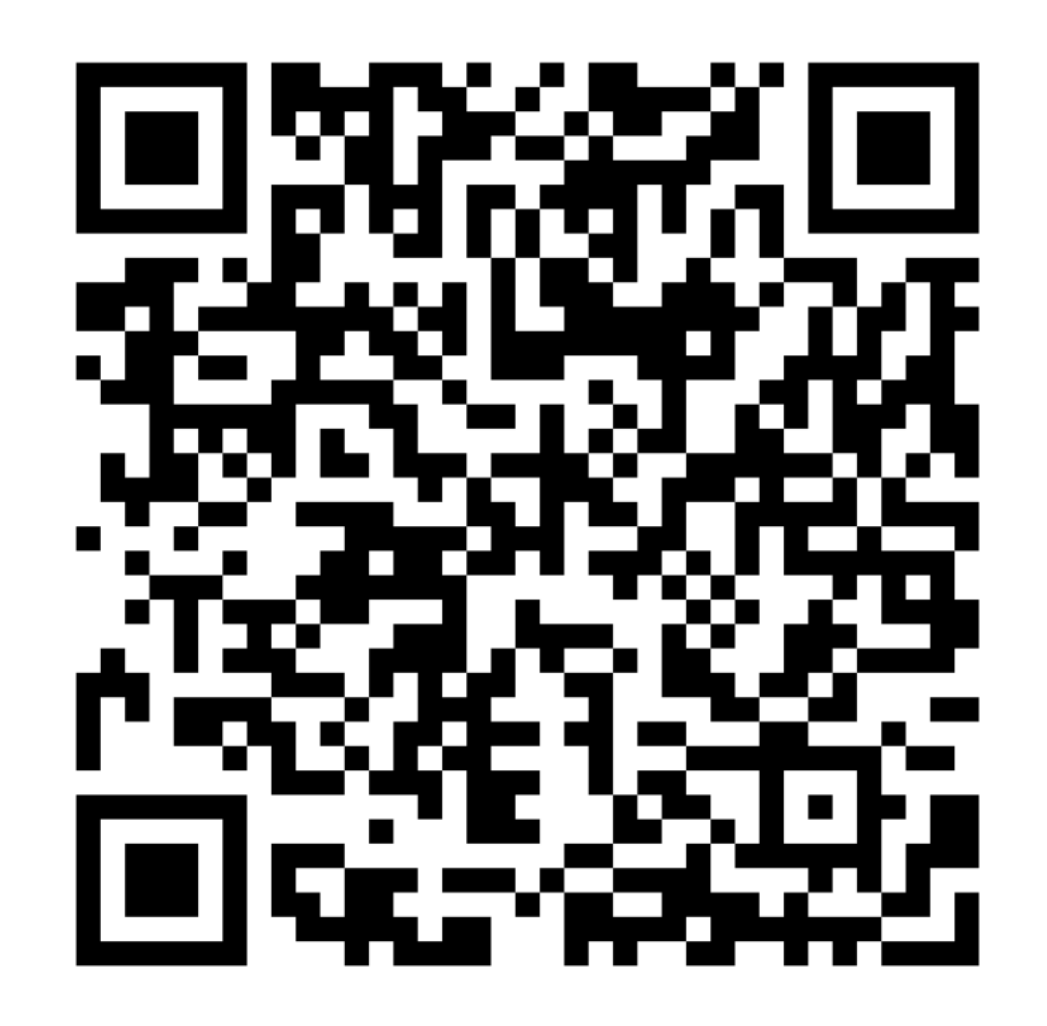

https://learningapps.org/watch?v=pu1javji323

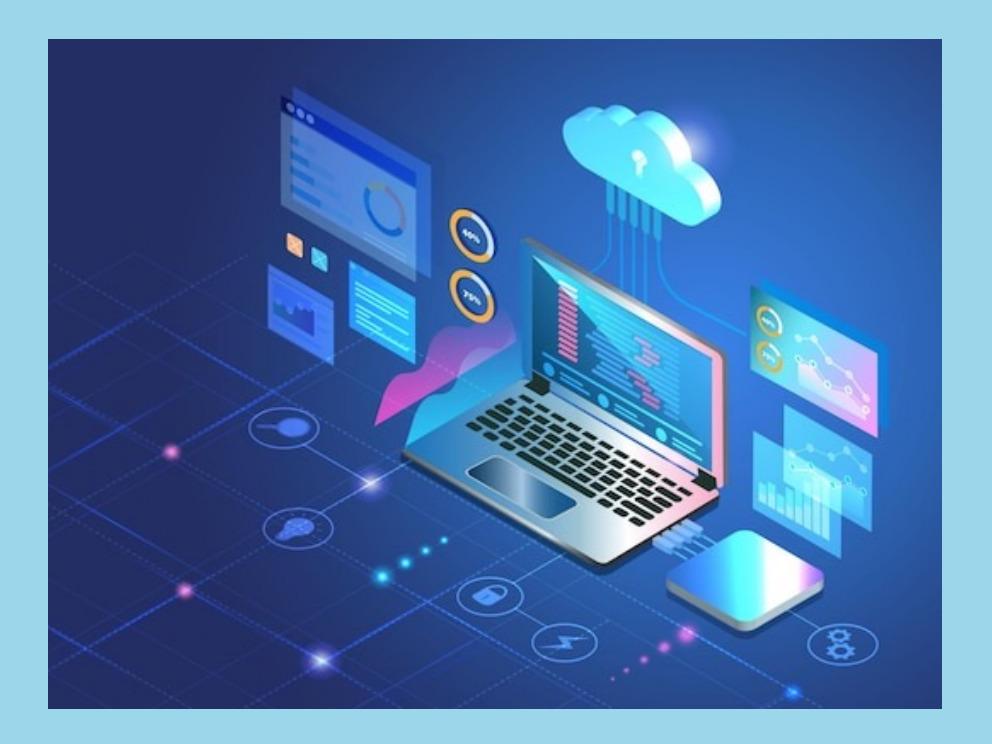

**Platforms and services for running projects (startups)**

# **1[0 Best P](https://freedcamp.com/?r=dpm-pmssu)roject Management Software Formation**

- 1. [monda](https://asana.grsm.io/0yirt85i3pk7)y.com Best for collaborative creative teams
- 2. [Height](https://hubstaff.com/tasks?utm_campaign=Tasks%20Signup&utm_source=ppc&utm_medium=Non-Google%20Ads&utm_term=DPM%20Listicle%20-%20Project%20Management%20Software%20For%20StartUps&utm_content=Channels) Best for its free plan with unlimited members,  $g$
- 3. Zoho Projects Best for scalability
- 4. Miro Best for collaborative whiteboards & visualization
- 5.  $ClickUp$  Best for teams who need a full-featured tool at
- 6. Forecast Best for managing your projects, resources, an
- 7. Freedcamp Best mobile app
- 8. Trello Best for Kanban boards
- 9. Asana Best for easy user adoption
- 10. Hubstaff Best free project management for startups

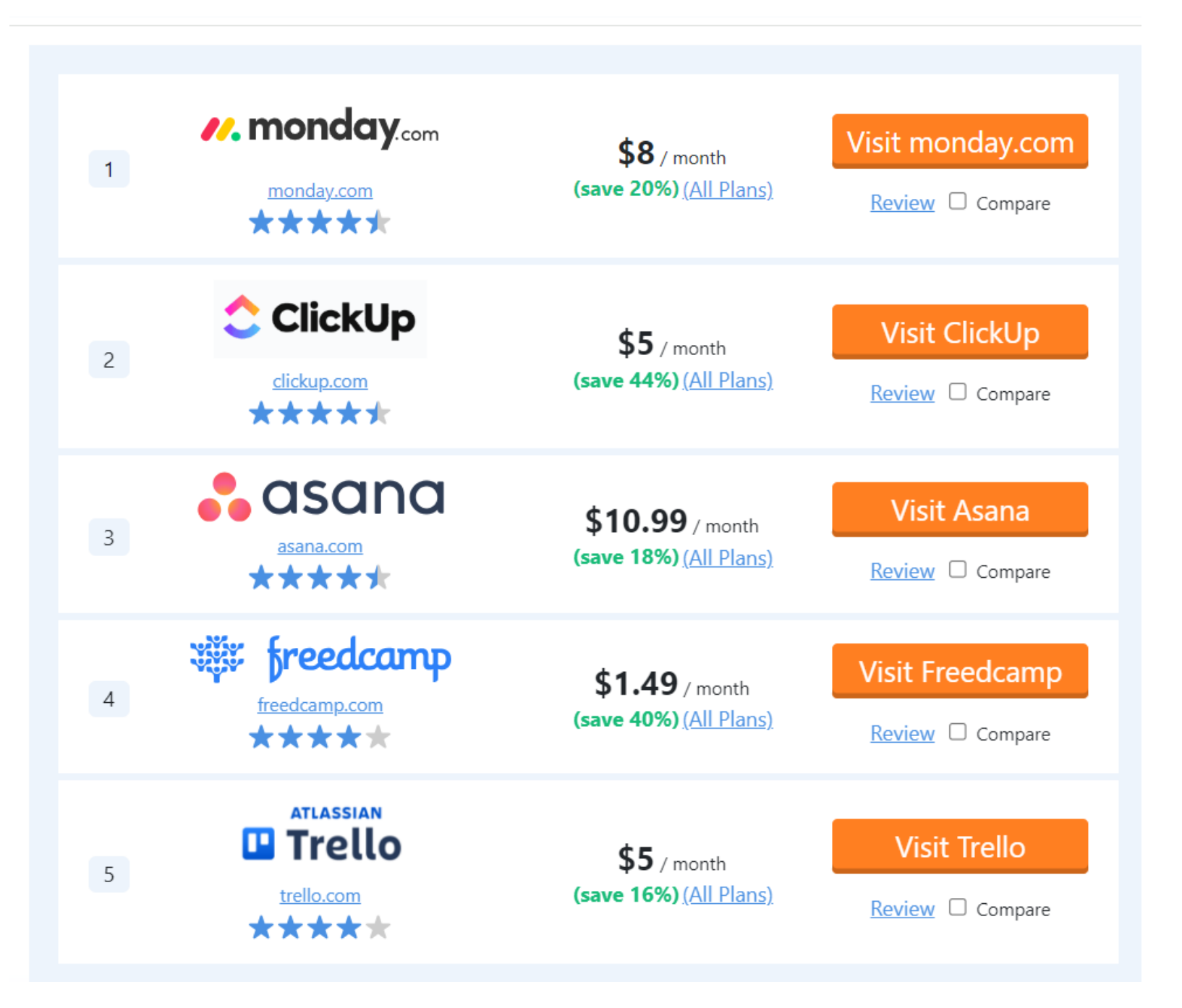

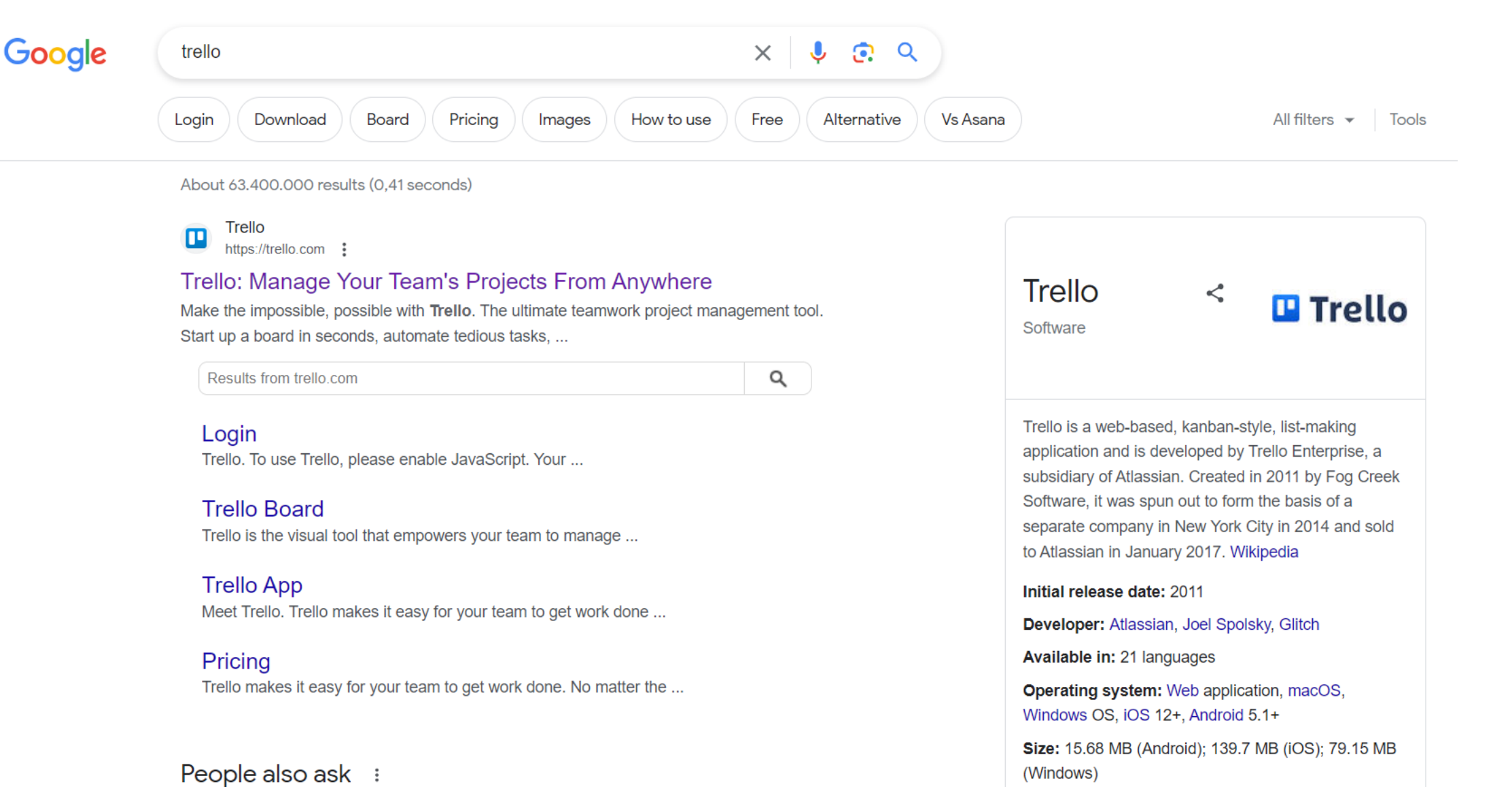

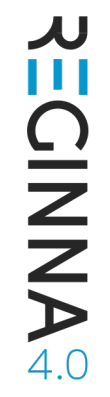

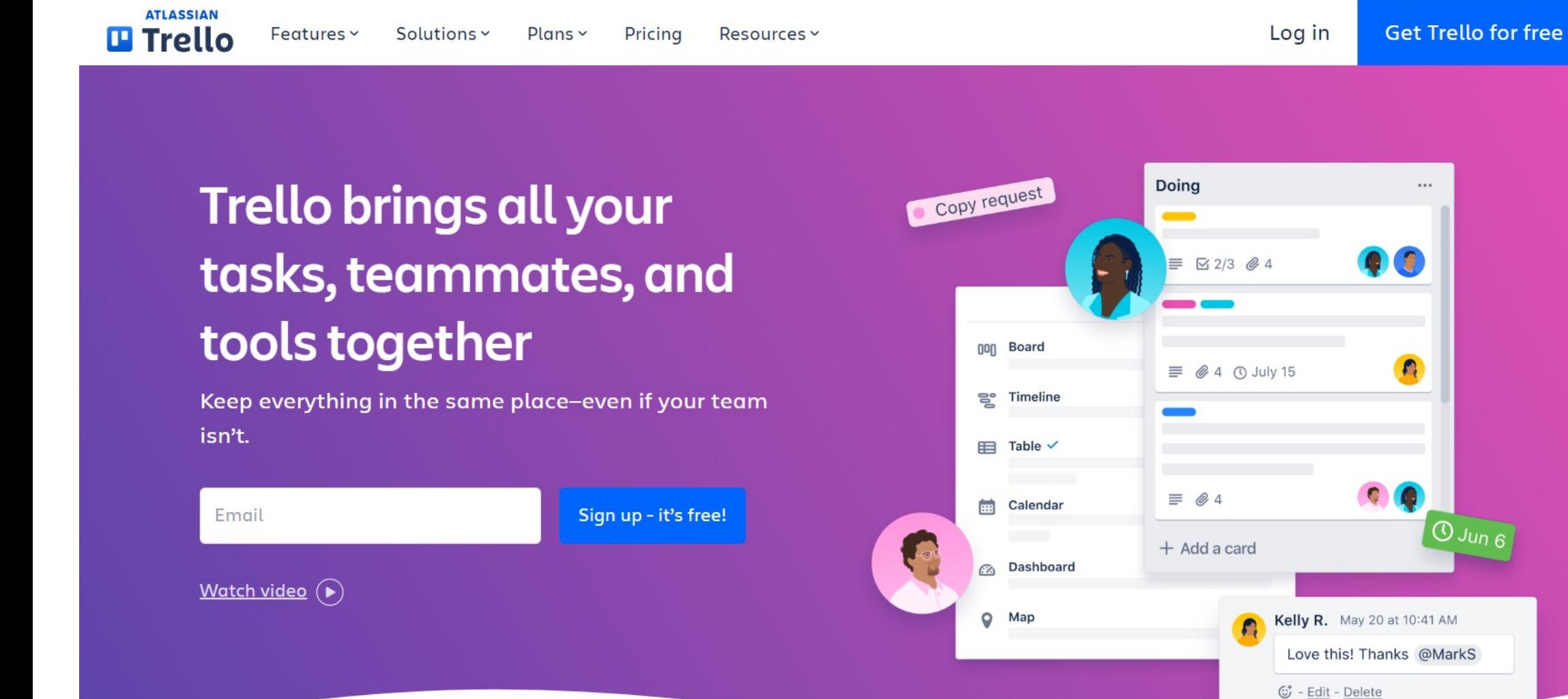

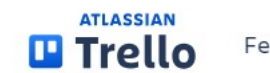

. . . .

# A productivity powerhouse

Resources v

Simple, flexible, and powerful. All it takes are boards, lists, and cards to get a clear view of who's doing what and what needs to get done.

# **Boards**

Whatever the project or process, boards keep tasks organized and work moving forward. In a glance you can see everything from "things to do" to "aww yeah we did it!"

# Lists

The different stages of a task. Start as simple as To Do, Doing, or Done-or build a workflow custom fit to your team's needs. There's no wrong way to Trello.

### Cards

Cards represent tasks and can hold all the information you need to get the job done. As you make progress, move cards across lists to show their status.

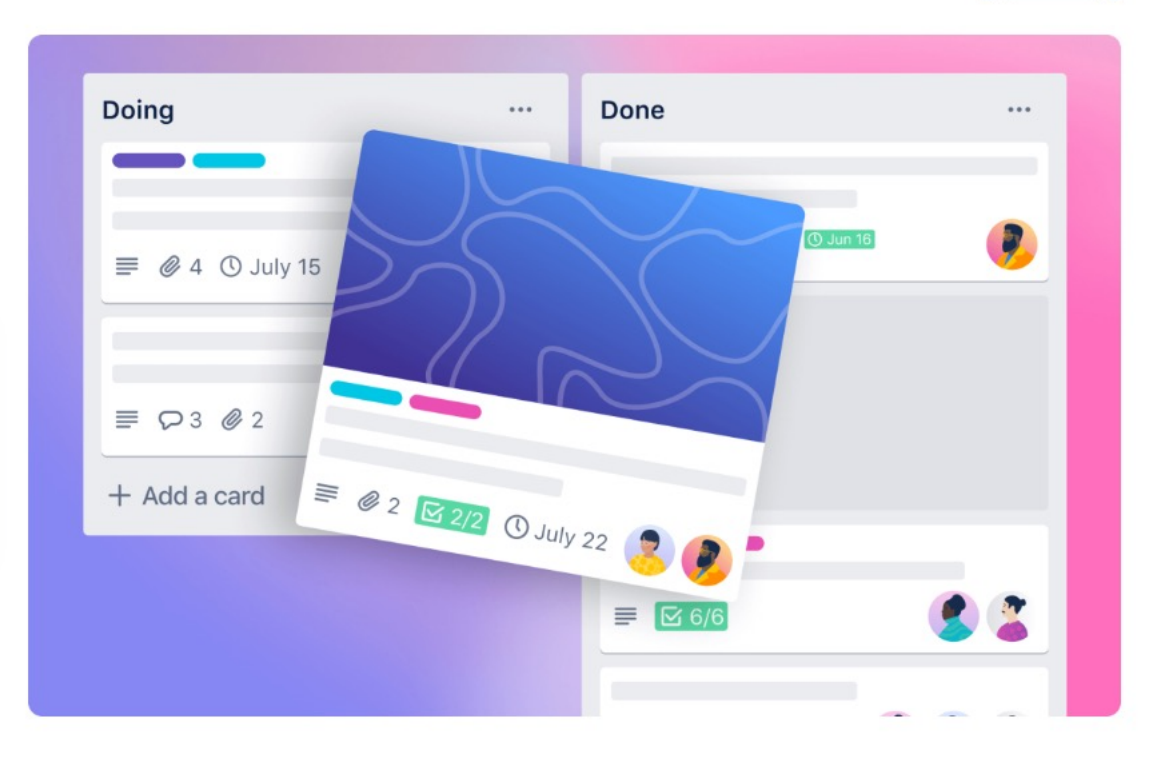

Go to your boards

# Manage tasks with ease

Resources Y

Cards keep all of the information your team needs organized and in one place. Assign members, add due dates, leave comments, and more.

# **Members**

Keep everyone accountable and never have to ask "who's doing that" by adding members to cards for their projects and tasks.

# Due dates

Doing and due dates go hand in hand. They're easy to set, hard to miss (with reminders!), and oh-so-satisfying to mark as "done."

# **Attachments**

No more digging through endless email chains to find attachments. Just drag and drop them onto a card so the right files stay with the right tasks.

# Checklists

Your best tool to overpower overwhelming asks. Break big tasks into small ones, check things off the list, and watch that status bar go to 100% complete.

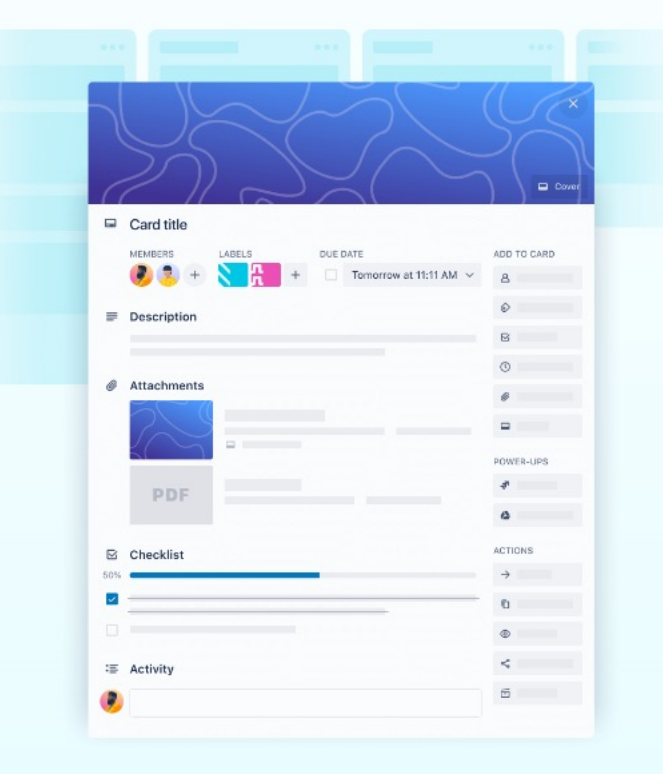

ノ **ECINNA®** 

Q Search

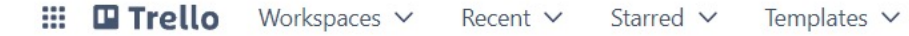

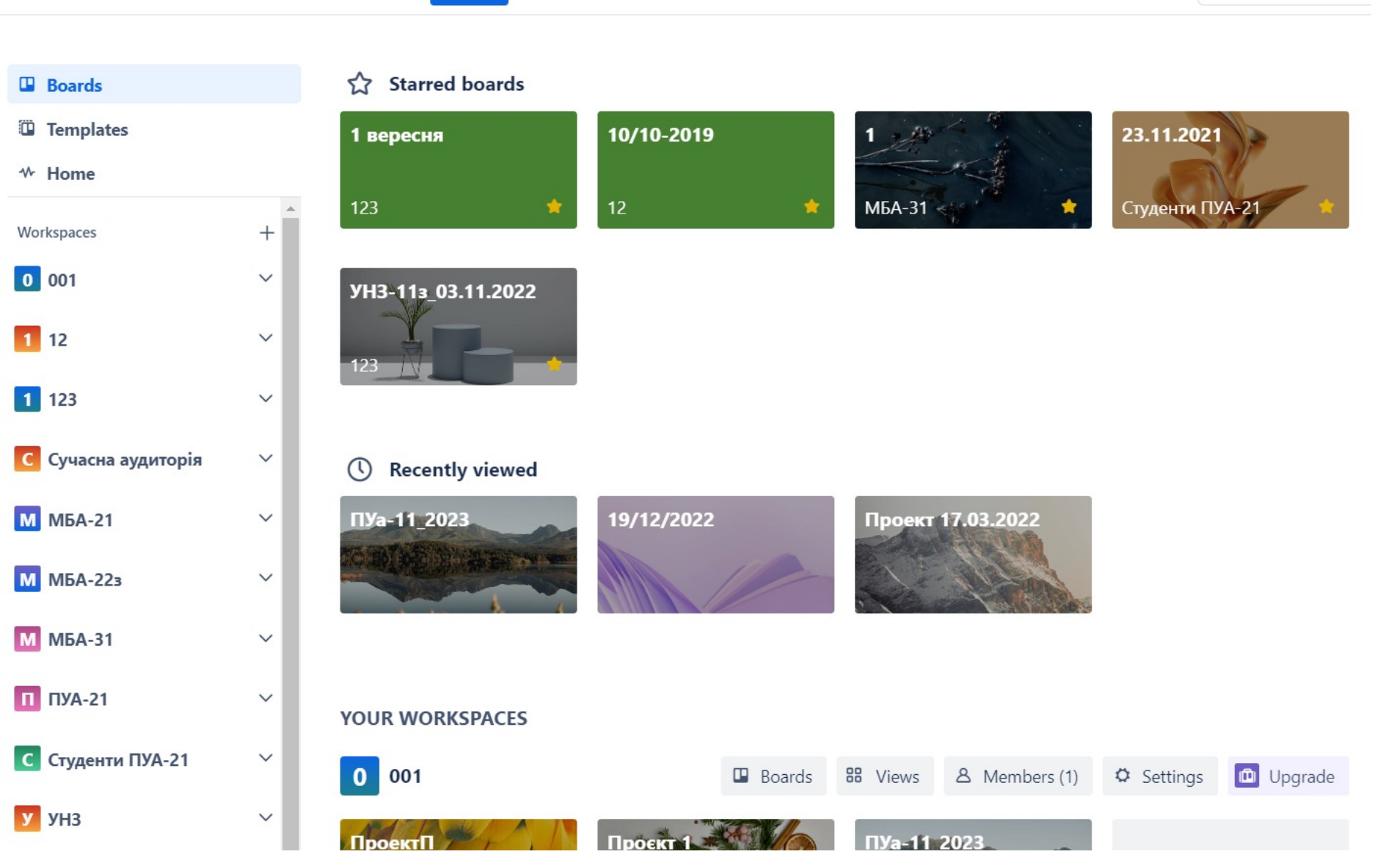

Create

**JU** Ш **CINNA<sup>40</sup>** 

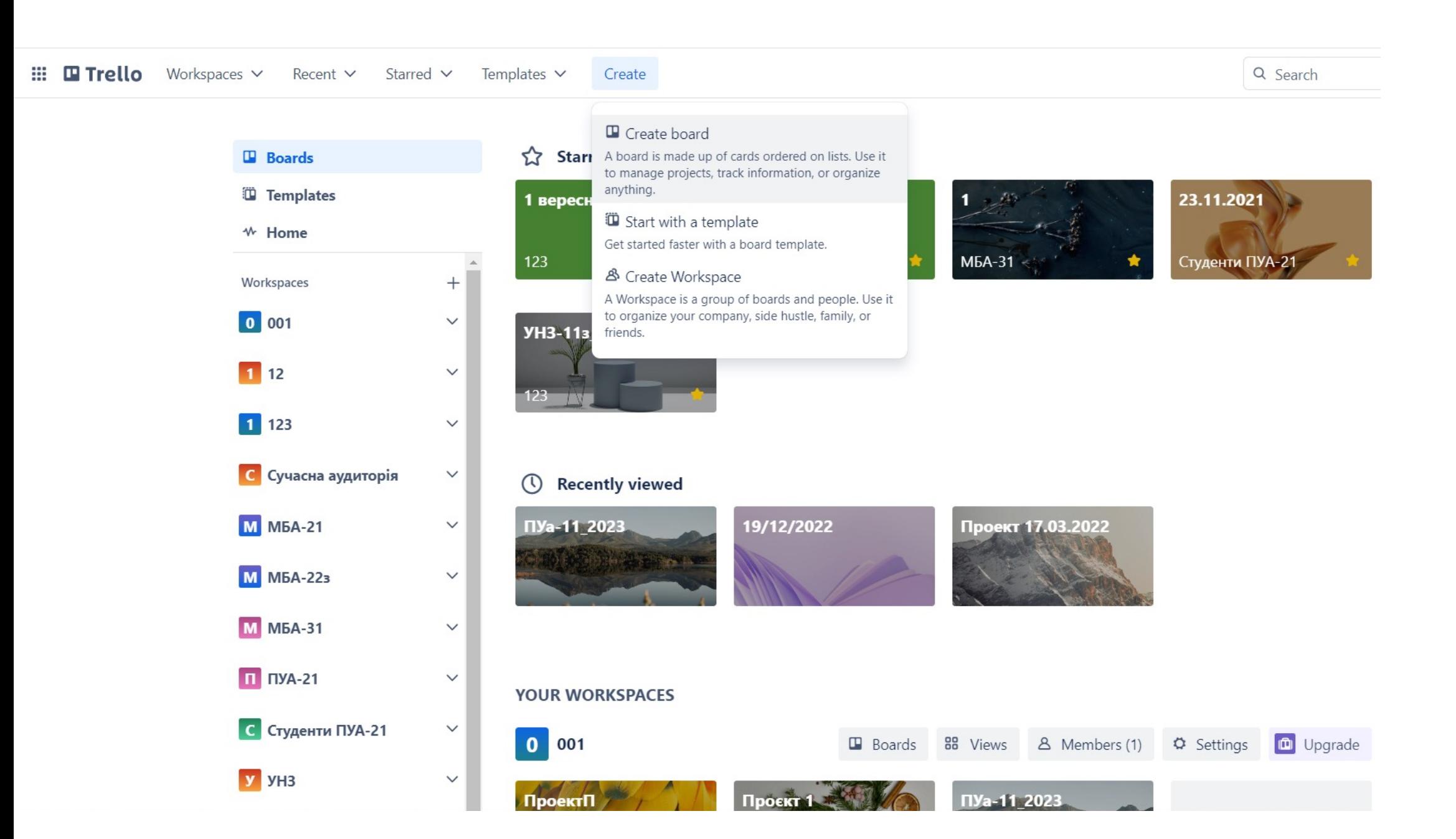

W Ш CINNA<sup>40</sup>

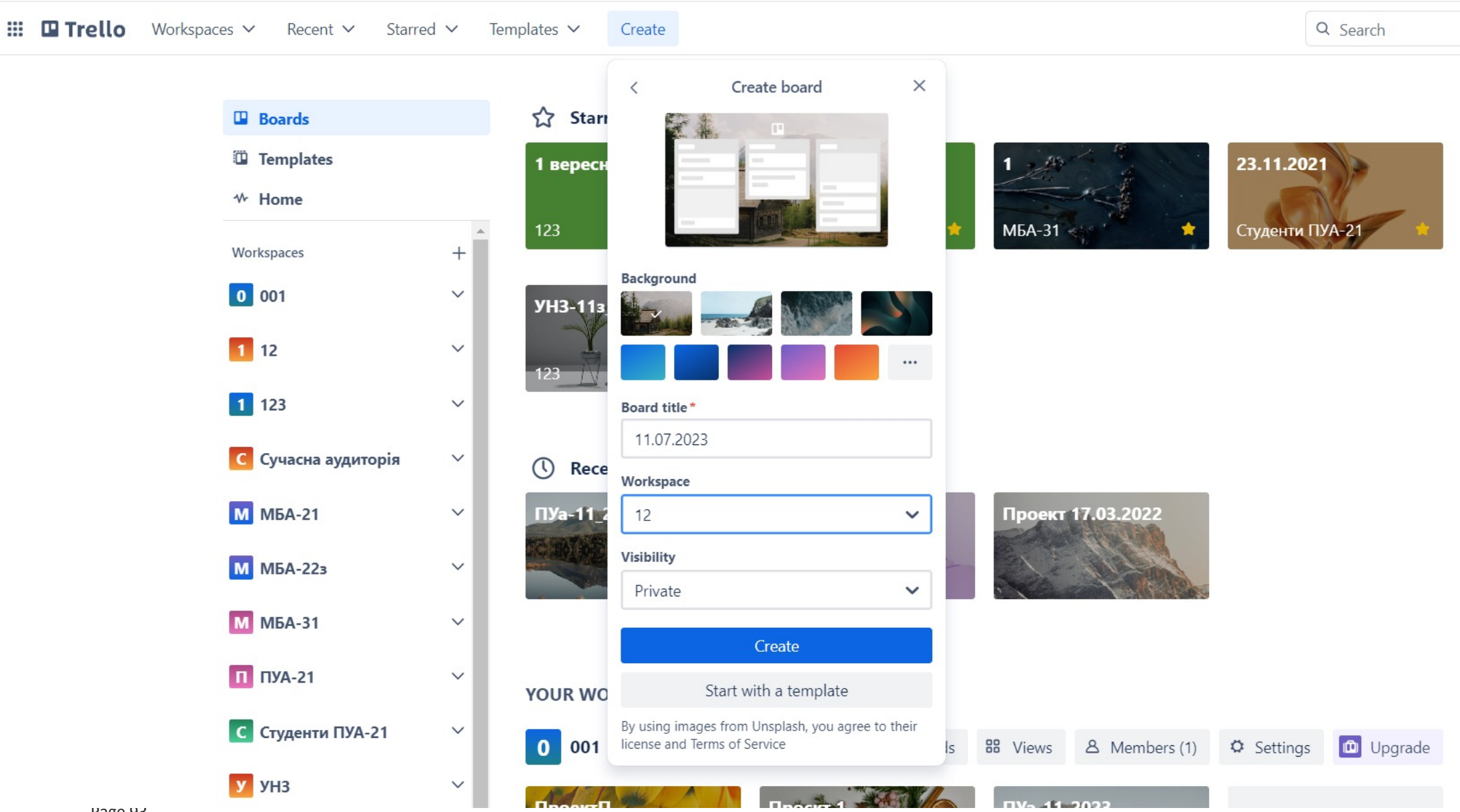

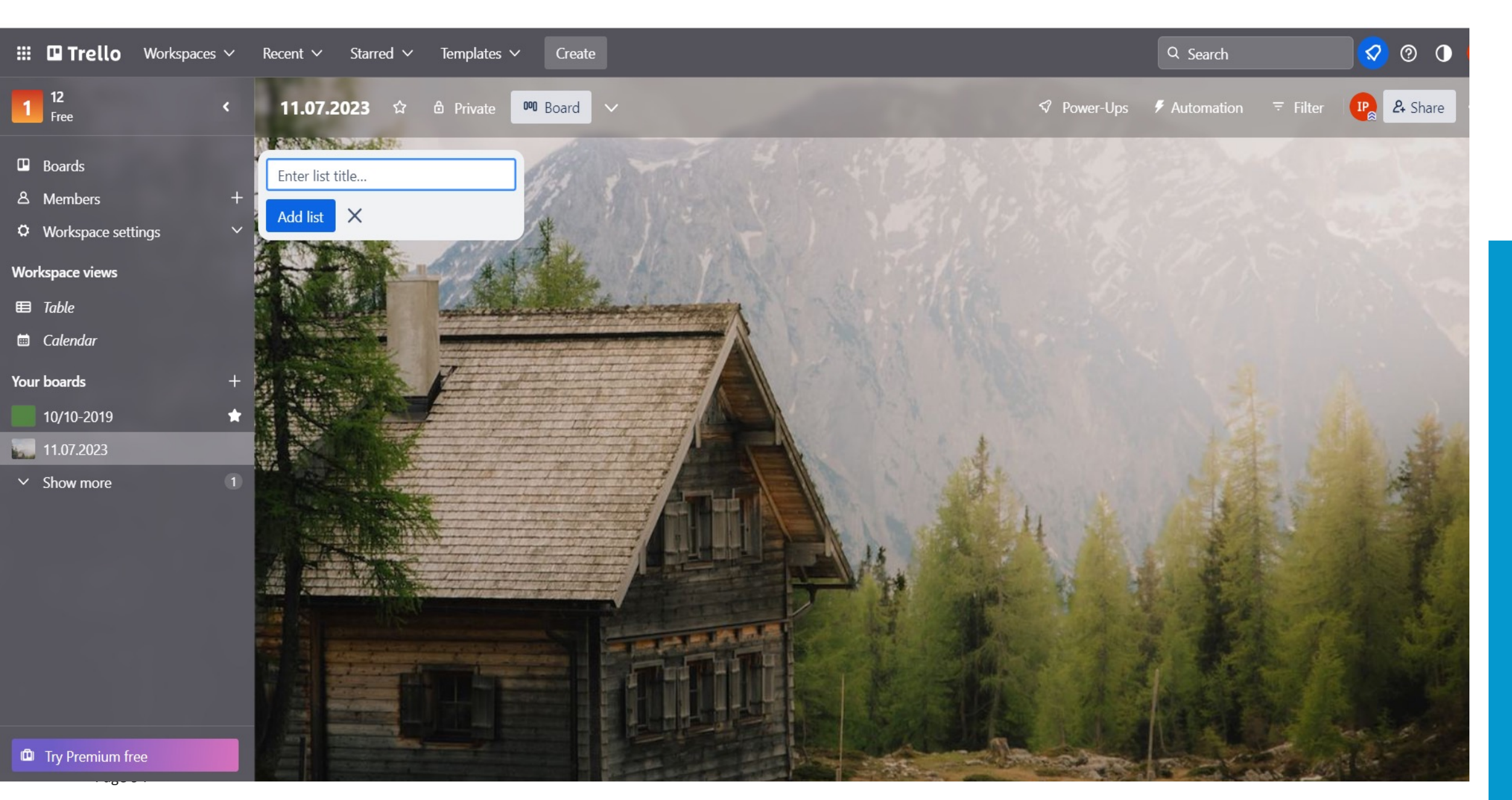

# **PECINNA®**

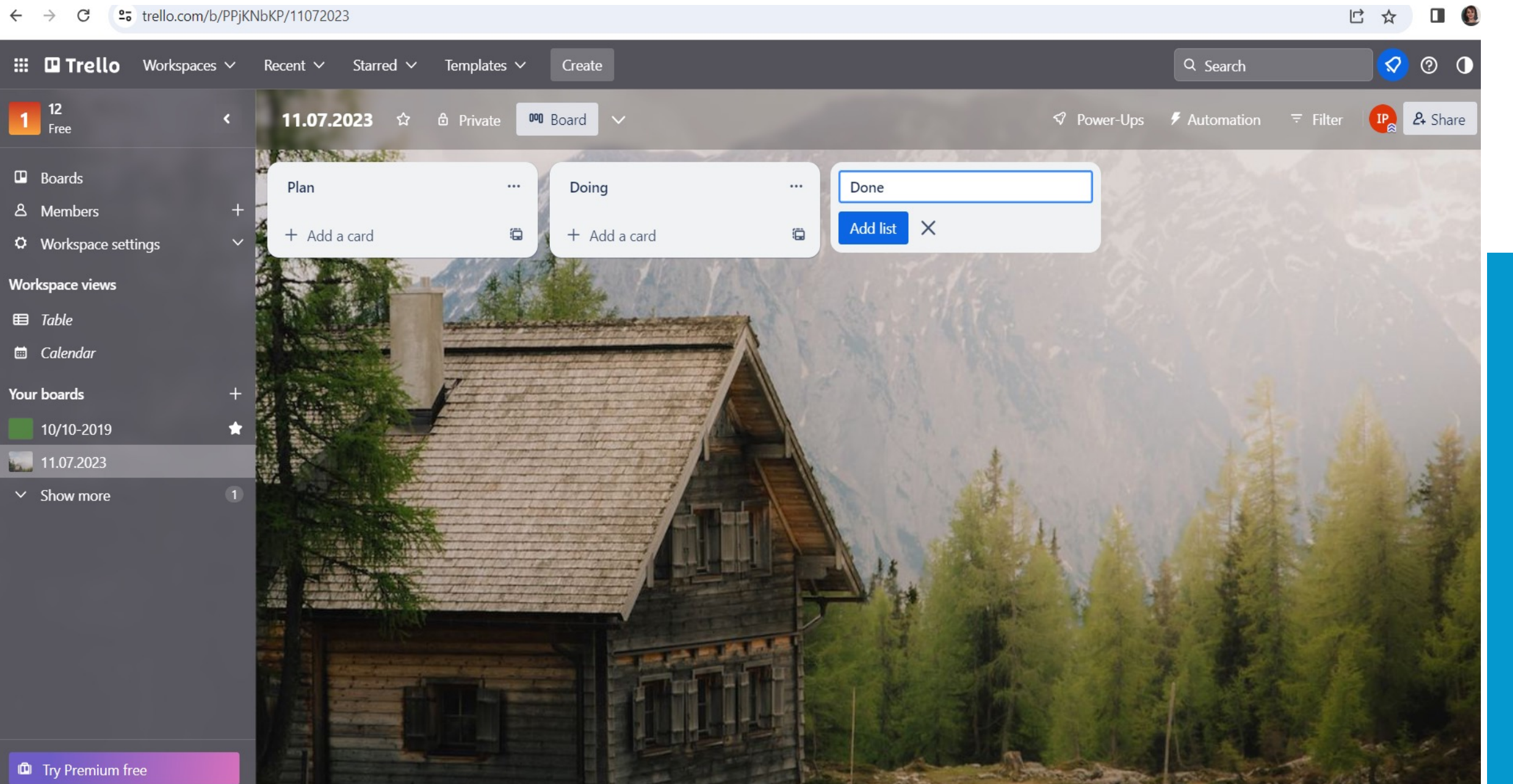

**ALCINNAS** 

Page 95

 $\mathbf{H}$  **III Trello** Workspaces  $\vee$ Q Search Recent  $\times$  Starred  $\times$ Create Ю Templates  $\vee$  $\begin{array}{c} \n \begin{array}{c} \n 12 \\
\text{Free} \n \end{array} \n \end{array}$  $\mathbf{P}_\mathrm{a}$  $\hat{z}$ **000** Board  $\heartsuit$  Power-Ups  $\heartsuit$  Automation 11.07.2023 *d* Private 1 **N' SANARE D'ACTEUR**  $\blacksquare$  Boards Enter list title... Plan Doing Done  $\cdots$  $\cdots$  $\cdots$ **8** Members Add list X Task 1 + Add a card Ö + Add a card  $\ddot{\mathbf{G}}$  $\heartsuit$  Workspace settings Task 2 **Workspace views**  $\mathbf{H}$  Table Task 3 **tal** Calendar Task 4 Your boards  $+$ Task 5  $\bigstar$ 10/10-2019 + Add a card  $\ddot{\textbf{u}}$ 11.07.2023  $\times$  Show more **CALLER UPS INC. ID** Try Premium free

Page 96

# **ALCINAAS**

 $\mathbf{H}$  **III III** Trello Workspaces  $\vee$  $\times$ 11.07.202  $\Box$  Task 1 **N BANNARDY** in list Plan nter list title... Plan Add to card Notifications 8 Members And list  $\mathsf{X}$ Task 1 ◎ Watch  $\odot$  Labels Task 2 Workspace views  $\equiv$ Description 1  $\boxtimes$  Checklist Task 3 @ M+ ? **O** Dates **B** *I* ...  $\equiv$   $\sim$  $O$   $\blacksquare$  +  $\vee$ **茴** Calendar Aa∨ Task 4 Attachment Your boards Use Markdown shortcuts to format your page as you type, like \* for lists, # Task 5 责 for headers, and --- for a horizontal rule.  $\Box$  Cover + Add a car  $\frac{1}{2}$  11.07.2023 Eustom Fields Power-Ups + Add Power-Ups  $\odot$ Automation Share feedback Cancel Save + Add button 這 Show details Activity **Actions** Write a comment...  $IP$  $\rightarrow$  Move **D** Copy

rage 97

# **JU** Ш CINNA

 $\mathbf{H}$  **III III** Trello Workspaces  $\vee$ 11.07.202 Labels  $\times$  $\Box$  Task 1 **N AMERICANS** in list Plan Search labels...  $\Box$  Boards Plan Labels Notifications Task 1 ◎ Watch  $\Box$  $\varnothing$  $\overline{\phantom{a}}$ Task 2 0 Workspace views  $\equiv$ Description 1 Color: yellow, title: none  $\Box$ 0 Task 3  $\Box$  $\oslash$  M+ ? **B** *I* ...  $\mathbf{u} \equiv \mathbf{v}$  $\theta$   $\mathbf{H}$  +  $\mathbf{v}$ 0  $Aa \sim$ Task 4  $\Box$ 0 Your boards Use Markdown shortcuts to format your page as you type, like \* for lists, # Task 5  $\Box$ 0 10/10-2019 for headers, and --- for a horizontal rule. + Add a car 11.07.2023 Create a new label Enable colorblind friendly mode  $\Box$  Give us feedback  $\cup$ Automation  $\Box$  Share feedback Cancel Save + Add button 這 Show details Activity Actions  $IP$ Write a comment...  $\rightarrow$  Move **D** Copy

rage 90

**JU** Ш CINNA<sup>40</sup>

W Ш **CINNA<sup>4</sup>** 

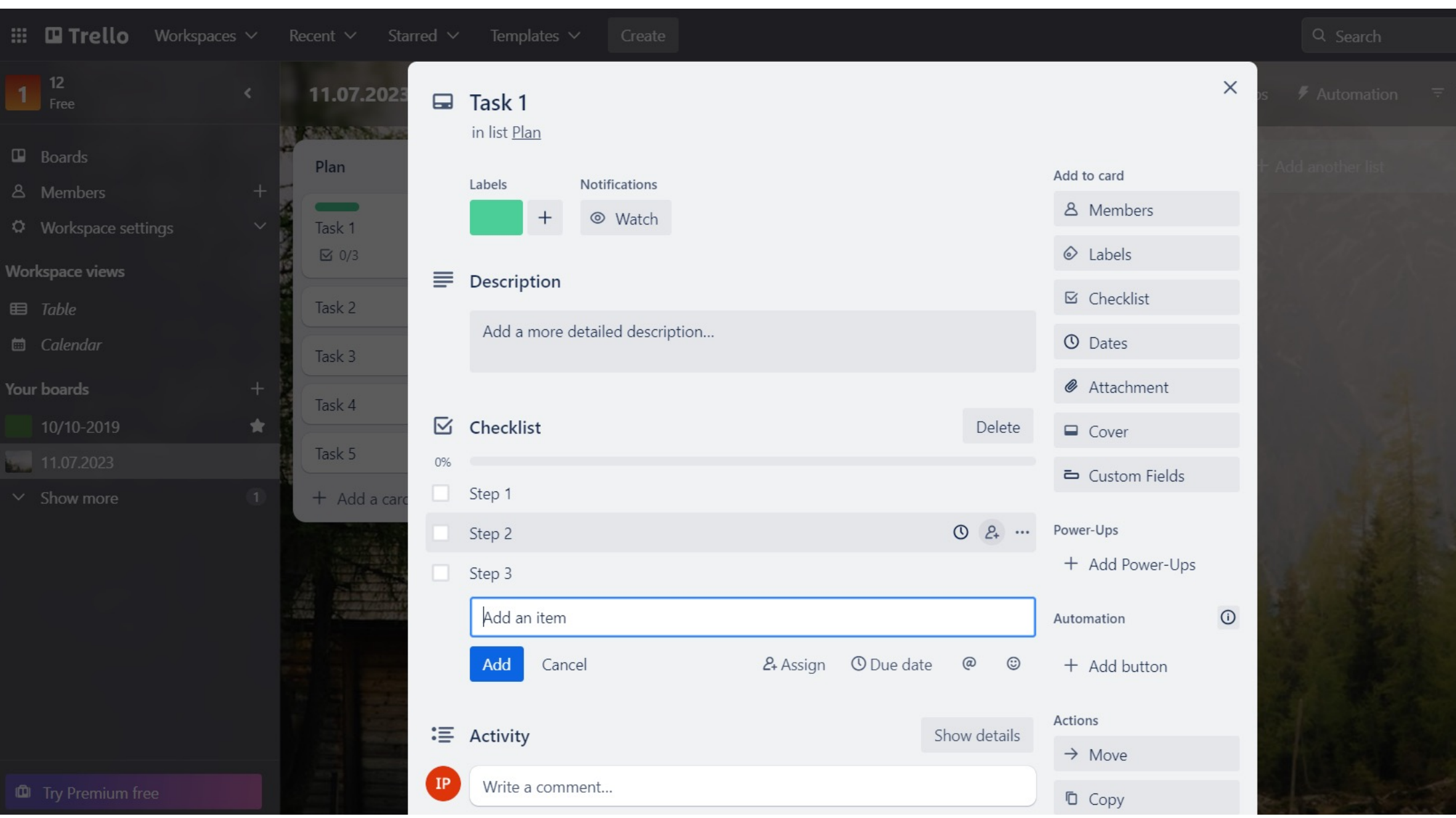

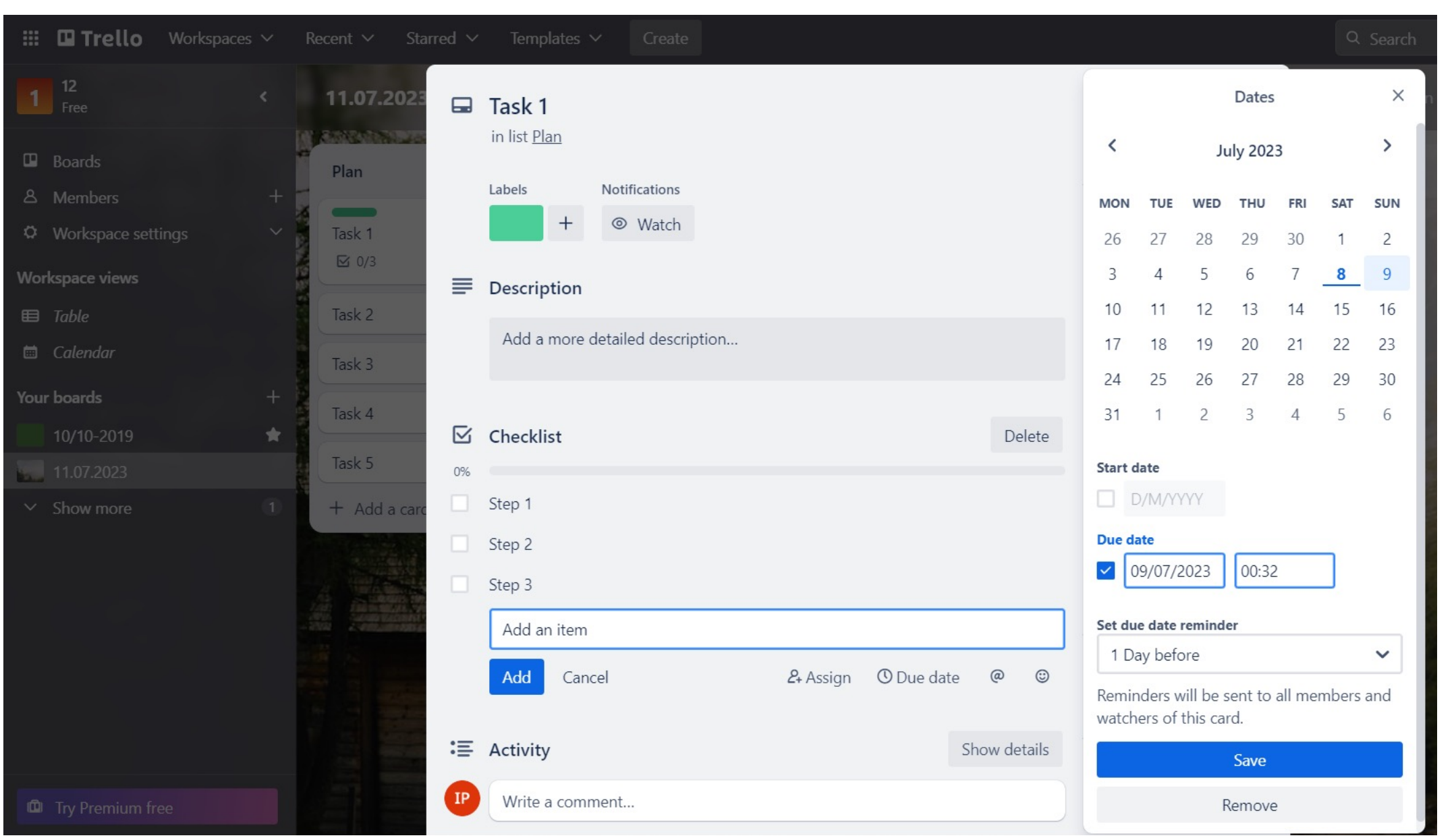

**JU** Ш **CINNAS** 

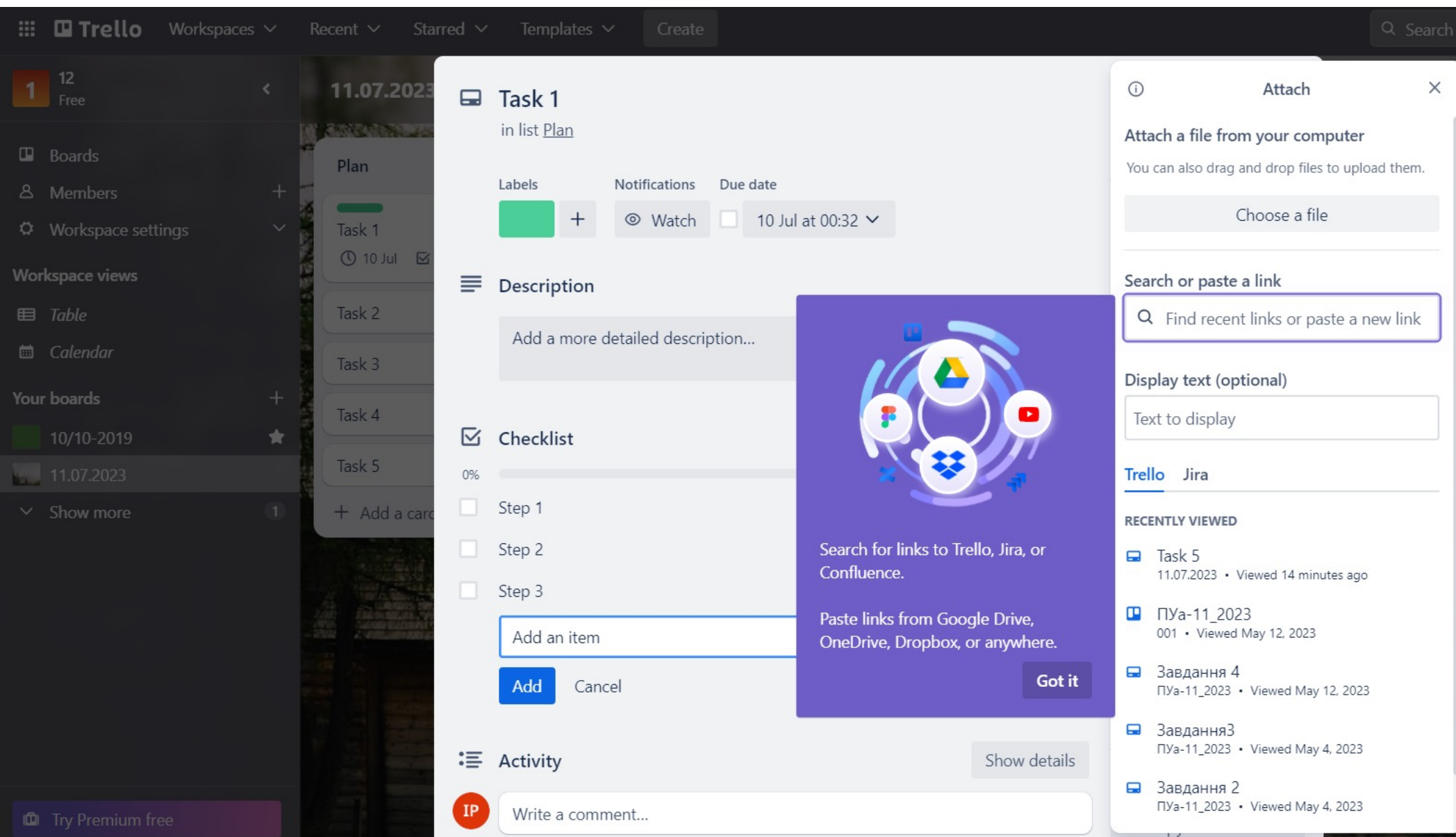

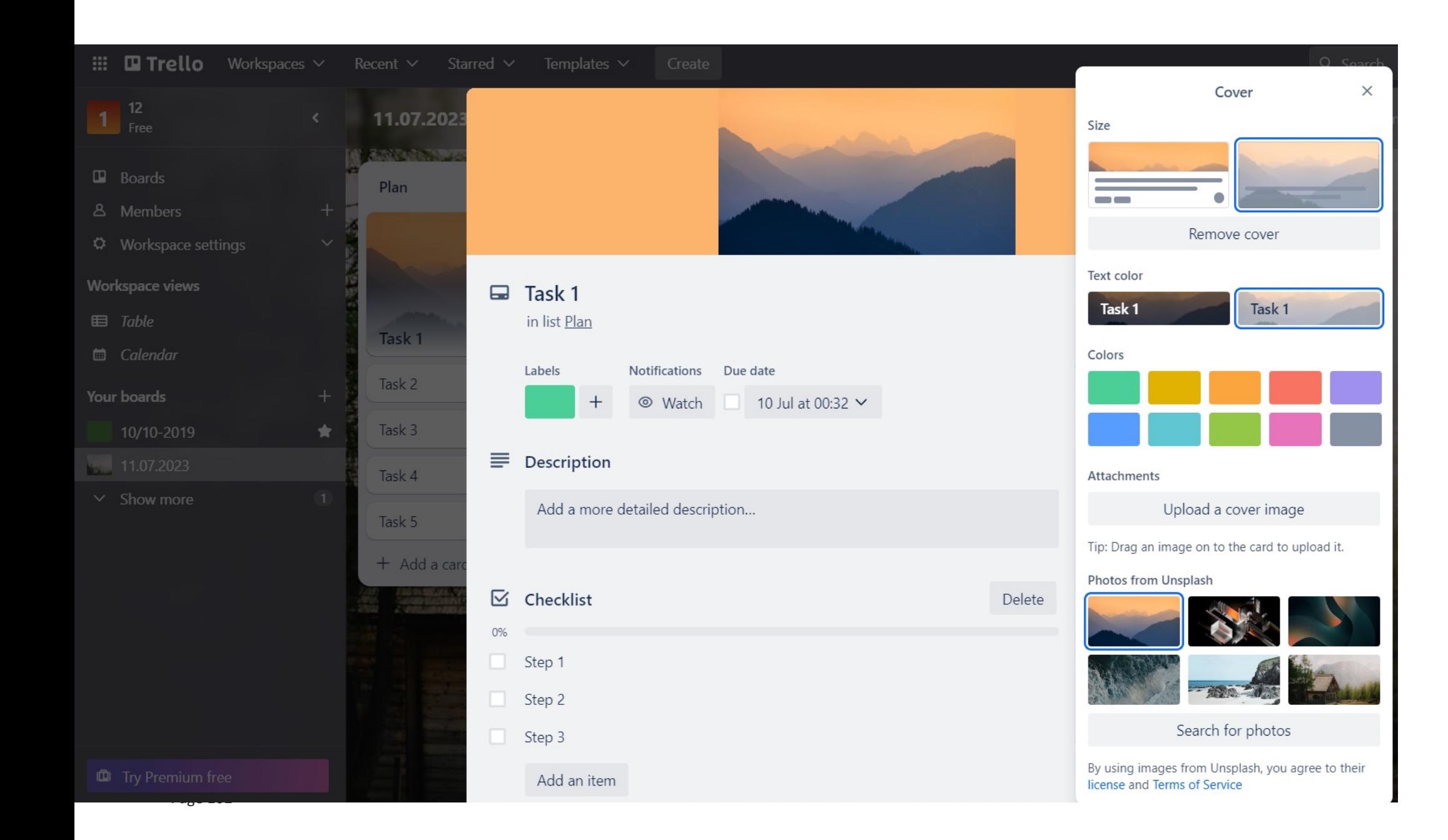

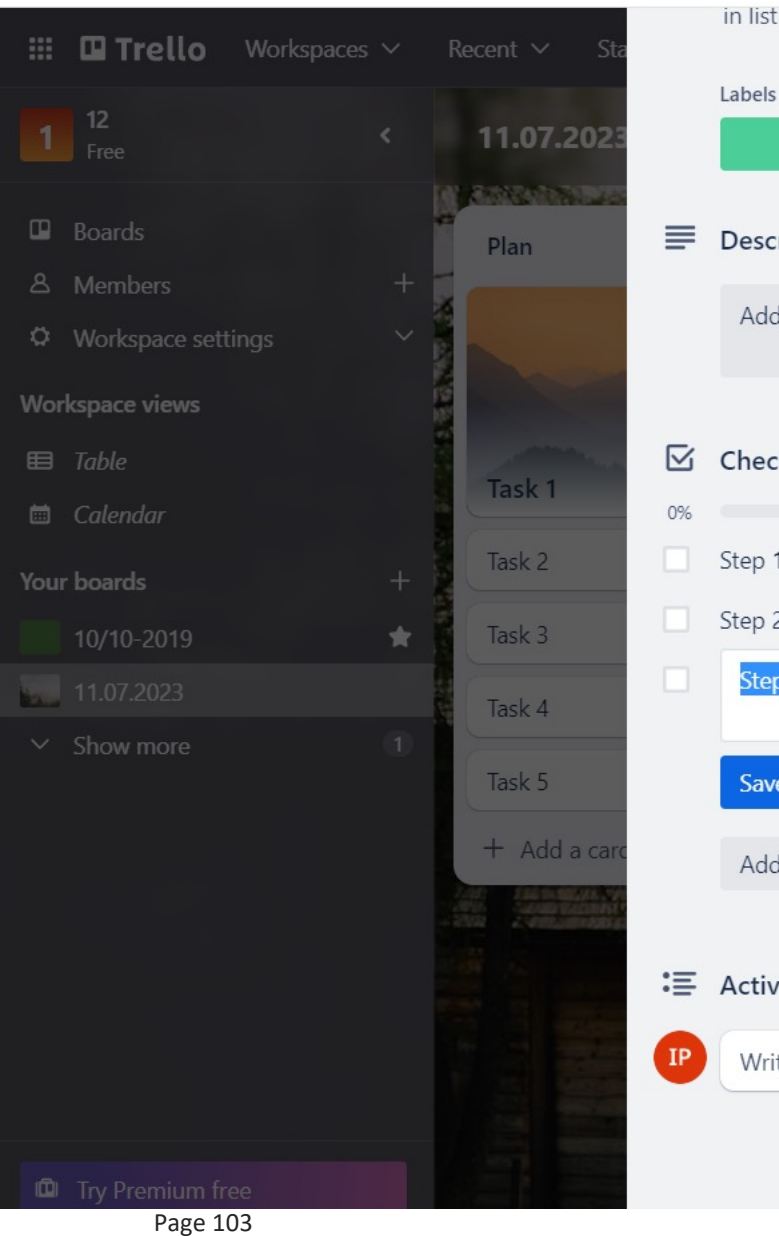

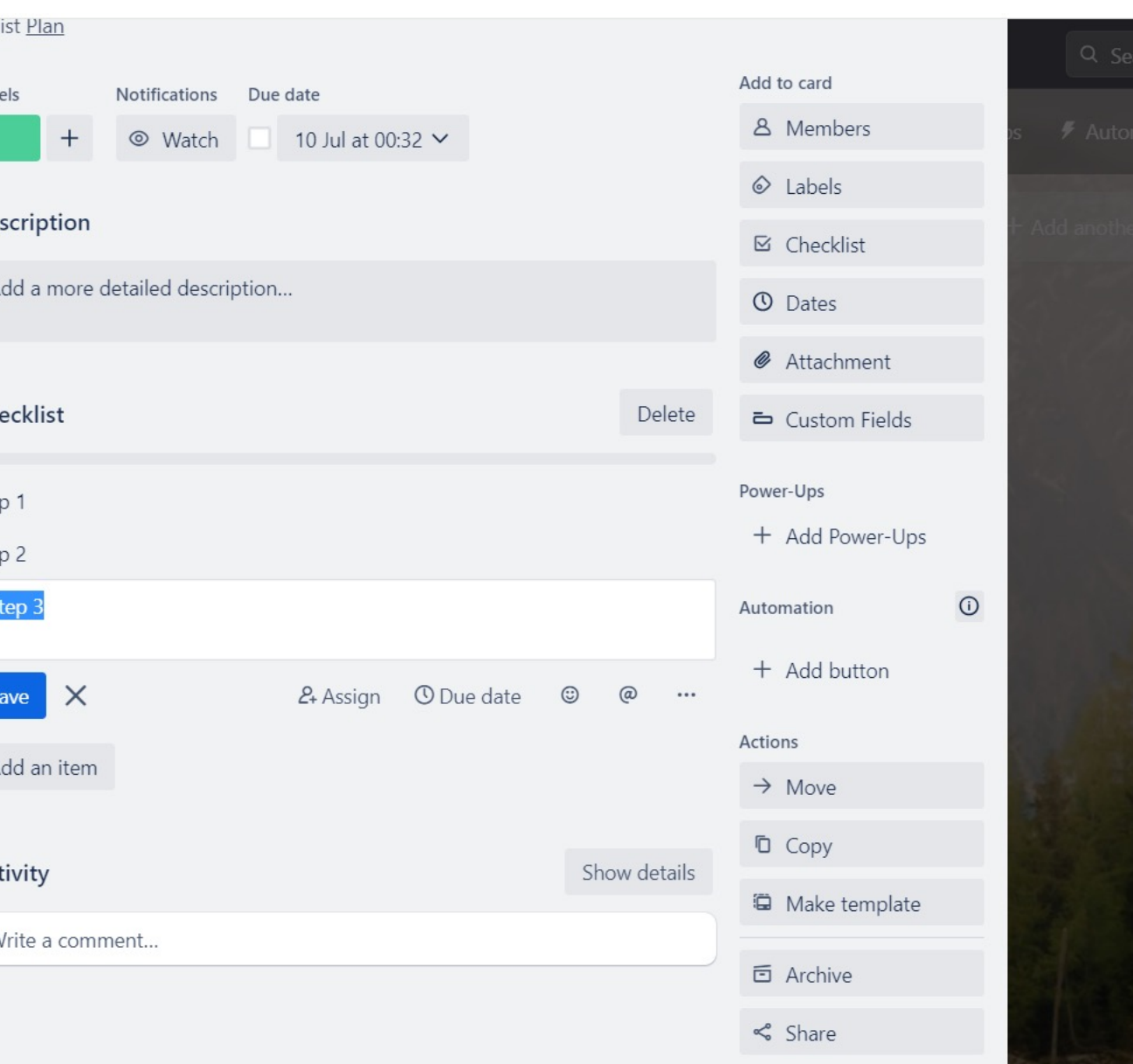

# **PICINNA®**

**ALCINAAR** 

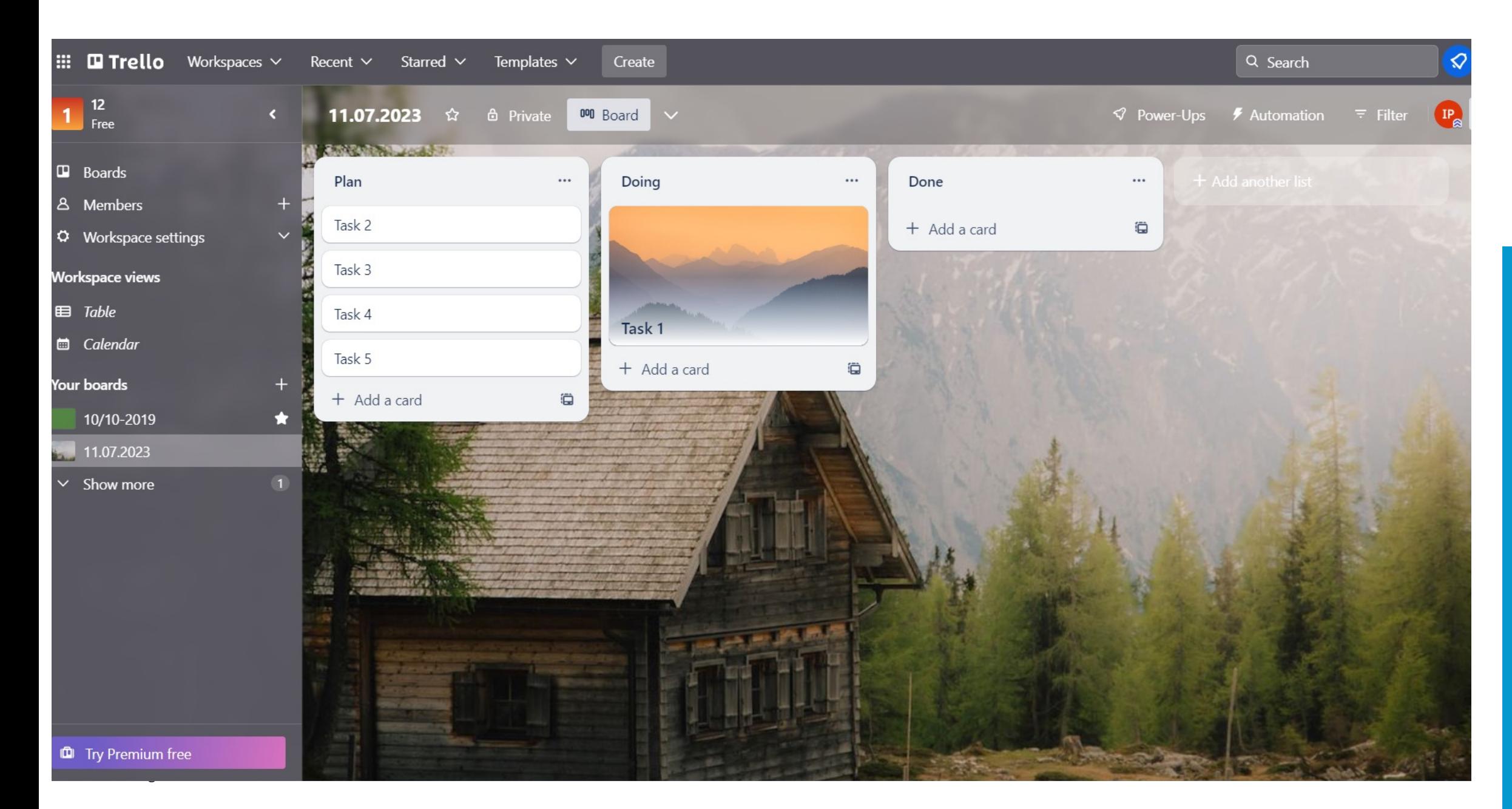

儿 İή CINNA<sup>40</sup>

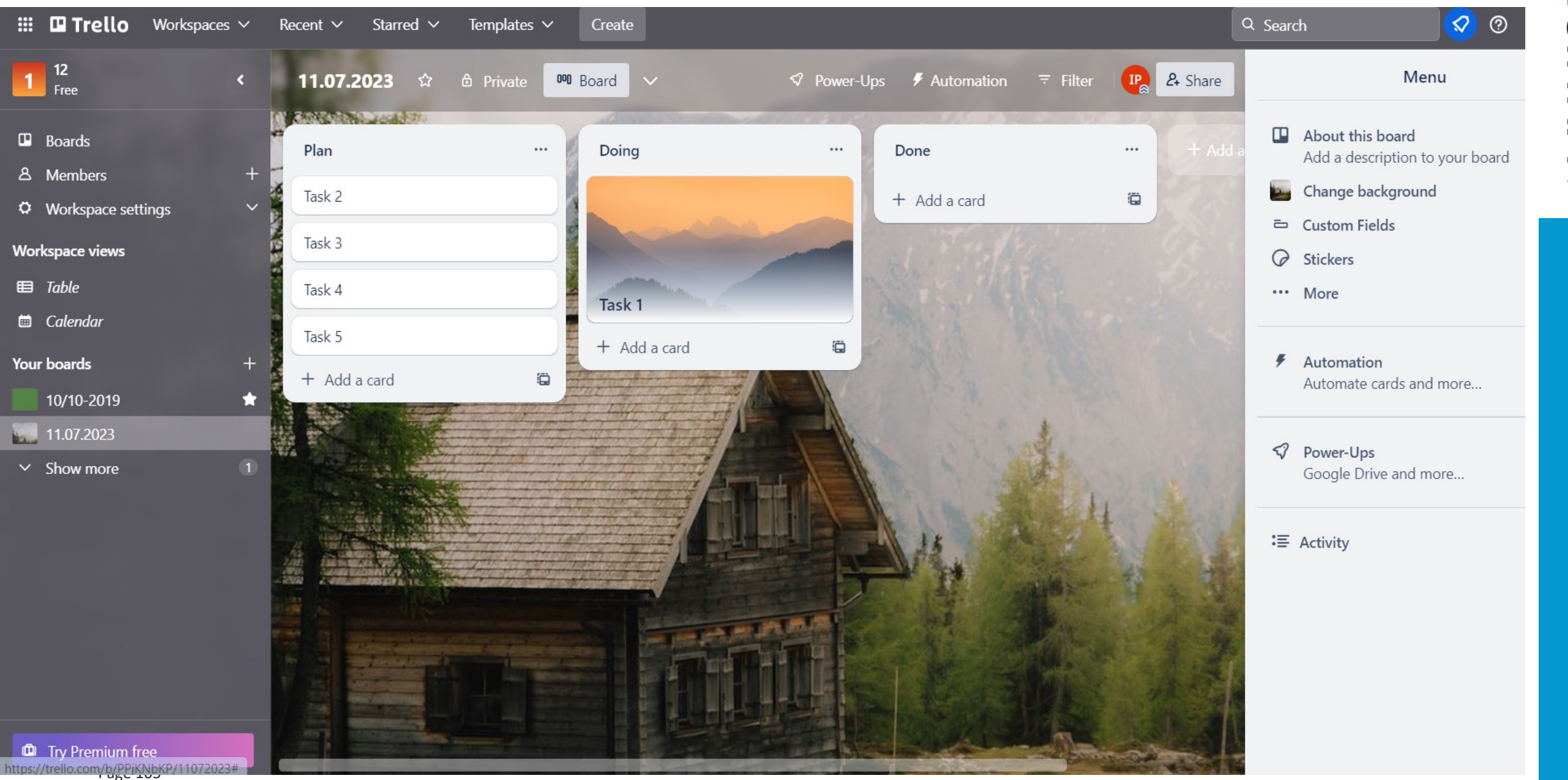

儿 İή **CINNA®** 

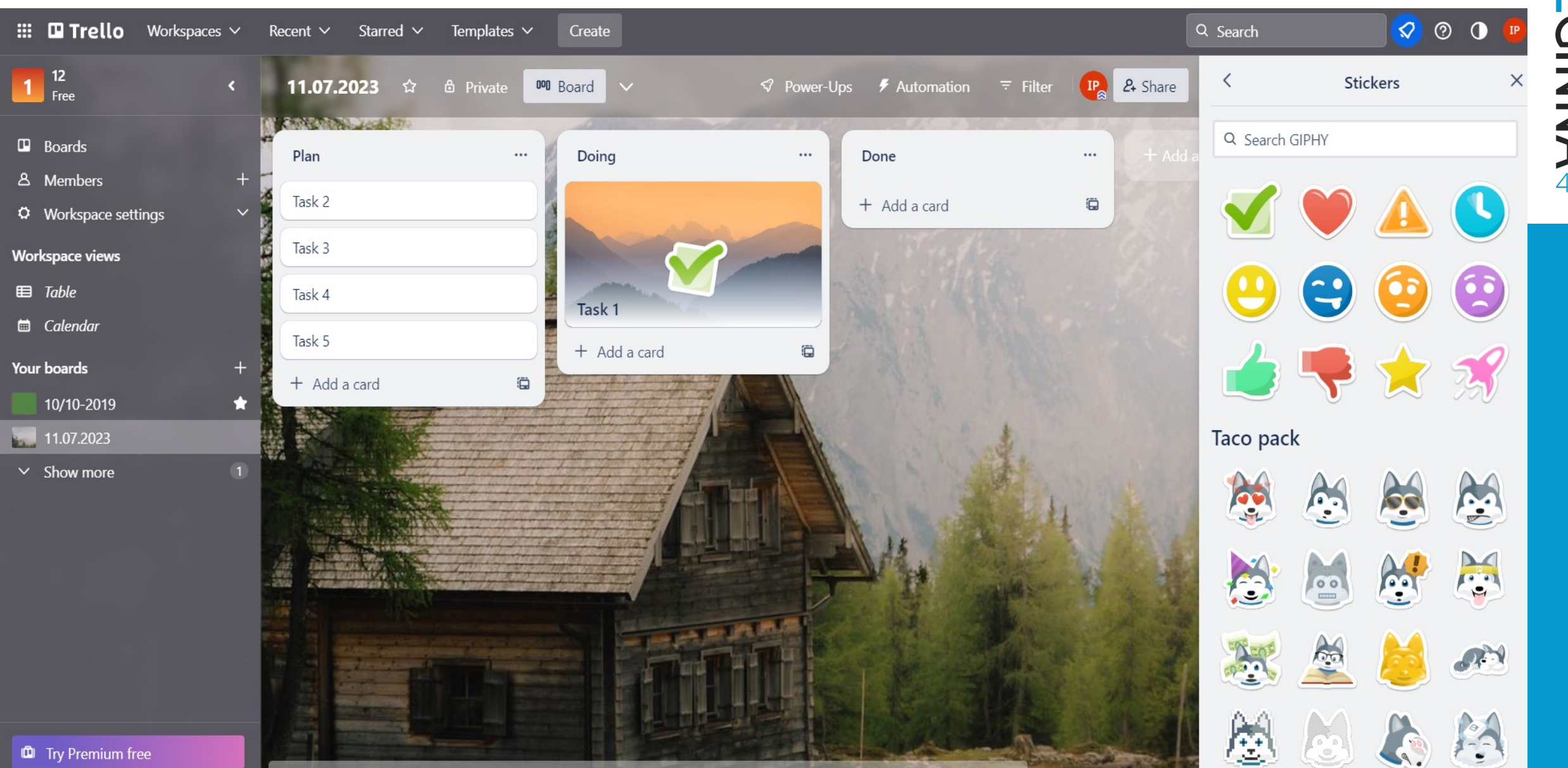

Page 106

儿 **ECINNA®** 

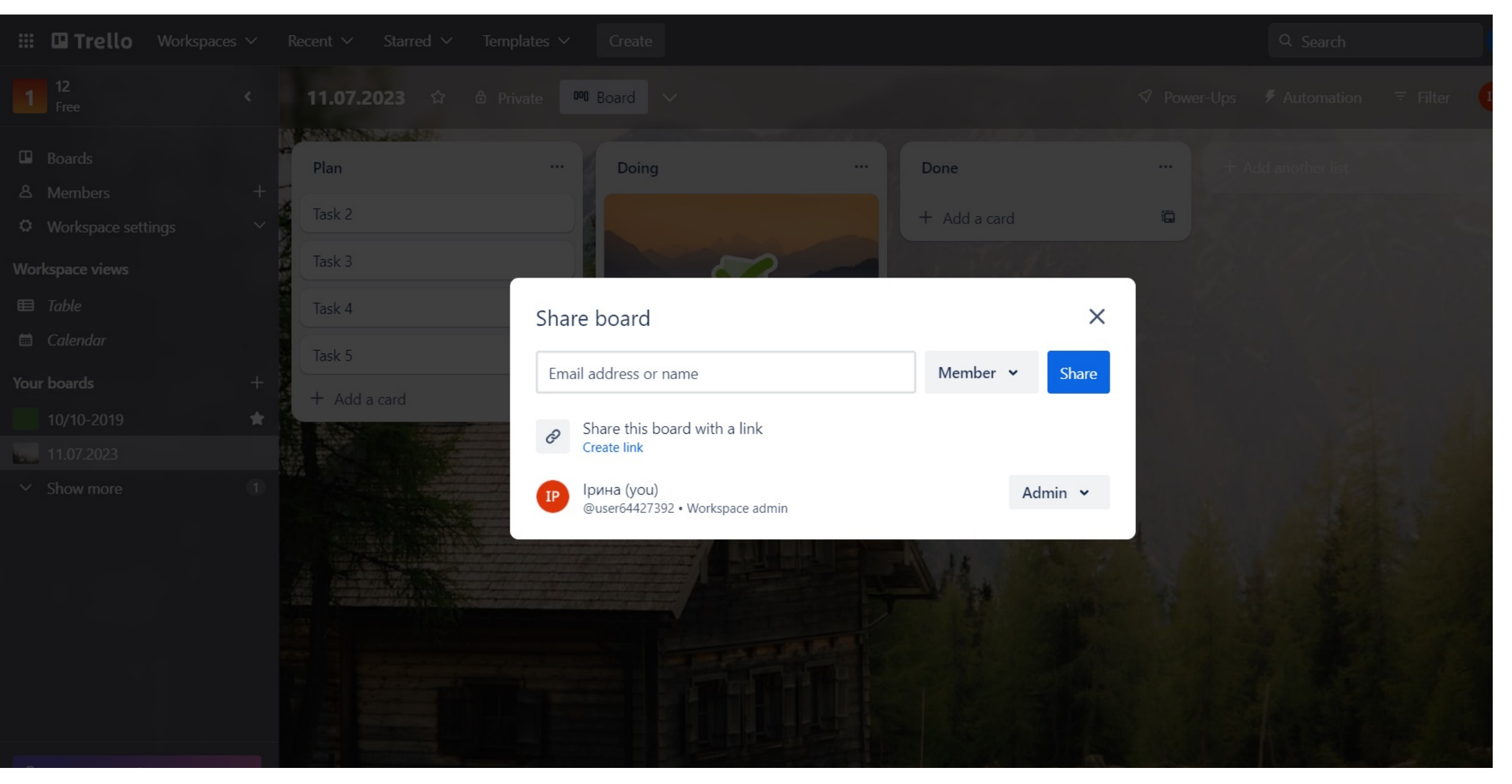

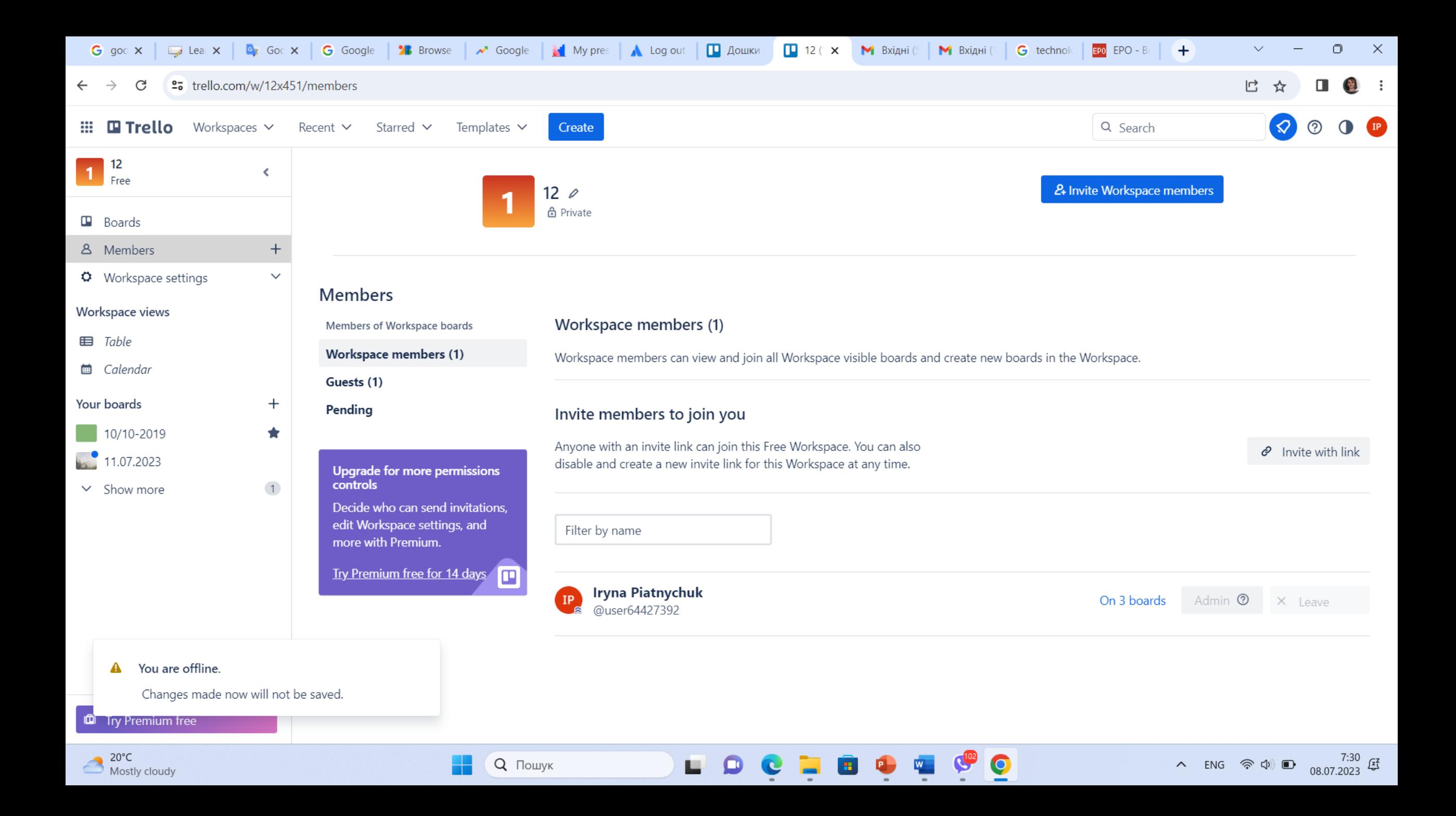
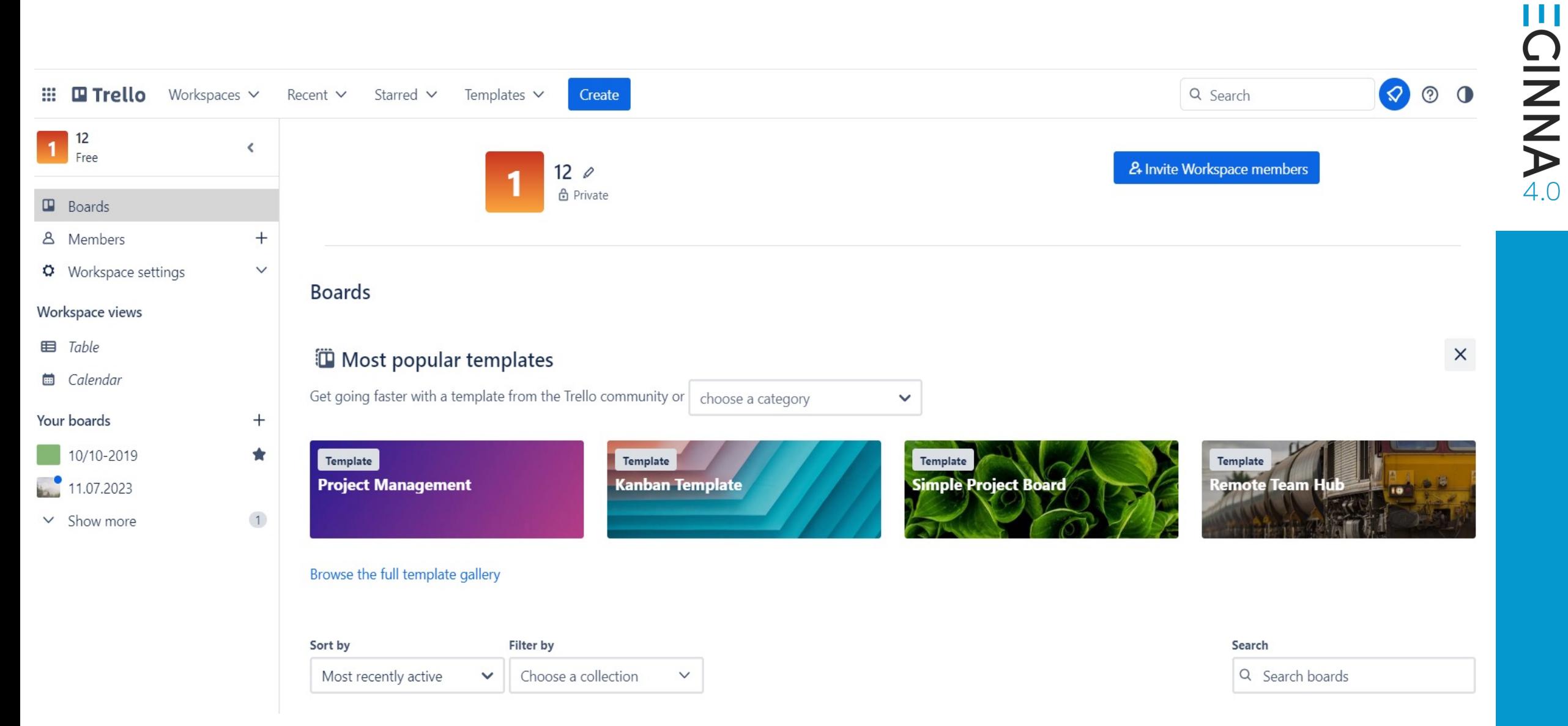

W

Page 109

## **REGINNA**

**Iryna Piatnychuk**

Supported by

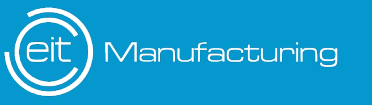

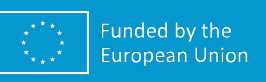

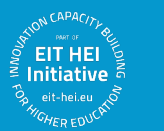

www.reginna4-0.eu